# 5^L socio-psico-pedagogico

Application of

2009-2010

IIS "A. Rosmini" - Grosseto

# **Appunti di Analisi**

# Indice

# **1. Le funzioni razionali**

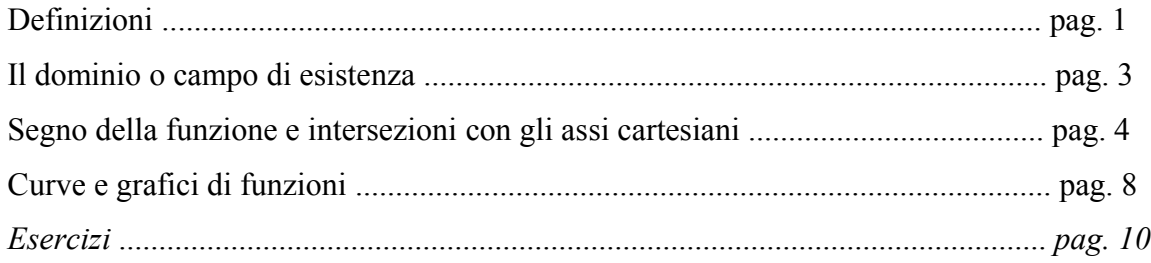

# **2. Limiti**

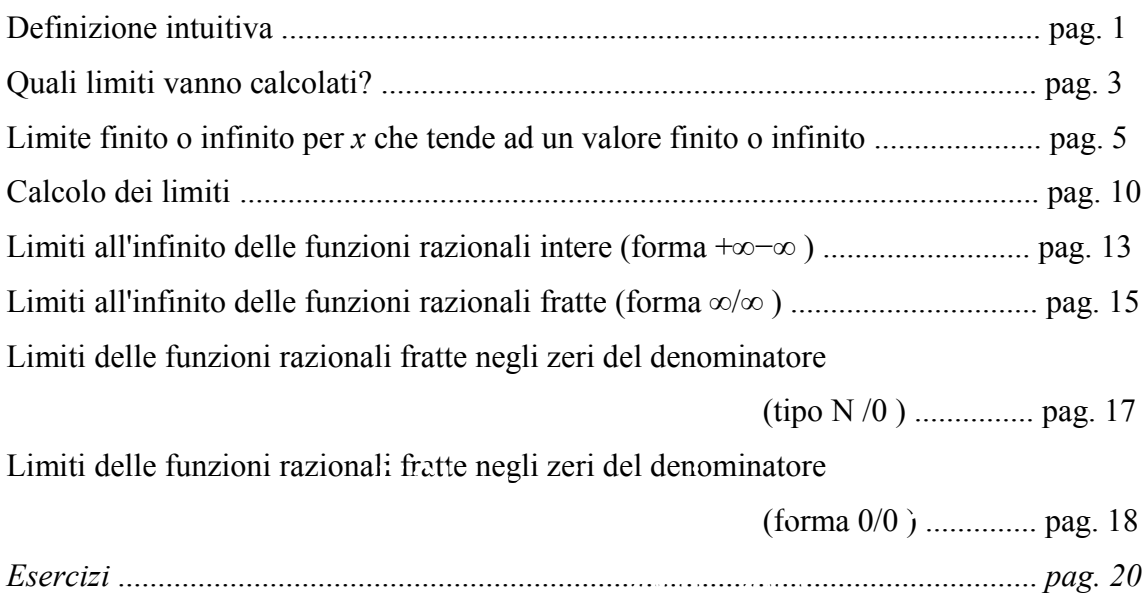

# **3. Asintoti e grafico probabile**

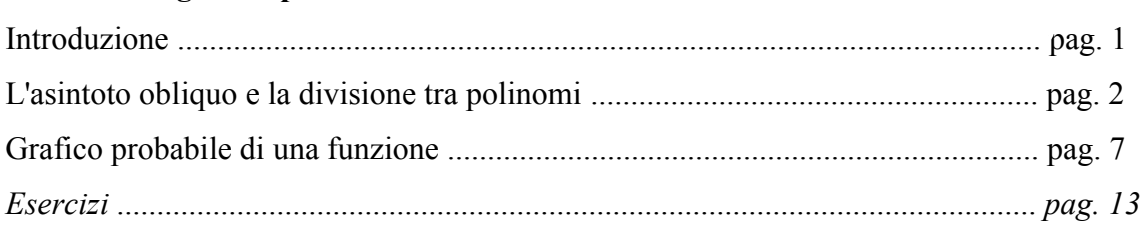

# **4. Derivata di una funzione**

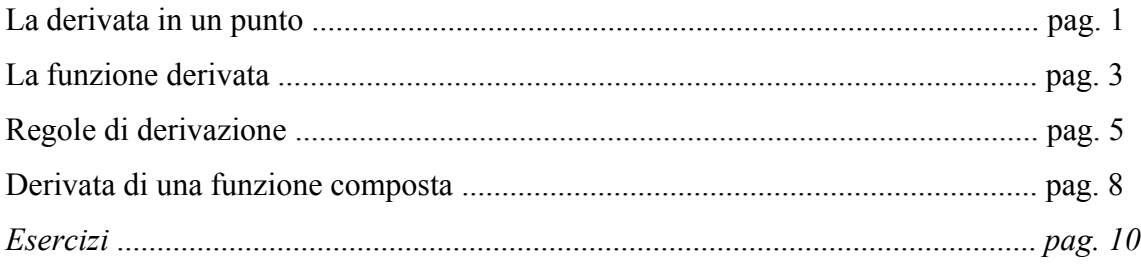

# 5. Massimi, minimi e flessi

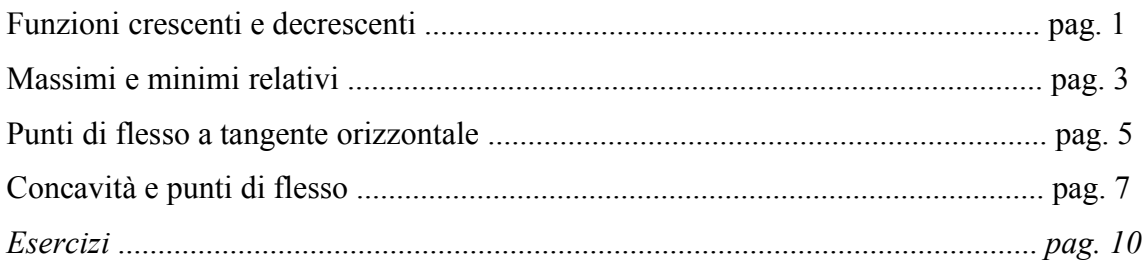

# 6. Studio di funzione

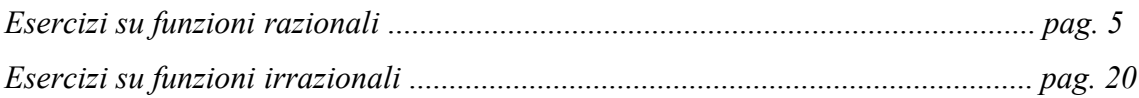

#### **1. Le funzioni razionali**

#### **Definizioni**

Negli anni precedenti hai incontrato più volte delle equazioni del tipo  $y = mx + q$  o  $y = ax^2 + bx + c$ , in cui la variabile *y* veniva uguagliata ad un polinomio di primo o di secondo grado contenente la sola variabile *x*.

Ricorderai che tali equazioni esprimono rispettivamente delle *funzioni di primo grado* (o *lineari*) e di *secondo grado* (o *quadratiche*) ed hai imparato che il grafico cartesiano di tali funzioni è rappresentato da una *retta* nel primo caso e da una *parabola* avente l'asse di simmetria parallelo all'asse delle ordinate nel secondo caso.

Quest'anno incontreremo esempi più complessi, in cui la variabile *y* sarà uguagliata ad un polinomio di grado superiore al secondo nella variabile *x* o al quoziente di due polinomi nella stessa variabile. Ad esempio, potremo incontrare funzioni come le seguenti:

- $y=x^3-2x^2+x$  o  $y=x^4-x^2$  per il primo caso;
- $y = \frac{x^2 x}{2}$ 2−*x*  $y = \frac{2x}{1}$  $\frac{2x}{1-x^2}$  per il secondo caso.

Questa volta non avremo delle regole generali che ci dicano *a priori* come tracciare il grafico delle precedenti funzioni. Dovremo quindi porci una serie di domande che ci permettano alla fine di ricavare tale grafico. Inizialmente ci chiederemo:

- quali valori, assegnati alla variabile *x*, danno come risultato un corrispondente valore della variabile *y*?
- quali valori di *x* fanno assumere alla variabile *y* un valore positivo, negativo o nullo?

e in seguito passeremo a domande più complesse.

Stabilito l'argomento generale del quale ci occuperemo, ricordiamo le principali definizioni a cui facciamo riferimento.

Dati due insiemi A e B, che possono anche coincidere, si dice **relazione** o **corrispondenza** tra A e B una legge che ad alcuni elementi dell'insieme A (insieme "di partenza") faccia corrispondere degli elementi dell'insieme B (insieme "di arrivo").

Ad esempio, se gli insiemi A e B coincidono con l'insieme N dei numeri naturali, una corrispondenza tra A e B è quella che associa ad ogni numero naturale dell'insieme A tutti i suoi multipli nell'insieme B.

Tra le relazioni o corrispondenze tra gli elementi di due insiemi, sono particolarmente importanti per i matematici quelle che verificano le seguenti condizioni:

• *tale elemento di B è unico.*

Una relazione di questo tipo si chiama **funzione** o *applicazione* da A in B.

<sup>•</sup> *per ogni elemento di A esiste un elemento di B ad esso corrispondente;*

Quindi, una relazione tra due insiemi A e B è una *funzione* se, ad ogni elemento del primo insieme, associa uno ed un solo elemento del secondo insieme. Per tale motivo, la funzione viene anche detta **corrispondenza univoca**.

Ad esempio, se gli insiemi A e B coincidono con l'insieme Ⅳ dei numeri naturali, una corrispondenza tra A e B è quella che associa ad ogni numero naturale dell'insieme A il suo doppio nell'insieme B. Per indicare che *f* è una funzione che opera tra gli insiemi A e B si scrive:

 $f: A \rightarrow B$ . Se, invece, vogliamo indicare che ad un certo elemento *x* appartenente all'insieme A corrisponde un determinato elemento *y* appartenente all'insieme B, scriveremo:  $v = f(x)$  (leggi: "effe di *x*").

Se, come negli anni scorsi, rappresentiamo una funzione con un *diagramma sagittale* ("a frecce"), possiamo osservare che da ogni elemento dell'insieme A parte una e una sola freccia, mentre su ciascun elemento di B può giungere nessuna, una o più frecce.

 $A \n\left(\n\begin{array}{ccccc}\n1 & 0 \\
1 & 0\n\end{array}\n\right)$  $f(A)$ *x y=f(x) f*:A→B

*Fig. 1 Diagramma di una funzione*

L'insieme "di partenza" A è detto **dominio** della funzione (oppure **insieme di definizione** o **campo di esistenza** della funzione).

Il sottoinsieme dell'insieme "di arrivo" formato da quegli elementi di B che sono immagine di almeno un elemento di A, ovvero l'insieme degli elementi "su cui arrivano delle frecce" è detto **codominio** o **immagine** della funzione.

Come puoi osservare in figura 1, in generale il codominio non coincide con l'insieme di arrivo, ma ne costituisce un sottoinsieme.

Quest'anno non ci occuperemo più di generiche funzioni tra due insiemi altrettanto generici. Per quanto riguarda gli insiemi tra cui è definita la corrispondenza, daremo per sottinteso che:

- L'insieme di partenza A sarà l'insieme ℝ dei numeri reali o un suo sottoinsieme, che dovremo determinare. Diremo quindi che ci occupiamo delle *funzioni di una variabile reale*.
- L'insieme di arrivo B sarà l'insieme ℝ dei numeri reali. Quindi studieremo le *funzioni reali*.

L'argomento delle *funzioni reali di una variabile reale* è la base della *analisi matematica*.

Nel caso particolare di cui ci occuperemo, la definizione generale di funzione potrà quindi essere riformulata nella maniera seguente:

Una funzione reale di una variabile reale è una corrispondenza che, ad ogni valore della variabile reale *x*, che può variare nel dominio A, dato dall'insieme R dei numeri reali o da un suo sottoinsieme, fa corrispondere uno ed un solo valore reale della variabile *y*.

Come abbiamo posto delle limitazioni per quanto riguarda gli insiemi tra cui è definita la corrispondenza, così ne porremo sul tipo stesso di corrispondenza. Stabiliamo quindi di occuparci soltanto di funzioni in cui:

• Il valore della *variabile dipendente y* può essere ottenuto da quello della *variabile indipendente x*

#### attraverso delle operazioni matematiche. Studieremo quindi le *funzioni analitiche*.

Un esempio di *funzione empirica*, ovvero non analitica, è quello che associa ad ogni ora del giorno il valore in gradi della temperatura di una data stanza. Evidentemente, per conoscere la temperatura della stanza ad una certa ora, non posso svolgere dei calcoli, ma devo eseguire una misura.

• Inoltre, non prenderemo in considerazione tutte le possibili operazioni matematiche che possono agire sulla variabile *x*, ma stabiliremo di operare sulla variabile *x* soltanto tramite *somme algebriche, moltiplicazioni, divisioni ed elevamenti a potenza*. Ci occuperemo quindi delle **funzioni razionali**, sia **intere**, quando la variabile *x* non compare a denominatore di qualche frazione, sia **fratte**, se invece abbiamo la variabile indipendente *x* a denominatore.

Gli esempi riportati a pagina 1 riguardano tutti delle funzioni razionali, intere nei primi due casi e fratte negli altri due. La funzione *y*=1−*x* 2 , invece è *irrazionale*, perché agisce sulla variabile *x* anche tramite l'operazione di estrazione di radice.

## **Il dominio o campo di esistenza**

La prima operazione da fare quando si studia una funzione è quella di determinare il suo dominio, ovvero stabilire quali valori reali possono essere assegnati alla variabile indipendente *x* perché esista un corrispondente valore reale della variabile *y*.

A questo scopo prendiamo in considerazione le operazioni che possono agire sulla variabile *x* in una funzione razionale. Ricordiamo che:

le operazioni di somma algebrica, prodotto ed elevamento a potenza ammettono sempre un risultato, e quindi non impongono alcuna limitazione sul dominio della funzione;

• invece, l'operazione di *divisione non ammette risultato se il divisore è uguale a zero*.

Infatti, svolgere un'operazione del tipo 1*:*0 significa cercare un numero reale che, moltiplicato per zero, dà come risultato 1. Chiaramente, un'operazione del genere non ammette risultato nell'insieme dei numeri reali.

Possiamo pertanto concludere che:

- ➢ le *funzioni razionali intere*, che contengono esclusivamente operazioni che ammettono sempre un risultato, sono definite per ogni valore reale della variabile indipendente *x*, ovvero hanno come *dominio l'intero insieme* ℝ *dei numeri reali*;
- ➢ nelle *funzioni razionali fratte*, invece, dobbiamo imporre la condizione che il *denominatore sia diverso da zero*; quindi esse hanno per dominio tutti i numeri reali, tranne quelli che annullano il denominatore (gli *zeri* del denominatore).

#### *Esempi*

• La funzione  $y=x^4+x^2-2$  è razionale intera; quindi è definita per ogni valore reale di *x*,

ovvero ha come dominio l'insieme ℝ dei numeri reali.

Ad esempio, per la funzione precedente si ha  $f(0)=-2$  e  $f(1)=0$ ; ovvero, andando a sostituire alla variabile indipendente i valori *x*<sub>1</sub>=0 e *x*<sub>2</sub>=1 , ricavo rispettivamente *y*<sub>1</sub>=−2 e *y*<sub>2</sub>=0 . Questo significa che il grafico della funzione comprende i punti di coordinate  $(0,−2)$  e  $(1,0)$ .

• La funzione  $y = \frac{x}{x^2 + 2}$  $\frac{x}{x^2+3x-4}$  è razionale fratta.

Determino i valori di *x* che annullano il denominatore (*zeri* del denominatore).

L'equazione  $x^2+3x-4=0$  ammette le soluzioni  $x=-4$  e  $x=1$ .

Quindi la funzione è definita per ogni valore di *x* diverso dagli zeri del denominatore.

Il dominio verrà scritto: *dom*  $f = \mathbb{R} \setminus \{-4, 1\}$  o, più semplicemente:  $x \neq -4$  *e*  $x \neq 1$ 

• La funzione  $y = \frac{x+1}{2}$  $\frac{x+1}{x^2+4}$  è razionale fratta.

Cercando i valori di *x* che annullano il denominatore, ricaviamo:

$$
x^2+4=0 \Rightarrow x^2=-4 \Rightarrow l'equazione non ha soluzioni
$$
.

Poiché il denominatore è sempre diverso da zero, la funzione è definita per ogni valore reale di *x*, quindi il campo di esistenza è l'insieme R dei numeri reali.

• La funzione  $y = \frac{3 - x^2}{2}$  $\frac{2}{(x-2)^2}$  è razionale fratta.

Il denominatore si annulla quando:  $(x-2)^2 = 0 \Rightarrow x-2 = 0 \Rightarrow x = 2$ .

Quindi la funzione è definita per *x*≠2 , ovvero in ℝ∖{2} .

• La funzione  $y = \frac{x^4 - \sqrt{3}}{2}$  $\frac{1}{2}$  è razionale intera, ed è quindi definita nell'insieme ℝ dei numeri reali.

Infatti, anche se nell'equazione che definisce la funzione sono presenti una divisione ed una estrazione di radice, tali operazioni non agiscono sulla variabile indipendente *x*, ma solo su delle costanti, e quindi non pongono problemi di esistenza del risultato.

## **Segno della funzione e intersezioni con gli assi cartesiani**

Stabilito per quali valori della variabile indipendente *x* esiste un corrispondente valore della funzione, dobbiamo studiare il segno della nostra funzione, ovvero determinare per quali valori della variabile *x* la funzione assume valori positivi, negativi o nulli.

Questo ci servirà per tracciare il grafico della funzione, in quanto:

se  $y = f(x) > 0$ , allora il grafico si trova sopra l'asse delle ascisse; se  $y = f(x) = 0$ , allora il grafico interseca l'asse delle ascisse; se  $y = f(x) < 0$ , allora il grafico si trova sotto l'asse delle ascisse.

Aggiungiamo soltanto che, se siamo in grado di studiare il segno di una certa quantità  $P(x)$ , allora possiamo determinare anche il segno delle sue potenze. Infatti:

se la quantità  $P(x)$  è positiva, anche le sue potenze sono positive;

se la quantità  $P(x)$  si annulla (vale zero), anche le sue potenze si annullano;

se la quantità  $P(x)$  è negativa, anche le sue potenze con esponente dispari sono negative, mentre le potenze con esponente pari sono positive.

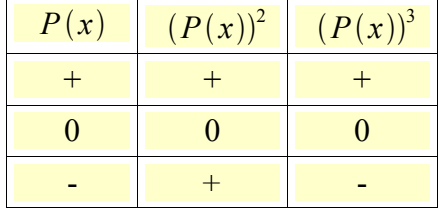

La seguente tabella riassume il contenuto di questa osservazione:

# *Esempi*

- ➢ Conosciamo il segno del fattore 4 *x*−1 , tramite la retta associata: Di conseguenza:
	- tutte le potenze del tipo  $(4x-1)^3$ ,  $(4x-1)^5$  ... in cui tale fattore è elevato ad un esponente dispari hanno lo stesso segno della base 4 *x* − 1 : <u>↓</u>  $- -$  o + +  $(4x-1)^3$
	- tutte le potenze del tipo  $(4x-1)^2$ ,  $(4x-1)^4$  ... in cui tale fattore è elevato ad un esponente pari hanno segno positivo per ogni valore di *x*, tranne che per *x*=1/4 , valore per cui si annullano:  $\frac{1}{4}$  $+ +$  o + +  $(4x-1)^4$ + +

➢ Conosciamo il segno del fattore *x* <sup>2</sup>−9 , tramite la parabola associata: Di conseguenza:

- tutte le potenze del tipo  $(x^2-9)^3$ ,  $(x^2-9)^5$  ... in cui il nostro fattore è elevato ad un esponente dispari hanno lo stesso segno della base  $x^2-9$  :  $\begin{array}{ccc} -3 & 3 \ \end{array}$  $+ + 0$  - - - 0 + +  $(x^2-9)^3$
- tutte le potenze del tipo  $(x^2-9)^2$ ,  $(x^2-9)^4$  ... in cui il nostro fattore è elevato ad un esponente pari hanno segno positivo per ogni valore di *x*, tranne che per *x*=±3 , valori per cui si annullano: -3 3  $+ + o + + o + + (x^2-9)^4$

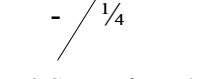

+

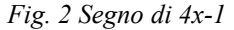

$$
-3 \qquad - \qquad 3
$$
  
Fig. 3 Segno di x<sup>2</sup>-9

Dopo avere determinato il campo di esistenza ed il segno di una funzione razionale, è utile determinare gli eventuali punti in cui il grafico della funzione interseca gli assi cartesiani.

A questo scopo, ricordiamo che:

- l'asse *x* ha equazione  $y=0$ ;
- l'asse *y* ha equazione  $x=0$ ;
- i punti di intersezione di due curve si determinano mettendo a sistema le loro equazioni.

Quindi, per trovare i punti in cui il grafico della funzione  $y = f(x)$  interseca gli assi cartesiani,

potremmo risolvere separatamente i sistemi:  $\begin{cases} y = f(x) \\ y = 0 \end{cases}$  $y = f(x)$  e  $\begin{cases} y = f(x) \\ x = 0 \end{cases}$  $x=0$  .

# *Esempi*

• Data la funzione  $y=3x^3-2x^2$ , determino i punti di intersezione del suo grafico con l'asse *x*:

$$
\begin{cases} y=3x^3-2x^2 \implies \begin{cases} 3x^3-2x^2=0 \\ y=0 \end{cases} \implies \begin{cases} x^2(3x-2)=0 \\ y=0 \end{cases} \implies \begin{cases} x_1=0 \\ y=0 \end{cases}; \begin{cases} x_2=2/3 \\ y=0 \end{cases}
$$

Abbiamo quindi i due punti di intersezione con l'asse *x*:  $P_1(0,0)$  e  $P_2(2/3,0)$ .

Ovviamente, l'origine degli assi sarà anche il punto di intersezione con l'asse *y*. Infatti:

$$
\begin{cases} y=3x^3-2x^2 \Rightarrow \begin{cases} x=0\\ y=0 \end{cases} \end{cases}
$$

• Consideriamo la funzione  $y = \frac{x-1}{2}$  $\frac{x^2-2x+2}{x^2-2x+2}$ .

Per determinare le intersezioni del suo grafico con l'asse *x*, scriviamo il sistema:

$$
\begin{cases}\ny = \frac{x-1}{x^2 - 2x + 2} \Rightarrow\n\begin{cases}\n\frac{x-1}{x^2 - 2x + 2} = 0 \\
y = 0\n\end{cases}\n\Rightarrow\n\begin{cases}\nx - 1 = 0 \\
y = 0\n\end{cases}\n\Rightarrow\n\begin{cases}\nx = 1 \\
y = 0\n\end{cases}.
$$

Abbiamo quindi un punto di intersezione con l'asse  $x$ :  $P(1,0)$ .

.

Per l'intersezione con l'asse y, imponiamo: 
$$
\begin{cases} y = \frac{x-1}{x^2 - 2x + 2} \Rightarrow \begin{cases} x = 0 \\ y = -\frac{1}{2} \end{cases}
$$

da cui otteniamo il punto di intersezione con l'asse *y*:  $Q(0,−1/2)$ .

#### *Osservazioni*

- Se stai svolgendo lo studio completo di una funzione, dovresti avere già determinato i punti di intersezione con l'asse *x* dallo studio del segno di *f(x)*, in corrispondenza dei valori di *x* per i quali la funzione (ovvero la *y*) si annulla. Se, invece, ti viene chiesto determinare unicamente gli zeri della funzione, senza studiarla per intero, dovrai utilizzare il metodo esposto negli esempi precedenti.
- Il grafico di una funzione razionale può avere più punti di intersezione con l'asse *x*. In particolare, se la funzione è intera, il numero dei punti di intersezione con l'asse *x* può al massimo essere uguale al grado della funzione. Se,

.

invece, la funzione è fratta, il numero dei punti di intersezione con l'asse *x* può al massimo essere uguale al grado del numeratore della funzione.

- Il grafico di una funzione razionale fratta avrà un punto di intersezione con l'asse delle *x* per ogni valore di *x* che ne annulla il numeratore, a meno che tale valore non annulli anche il denominatore (nel qual caso otteniamo la scrittura  $y=0/0$  che ci lascia molto perplessi, e che cercheremo di analizzare più avanti).
- Il grafico di una funzione può avere al massimo un punto di intersezione con l'asse *y*. Infatti, sostituendo nell'equazione della funzione il valore *x*=0 , non posso ottenere più valori di *y*.
- In particolare, il punto di intersezione con l'asse *y* esisterà se e soltanto se il valore  $x=0$  appartiene al dominio della funzione.

## *Esempio 1*

La funzione  $y=x^4-3x^2$  è razionale intera, quindi è definita sull'insieme ℝ dei numeri reali. Scomponendola come  $y=x^2(x^2-3)$ , possiamo studiare il segno dei due fattori:

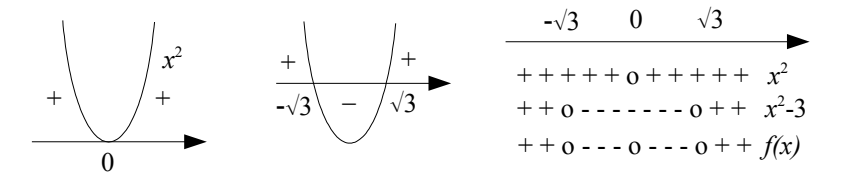

Il segno della funzione è quindi il seguente:

- $f(x) > 0$  per  $x < -\sqrt{3}$  o  $x > \sqrt{3}$ :
- $f(x)=0$  per  $x=\pm\sqrt{3}$  o  $x=0$ ;
- $f(x) < 0$  per  $-\sqrt{3} < x < \sqrt{3}$ ;  $x \ne 0$ .

Dallo studio del segno possiamo sapere per quali valori di *x* il grafico della funzione si troverà sopra, sotto o avrà un punto di intersezione con l'asse delle ascisse.

*Fig. 4 Aree "proibite" per il grafico di f(x)*

0

 $\sqrt{3}$ 

 $\ddot{}$ 

 $-\sqrt{3}$ 

Di solito si procede al contrario, tratteggiando le aree in cui non potrà trovarsi il grafico della funzione, per escluderle dalle considerazioni successive, come in fig. 4.

In questo caso, lo studio del segno ci ha permesso di trovare i punti di intersezione con gli assi cartesiani senza svolgere ulteriori calcoli:

- intersezioni con l'asse *x*:  $(\pm \sqrt{3}, 0)$ ;  $(0, 0)$ ;
- intersezione con l'asse  $v: (0,0)$ .

In un certo senso, lo studio del segno ci ha permesso anche di ritrovare che il dominio della funzione è l'insieme dei numeri reali. Infatti, lo schema precedente ci consente di affermare che per ogni valore reale di *x* esiste un corrispondente valore reale della funzione, positivo, negativo o nullo che sia. Comunque, è utile saper determinare il campo di esistenza di una funzione senza doverne studiare il segno.

## *Esempio 2*

La funzione  $y = \frac{2x - x^2}{2}$  $\frac{x}{x^2-1}$  è razionale fratta.

Poiché  $x^2-1=0 \Rightarrow x=\pm 1$ , la funzione è definita  $\forall x \in \mathbb{R}$ ;  $x \neq \pm 1$ .

Studio separatamente il segno di numeratore e denominatore:

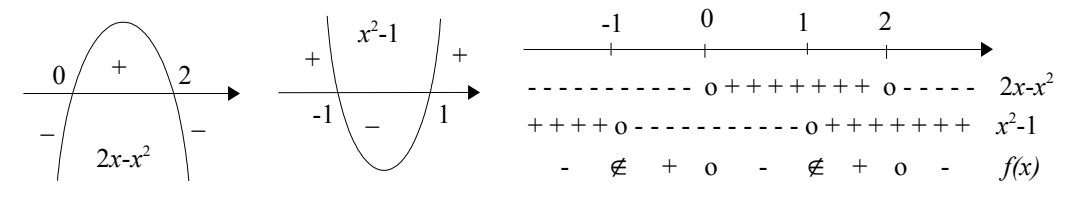

Il segno della funzione è quindi il seguente:

 $f(x) > 0$  per  $-1 < x < 0$  o  $1 < x < 2$  ;

• 
$$
f(x)=0
$$
 per  $x=0$  o  $x=2$ ;

• 
$$
f(x) < 0
$$
 per  $x < -1$  o  $0 < x < 1$  o  $x > 2$ .

Di conseguenza, siamo in grado di determinare in quali aree potrà trovarsi il grafico della funzione (fig. 5).

Come nell'esempio precedente, lo studio del segno ci ha permesso di trovare i punti di intersezione con gli assi cartesiani senza svolgere ulteriori calcoli:

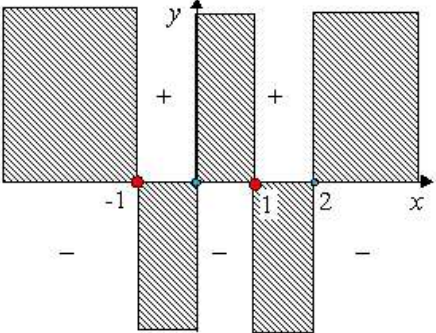

*Fig. 5 Aree "proibite" per il grafico di f(x)*

- $intersectioni$  con l'asse *x*:  $(0, 0)$  ;  $(2, 0)$  ;
- intersezione con l'asse  $y$ :  $(0, 0)$ .

Anche in questo caso, lo schema utilizzato per lo studio del segno ci permette di dire che la funzione è definita per *x*≠±1 . Ripetiamo, però, che non è necessario studiare il segno di una funzione per definirne il campo di esistenza.

## **Curve e grafici di funzioni**

Tutte le funzioni in una variabile, tra cui le funzioni razionali di cui ci occupiamo, possono essere definite da una equazione della forma  $y = f(x)$ . Assegnando alla variabile indipendente *x* un certo valore  $x_0$  appartenente al dominio della funzione, possiamo determinare un corrispondente valore della funzione  $y_0 = f(x_0)$ . L'insieme di tutti i punti del piano di coordinate  $(x_0, f(x_0))$ forma poi il *grafico* o *diagramma* della funzione. In altri termini:

il grafico di una funzione è l'insieme dei punti del piano cartesiano che hanno per ascissa i valori della variabile indipendente *x* appartenenti al dominio e per ordinata i corrispondenti valori della variabile dipendente *y*, ovvero *un punto appartiene al grafico di una funzione se e solo se le sue coordinate soddisfano l'equazione della funzione*.

In questo modo, ad ogni funzione reale di una variabile reale possiamo far corrispondere una curva

sul piano cartesiano, che è il grafico della funzione. Potremmo chiederci se vale anche la proprietà inversa, ovvero se ogni curva sul piano cartesiano è grafico di una certa funzione. Cerchiamo di capire perché la risposta a questa domanda è negativa. *y*

Dal punto di vista geometrico, osserviamo che, se una curva è grafico di una funzione, non può mai avvenire che due suoi punti abbiano la stessa ascissa. Infatti, ad ogni valore di *x* appartenente al dominio deve corrispondere un unico valore di *y* (fig. 6). In altri termini:

ogni retta parallela all'asse delle ordinate può intersecare il grafico di una funzione al massimo in un punto. *Fig. 6 Grafico di una funzione*

D'altra parte, esistono delle curve, come la circonferenza di fig. 7, per le quali ad un determinato valore di *x* possono corrispondere più valori di *y*, e pertanto non possono essere grafico di una funzione. Usando un linguaggio assai poco rigoroso, potremmo dire che una curva è grafico di

una funzione se, nel disegnarla sul piano cartesiano, possiamo sempre muoverci da sinistra verso destra, e non dobbiamo mai "tornare indietro", come invece accade per la circonferenza.

 $\begin{array}{ccc} -1 & 1 \\ & x_0 & 1 \end{array}$ *y 2*

*y 1*

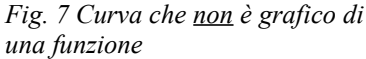

Dal punto di vista algebrico, invece, ciò che caratterizza una funzione è il fatto che l'equazione che la definisce possa essere scritta nella forma  $y = f(x)$ , ovvero possa essere esplicitata rispetto alla variabile *y*.

Prendiamo ora una semplice equazione come  $x^2 + y^2 = 1$ , che descrive una circonferenza avente come centro l'origine degli assi e raggio uguale ad 1, come quella di fig. 7. La possiamo scrivere nella forma  $y^2 = 1 - x^2$ , da cui però otteniamo  $y = \pm \sqrt{1 - x^2}$ , il che conferma la precedente osservazione che ad un valore di *x* compreso tra −1 ed 1 corrispondano due valori opposti di *y*.

L'equazione, quindi, non descrive una funzione perché non può essere portata nella forma  $y = f(x)$ , ovvero non può essere esplicitata rispetto alla variabile *y*.

Più precisamente, l'equazione *y*=+√1−*x*<sup>2</sup> rappresenta una funzione, e descrive la semicirconferenza che si trova sopra l'asse delle ascisse, mentre l'equazione  $y = -\sqrt{1-x^2}$  rappresenta anch'essa una funzione, e descrive la semicirconferenza che si trova sotto l'asse delle ascisse.

*x*

#### *Esercizi*

1. Determina quali tra le seguenti curve rappresentano dei grafici di funzioni (*controlla che a nessun valore di x corrispondano più valori di y*). In caso affermativo, trovane dominio (*valori di x a cui corrispondono punti del grafico*), codominio (*valori di y corrispondenti a punti del grafico*) e segno (*per quali valori di x la funzione assume segno positivo, nullo o negativo, e quindi il grafico si trova sopra l'asse x, interseca l'asse x, si trova sotto l'asse x*).

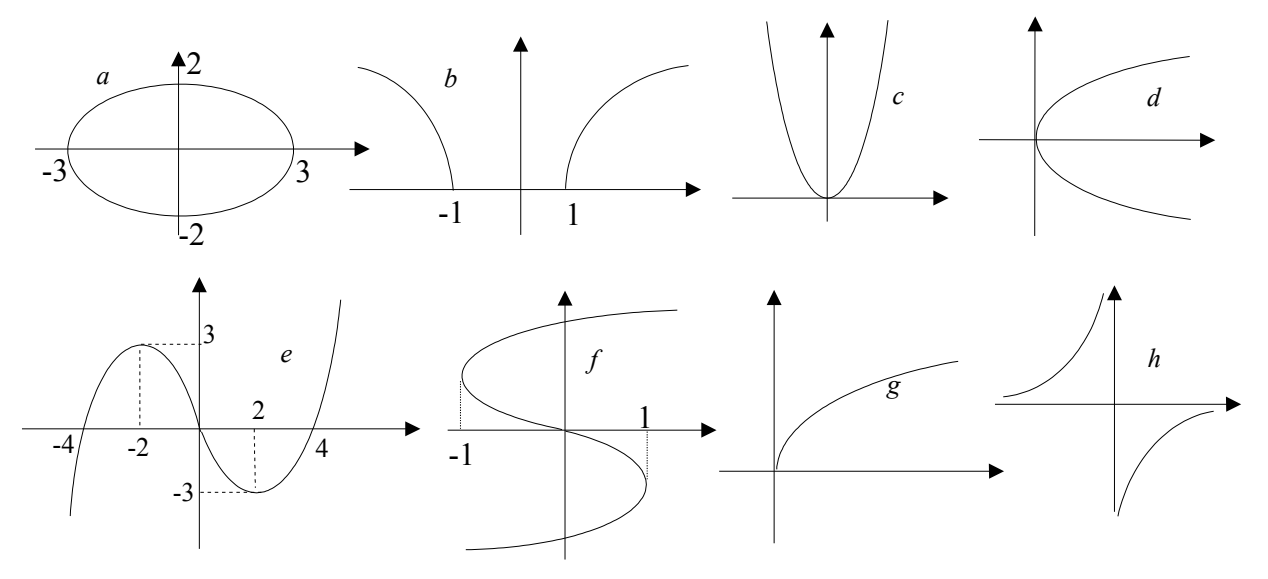

#### *Risposte:*

a) non è il grafico di una funzione

- b) sì; *dom: x*≤−1*o x*≥1 ; *cod : y*≥0 ; c) sì; *dom:*∀ *x*∈ℝ ; *cod : y*≥0 ; 0  $+ + + o + + +$ -1 + + o ∉ ∉ o + + 1
- d) non è il grafico di una funzione
- e) sì; *dom:*∀ *x*∈ℝ ; *cod :*∀ *y*∈ℝ ;  $- - 0 + + + 0 - - - 0 + + +$ -4 0 4
- f) non è il grafico di una funzione

g) si; 
$$
dom:x \ge 0
$$
;  $cod:y \ge 0$ ;  $\frac{2}{\notin \notin \infty + + +}$   
h) si;  $dom: \forall x \ne 0$ ;  $cod: \forall y \ne 0$ ;  $\frac{0}{+++\notin ---}$ 

Determina dominio, segno ed intersezioni con gli assi delle seguenti funzioni:

2. 
$$
y=x^3+2x^2
$$
 dom:  $\mathbb{R}$ ;  $\frac{-2}{--0+++0+++}$  ; int. (-2,0); (0,0)  
\n3.  $y=\frac{1}{x^2+10x+25}$  dom:  $x \neq -5$ ;  $\frac{-5}{+++\frac{1}{5}+++}$  ; int. (0,  $\frac{1}{25}$ )

$$
\frac{1}{\cos x} = \frac{1}{\cos x} + \frac{1}{\cos x} +
$$

5. 
$$
y=\frac{1}{x+4}
$$
  
6.  $y=\frac{x^3}{2x^2+7x-9}$ 

*x* <sup>2</sup>−2 *x*

4.  $y = \frac{1+x}{2}$ 

- 7.  $y = \frac{1}{2}$  $x^2 + x + 2$
- 8.  $y=\frac{3x-2}{(x-2)^3}$ *x*−3
- 9.  $y = \frac{5x+2}{x^3-2}$  $x^3 - x^2 + x - 1$
- 10.  $y = \frac{5x^2 + 3x 2}{x^2 + 3x 2}$ *x* <sup>3</sup>−3 *x* <sup>2</sup>−4 *x*12
- 11.  $y = \frac{x+1}{2}$  $x^2 - 10x + 16$ 12.  $y = \frac{x^2}{2}$

 $x^2 - 2x + 4$ 

6

*x* <sup>3</sup>−4 *x*

13.  $y = \frac{x^3 - 2\sqrt{2}x^2}{6}$ 

14.  $y = \frac{x+1}{3}$ 

15.  $y=2x-x^3$ 

16.  $y=x^4-2x$ 

17.  $y = \frac{x^2 - 3x + 2}{2}$ 

18.  $y=\frac{x^2-2x+1}{2}$ 

19.  $y = \frac{1}{2a}$ 

20.  $y = \frac{x}{2}$ 

21.  $y = \frac{1+x^2}{2}$ 

 $x^2 - x + 1$ 

*x* <sup>2</sup>−4

 $x^2$ +3 *x*−4

 $x^2 - 4$ 

 $1-x^2$ 

- 22.  $y = \frac{2-x}{2}$  $x^2-6x+5$ 23.  $y=\frac{x^2-1}{2}$
- $x^2 + 1$ 24.  $y = \frac{x^2}{2}$  $x^2$  + 3 *x* + 4
- 25.  $y = \frac{2x^2}{2}$  $x^2 - 2x + 1$
- 26.  $y = \frac{x^2 + 1}{2}$  $x^2 + x - 2$

27.  $y = \frac{(2x+1)(x^2-4)}{x-3}$ 

28.  $y = \frac{x^3 - 2x^2 - x + 2}{x^3 - 2x + 2}$ 

29.  $y=\frac{x^2-4x+3}{2}$ 

32.  $y = \frac{4-x^2}{x-1}$ 

33.  $y = \frac{x^2 + 3x}{4}$ 

34.  $y = \frac{x^2 - 3x}{2}$ 

35.  $y = \frac{x^2 + 2}{2}$ 

36.  $y=\frac{4x^2-4x+1}{2}$ 

37.  $y = \frac{4x^2 - 12x + 9}{4}$ 

38.  $y = \frac{3-2x}{2}$ 

*x*−1

 $x + 2$ 

 $x^2-3x+2$ 

 $x^2 + 4x + 4$ 

3 *x*−2

*x*1

 $x^2$  + 2  $x$  + 1

*x* 3

 $x^3 + 8$ 

2−*x*

*dom*:  $x \ne -2e$   $x \ne 1$  ;  $\frac{-2}{+e}$  ;  $\frac{1}{e}$  ; *int.*  $(0, -\frac{1}{2})$  $\frac{1}{2}$  $dom: x \neq 0$ ;  $\frac{-2}{x+0} = 0 + \frac{1}{2} \left( \frac{1}{2} \right)$ ;  $int. (\pm 2,0)$ ;  $\left(-\frac{1}{2}\right)$  $\frac{1}{2}$ ,0) -2  $++ \notin -\notin ++$ 1 -1/2  $+ +$  0 - - 0 + +  $\notin$  - - 0 + +  $-2$   $-1/2$  0 2

*dom*:  $x \ne 1$  *e*  $x \ne 5$ ;  $\frac{1}{1 + \frac{4}{5} - 9 + \frac{4}{5}}$ ; *int.* (2,0); (0, $\frac{2}{5}$ )

 $++ \notin -0 + + \notin - -$ 1 2 5

 $dom: \mathbb{R}$ ;  $\xrightarrow[++]{}_{0}=-0++$ ;  $int.(\pm 1,0)$ ;  $(0,-1)$ 

 $dom: x \neq 1$ ;  $\frac{1}{x+o+x+a+x+1}$ ;  $int.(0,0)$ 

0 1  $+ + 0 + + \notin + +$ 

 $dom: \mathbb{R}$  ;  $\frac{1}{1+1}$  ; *int.*  $(0,0)$ 

0  $+ + + o + + +$ 

-1  $+ + 0 - 0 + +$ 1

- *dom: x*≠−2 ; ; -1  $++$   $\notin$  - - o + + o - - o + +  $-2$   $-1$   $1$   $2$ 
	- *int.*  $(\pm 1, 0)$ ;  $(2,0)$ ;  $(0, 1/4)$ *dom*:  $x \neq 2$ ;  $\frac{1}{x+0} = \frac{1}{x} + \frac{1}{0} = \frac{1}{2}$ ; *int.*(1,0);(3,0);(0, $\frac{3}{2}$  $+\frac{1}{1} + \frac{1}{2} + \frac{1}{2} + \frac{1}{2}$ ; int. (1,0); (3,0); (0,  $\frac{3}{2}$ ) 1 2 3 1 2 3
- 30.  $y=\frac{x^2-3x+2}{2}$ *x*−3  $dom: x \neq 3$ ;  $\frac{1}{e^{i} - 0 + 0} = \frac{1}{e^{i} + 1}$ ;  $int.(1,0):(2,0):(0,-\frac{2}{3})$  $\frac{1}{3}$  -  $\frac{1}{6}$  +  $\frac{1}{6}$  -  $\frac{1}{6}$  +  $\frac{1}{7}$  ; int. (1, 0); (2, 0); (0, - $\frac{2}{3}$ ) 0 2 5
- 31.  $y=\frac{x^2-4x-5}{2}$ *x* <sup>2</sup>−2 *x*  $dom: x \neq 0$  *e*  $x \neq 2$  ;  $\frac{1}{1+2}$   $\frac{1}{x+4}$   $\frac{1}{x+4}$   $\frac{1}{x+4}$  ; -1  $+ +$  0 - -  $\notin$  + +  $\notin$  - - 0 + +
	- $dom: x\neq 1$ ;  $\frac{1}{x+1}$   $\frac{1}{x+2}$   $\frac{1}{x+4}$  **;**  $int. (\pm 2,0); (0, -4)$ -2 1 2

 $int. (-1, 0)$ ; (5,0)

- $dom: x \neq -2$ ;  $\longrightarrow$  *int.* $(-3, 0)$ ;  $(0, 0)$  $-3$   $-2$  0  $- - 0 + + \notin - - 0 + +$
- $dom: x \neq 1$  *e*  $x \neq 2$  ;  $\frac{1}{1+2}$   $\frac{1}{x+4}$   $\frac{1}{x+4}$   $\frac{1}{x+4}$  ; *int.*  $(0,0)$ ;  $(3,0)$ 0  $+ +$  0 - -  $\notin$  + +  $\notin$  - - 0 + + 1 2 3
- *dom*:  $x \neq -2$ ;  $\frac{-2}{+ + + + + + + +}$ ; *int.* (0,  $\frac{1}{2}$  $\frac{1}{2}$ *dom*:  $x \neq \frac{2}{3}$  $\frac{2}{3}$ ;  $\frac{1/2}{-0++\frac{1}{5}++}$  ; int.  $\left(\frac{1}{2}\right)$  $\frac{1}{2}$ , 0); (0, - $\frac{1}{2}$  $\frac{1}{2}$ -2 + + + + + + 1/2  $- - 0 + + \notin + +$ 2/3
- $dom: x \neq -1$  ;  $\xrightarrow[1]{-1} \frac{3/2}{x+1}$  ;  $int. (\frac{3}{2})$  $(\frac{3}{2},0)$ ; (0,9)  $dom: x \neq -1$  ;  $\xrightarrow[+ + \infty, -]{} 3/2$  ;  $int. (\frac{3}{2})$  $\frac{5}{2}$ , 0); (0, 3) -1 - - ∉ + + o + + 3/2 -1 + + ∉ - - o - - 3/2

39. 
$$
y=\frac{3-x}{2x-5-x^2}
$$
 dom:R;  $\frac{3}{1+2+x}$ ; int.(3,0); (0,- $\frac{3}{5}$ )  
\n40.  $y=\frac{1+4x+4x^2}{1-x+x^2}$  dom:R;  $\frac{-1/2}{x+6+x}$ ; int.  $(-\frac{1}{2},0)$ ; (0,1)  
\n41.  $y=\frac{x^2-5x+4}{x^2-5x+6}$  dom:  $x \ne 2e x \ne 3$ ;  $\frac{1}{1+0-x+\frac{2}{x-0}+1}$ ; int.  $(1,0)$ ; (4,0); (0,2/3)  
\n42.  $y=\frac{x^2-4x+3}{x^2-6x+8}$  dom:  $x \ne 2e x \ne 4$ ;  $\frac{1}{1+0-x+\frac{2}{x-0}+1}$ ; int.  $(1,0)$ ; (3,0); (0,2/3)  
\n43.  $y=\frac{x^2-1}{2x-x^2}$  dom:  $x \ne 0e x \ne 2$ ;  $\frac{-1}{1+0+\frac{2}{x-0}+1}$ ; int.  $(-1,0)$ ; (1,0)  
\n44.  $y=2x^3+2x^2$  dom: R;  $\frac{-1}{1+0+\frac{1}{x-0}+1}$ ; int.  $(-1,0)$ ; (0,0)  
\n45.  $y=\frac{x^3-x^2-9x+9}{x^4-2x^2+1}$  dom:  $x \ne \pm 1$ ;  $\frac{-3}{1+0+\frac{1}{x-0}+1}$ ; int.  $(\pm 3,0)$ ; (0,9)  
\n46.  $y=16x^2-x^4$  dom: R;  $\frac{-1}{1+0+\frac{1}{x-0}+1}$ ; int.  $(\pm 3,0)$ ; (0,9)  
\n47.  $y=x^3-3x^2-x+3$  dom: R;  $\frac{-1}{1+0+\frac{1}{x-0}+1}$ ; int.  $(\pm 3,0)$ ; (0,0)  
\n48.  $y=\frac{x^3-x}{x^2-6x+9}$  dom: R;  $\frac{-1}{1+0+\frac{1}{x-0}+1}$ ; int.

54.Data la funzione  $f(x)=x^4-4x^2+6x-1$ , calcola  $f(3)$ ;  $f(0)$ ;  $f(-2)$ . *R*:62;-1;-13

## **2. Limiti**

#### **Definizione intuitiva**

Di solito le definizioni e le regole che proponiamo sono abbastanza corrette, anche se un po' semplificate, ma in questo capitolo saremo costretti a fare diversamente. Dare una definizione rigorosa del concetto di limite, infatti, richiederebbe molta fatica sia da parte mia che vostra, e non risulterebbe particolarmente utile per lo svolgimento degli esercizi. Ci accontenteremo quindi di fornire qualche idea a livello molto intuitivo, in modo da giustificare le relative regole di calcolo. Se poi all'università seguirai un corso in cui l'analisi matematica viene trattata con un minimo di serietà, troverai l'argomento molto diverso da come l'abbiamo affrontato.

Nel primo capitolo abbiamo visto che, studiando il campo di esistenza, il segno e le intersezioni con gli assi cartesiani, possiamo individuare in quali "aree" può trovarsi il grafico di una funzione.

In teoria, potremmo assegnare alla variabile indipendente *x* numerosi valori appartenenti al dominio della funzione per trovare i corrispondenti valori di *y* e, in tal modo, disegnare il grafico "per punti" con una certa precisione. Questo procedimento, però, oltre ad essere estremamente laborioso, non risponderebbe a due domande:

- se la nostra funzione è razionale fratta, cosa succede al suo grafico in prossimità di uno degli zeri del denominatore, ovvero di un valore di *x* che annulla il denominatore della funzione, e che quindi non appartiene al dominio della funzione stessa?
- sia per le funzioni razionali intere che fratte, cosa succede al grafico se ci spostiamo indefinitamente verso destra o verso sinistra, ovvero assegniamo alla variabile *x* dei valori sempre più grandi in valore assoluto, ma rispettivamente positivi o negativi?

#### *Esempio*

Consideriamo la funzione *y*= 1  $\frac{1}{x}$ , definita per  $x \neq 0$ .

Sappiamo che  $f(x) > 0$  per  $x > 0$  ed  $f(x) < 0$  per  $x < 0$ , ed inoltre che il grafico della funzione non interseca gli assi cartesiani.

Ci chiediamo quale sia l'andamento del grafico in prossimità del valore  $x=0$ , ovvero in vicinanza dell'asse *y*.

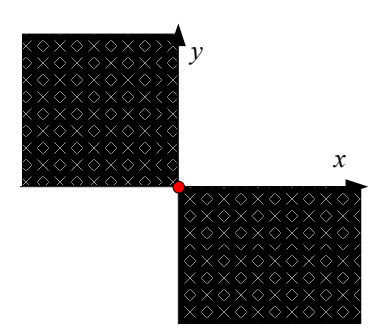

*Fig. 1 Funzione y=1/x*

Chiaramente, non possiamo assegnare ad *x* il valore  $x=0$ , perché otterremmo  $y=1/0$ , che non ha significato. Potremmo però attribuire alla variabile *x* dei valori che *tendono* (ovvero che si avvicinano) a zero, sia *da sinistra* (cioè più piccoli di zero) che *da destra* (vale a dire più grandi di zero) e calcolare i corrispondenti valori assunti dalla funzione.

Riassumiamo con le seguenti tabelle i risultati ottenuti:

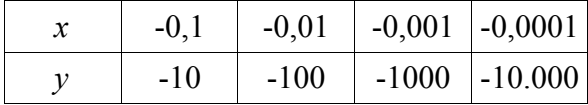

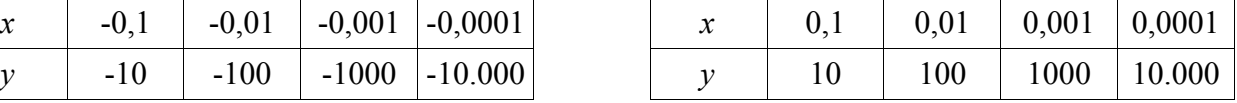

In maniera intuitiva, possiamo affermare che:

- assegnando ad *x* dei valori che si avvicinano a zero da sinistra (rimanendo più piccoli di zero), la funzione tende a −∞ , ovvero assume valori sempre più grandi in valore assoluto, ma negativi;
- assegnando ad *x* dei valori che si avvicinano a zero da destra (rimanendo più grandi di zero), la funzione tende  $a \rightarrow \infty$ , ovvero assume valori sempre più grandi in valore assoluto, e positivi. Per riassumere questo discorso, introduciamo i seguenti simboli:

lim  $x \rightarrow 0^-$ 1  $\frac{1}{x}$ =−∞ e lim  $x \rightarrow 0^+$ 1  $\frac{1}{x}$  = + ∞ , che si leggono rispettivamente:

- <sup>4</sup>'il limite della funzione  $y=1/x$  per *x* che tende a zero da sinistra è uguale a −∞ ";
- <sup>6</sup>'il limite della funzione  $y=1/x$  per x che tende a zero da destra è uguale a  $+\infty$  ".

Per quanto riguarda il grafico della funzione, i precedenti risultati ci informano che:

• se ci spostiamo in direzione orizzontale verso il valore  $x=0$ partendo da sinistra, ci dobbiamo spostare indefinitamente in direzione verticale verso il basso;

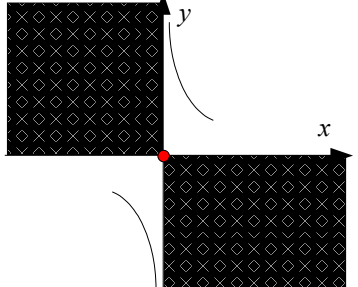

• se ci spostiamo in direzione orizzontale verso il valore  $x=0$ partendo da destra, ci dobbiamo spostare indefinitamente in *Fig. 2 Funzione y=1/x* direzione verticale verso l'alto.

In un *intorno* del valore  $x=0$ , ovvero in un intervallo "abbastanza piccolo" contenente al suo interno il valore *x*=0 , il grafico della funzione avrà quindi l'andamento rappresentato in fig. 2.

Il fatto che il grafico della funzione si avvicini indefinitamente alla retta verticale di equazione  $x=0$ , ovvero all'asse *y*, si esprime dicendo che la funzione  $y=1/x$  possiede un *asintoto verticale* di equazione *x*=0 .

Ci chiediamo ora come si comporta il grafico della funzione quando ci spostiamo indefinitamente verso destra o verso sinistra, ovvero quando assegniamo alla variabile indipendente *x* dei valori sempre più grandi in valore assoluto, sia positivi che negativi.

Anche in questo caso, riassumiamo i risultati ottenuti tramite due tabelle:

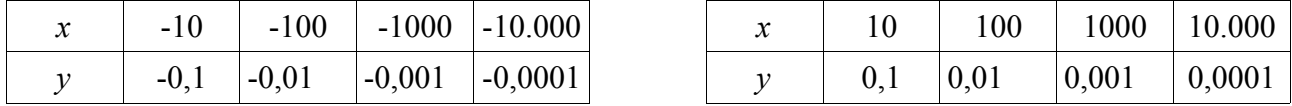

Possiamo quindi affermare che, assegnando ad *x* dei valori che diventano indefinitamente grandi in valore assoluto, sia positivi che negativi, la funzione tende a zero.

In forma simbolica, scriveremo: lim *x*∞ 1  $\frac{1}{x} = 0$  e lim *x*−∞ 1  $\frac{1}{x}$ =0, e diremo che "il limite della funzione

 $y=1/x$  per *x* che tende a +∞ o a -∞ è uguale a zero".

Dal punto di vista grafico, abbiamo scoperto che, se ci spostiamo indefinitamente in direzione orizzontale, sia verso destra che verso sinistra, in direzione verticale ci *y*

sposteremo verso il valore  $y=0$ , ovvero verso l'asse *x*.

La figura 3 rappresenta il *grafico probabile* della funzione, ovvero il grafico più semplice tra quelli compatibili con tutte le informazioni che abbiamo ricavato.

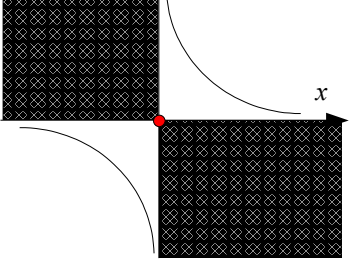

In realtà, abbiamo già incontrato questa curva, detta *iperbole equilatera riferita ai propri asintoti*, parlando della funzione di *proporzionalità inversa*.

*Fig. 3 Funzione y=1/x*

Il fatto che il grafico della funzione si avvicini indefinitamente alla retta orizzontale di equazione  $y=0$ , ovvero all'asse *x*, si esprime dicendo che la funzione  $y=1/x$  possiede un *asintoto orizzontale* di equazione  $v=0$ .

## **Quali limiti vanno calcolati?**

Spero che a questo punto tu ti stia ponendo alcune domande:

- E' corretto dedurre il valore del limite semplicemente cercando di indovinare a cosa tendono i valori delle variabili in una certa tabella? Ovviamente no. Dovremmo introdurre delle definizioni e delle verifiche rigorose, ma anche estremamente complesse, che quindi saltiamo a piè pari.
- Allora ogni volta che dobbiamo calcolare il risultato di un limite siamo obbligati a compilare estenuanti tabelle? Neanche questo. La teoria rigorosa (che non affrontiamo) ci permette di ricavare dei risultati generali e abbastanza intuitivi che esporremo tra poco.
- Data una certa funzione, quali limiti è utile calcolare? a quali valori ci interessa far tendere la *x*? In generale, i limiti da calcolare sono quelli in cui la variabile *x* tende agli "estremi" (ovvero i "confini", la "frontiera", i "bordi" ...) del dominio della funzione, a patto che tali "estremi" non appartengano al dominio stesso.

Cerchiamo di spiegarci con qualche esempio.

## *Esempio 1*

Dobbiamo studiare la funzione  $y = \frac{2x}{3}$  $\frac{2\pi}{x^2+1}$ .

Essa è definita per i valori di *x* che rendono il denominatore diverso da zero. L'equazione

*x*<sup>2</sup> + 1 = 0 non ha soluzioni, pertanto il dominio della funzione è l'insieme ℝ.

Tale insieme forma un intervallo illimitato in entrambi i versi di percorrenza (positivo e negativo); pertanto dobbiamo calcolare i limiti della funzione per *x* che tende a più ed a meno infinito:

$$
\lim_{x \to +\infty} f(x) \quad e \quad \lim_{x \to -\infty} f(x) \qquad \qquad \xrightarrow{x \to -\infty} \qquad \xrightarrow{x \to +\infty}
$$

in quanto l'infinito costituisce la "frontiera" dell'insieme.

Tali limiti rispondono alla domanda "a quale valore tende la funzione quando alla variabile *x* vengono attribuiti dei valori sempre più grandi in valore assoluto, sia positivi che negativi?"  *Fig. 4 Dominio =* ℝ

Prova a "calcolare" tali limiti servendoti di tabelle come quelle del paragrafo precedente; dovresti verificare che  $\lim_{x \to \pm \infty}$ 2 *x*  $\frac{2\lambda}{x^2+1}$ =0, e quindi che la funzione possiede un asintoto orizzontale di equazione  $v=0$ , ovvero l'asse *x*.

## *Esempio 2*

E' data la funzione  $y = \frac{x+1}{x-2}$  $\frac{x+1}{x-3}$ .

Imponendo che il denominatore sia diverso da zero, troviamo che essa è definita per *x*≠3 .

Il dominio della funzione, quindi è ancora la retta reale, illimitata in entrambi i versi, ma privata del

punto di ascissa  $x_0 = 3$ . La "frontiera" di tale insieme è data dall'infinito e dal punto di ascissa  $x_0=3$ ; pertanto dovremo calcolare i seguenti limiti:

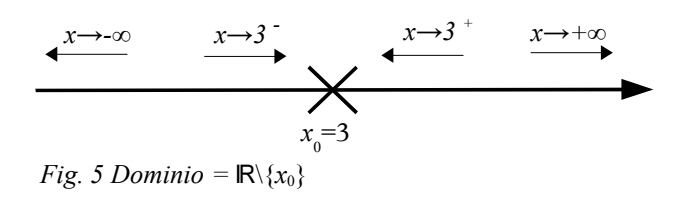

$$
\lim_{x \to +\infty} f(x) \; ; \; \lim_{x \to -\infty} f(x) \; ; \; \lim_{x \to 3^+} f(x) \; ; \; \lim_{x \to 3^-} f(x)
$$

In generale, se il punto di ascissa  $x = k$  non appartiene al dominio della funzione, dovremo calcolare la coppia di limiti  $\lim_{t \to 0}$  $\lim_{x \to k^+} f(x)$ , che rispondono alla domanda "a quale valore tende la funzione quando *x* si avvicina al valore  $x_0 = k$  da sinistra o da destra?"

.

Prova a verificare compilando delle opportune tabelle che: lim *x*±∞ *x*1 *x*−3  $=1$ ; lim  $x \rightarrow 3^{\pm}$ *x*1  $\frac{x+1}{x-3}$ =±∞.

La funzione data possiede pertanto un asintoto orizzontale di equazione  $y=1$  ed un asintoto verticale di equazione *x*=3 .

Dagli esempi precedenti puoi capire che:

Nello studio di una funzione razionale intera  $y = f(x)$ , è utile calcolare i limiti della funzione per *x* che tende a più infinito e a meno infinito:

lim  $x \rightarrow +\infty$  $f(x)$  e  $\lim_{x\to 0}$ *x* → –∞  $f(x)$ .

Nello studio di una funzione razionale fratta  $y = f(x)$ , oltre a calcolare i limiti della funzione per *x* che tende a più e a meno infinito, è necessario calcolare quelli per *x* che tende a ciascuno degli zeri del denominatore, sia da sinistra che da destra:

lim  $x \rightarrow +\infty$  $f(x)$  ; lim *x*−∞  $f(x)$ ;  $\lim_{x \to x^+}$  $\lim_{x \to x_0^+} f(x)$  ;  $\lim_{x \to x_0^-}$  $\lim_{x \to x_0^-} f(x)$ 

dove  $x_0$  è un valore che annulla il denominatore della funzione.

#### **Limite finito o infinito per** *x* **che tende ad un valore finito o infinito**

Mettiamo per un momento da parte il problema di come si calcolano i limiti e proviamo a mettere un po' di ordine dal punto di vista della teoria. Uno dei modi di classificare i limiti è quello di distinguere tra il caso in cui la variabile *x* tende ad un valore finito o, invece, tende all'infinito; per ognuno di questi casi, bisogna poi considerare la possibilità in cui il risultato del limite è un valore finito o, invece, è infinito.

In questo paragrafo mostreremo un esempio per ciascuna tipologia, anche se non tutte ci saranno utili per studiare le funzioni di cui ci occuperemo, e ne approfitteremo per introdurre alcune definizioni.

#### *Esempio 1*

Consideriamo la funzione  $y=2x+3$ , definita in ℝ.

Vogliamo scoprire cosa succede ai valori della funzione, cioè della *y*, quando la *x* assume dei valori sempre più vicini al valore  $x_0 = 2$ . Possiamo sostituire alla variabile *x* due successioni di valori e calcolare i corrispondenti valori della funzione. Riassumiamo i calcoli (che puoi svolgere con una calcolatrice) in due tabelle: in una ci avviciniamo a 2 *da destra*, cioè da valori più grandi di 2, e nell'altra *da sinistra*, cioè da valori più piccoli di 2:

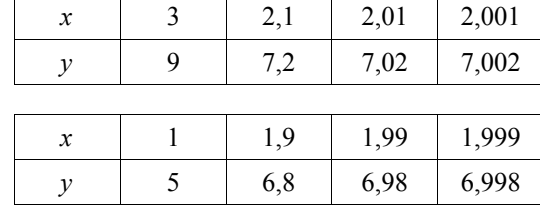

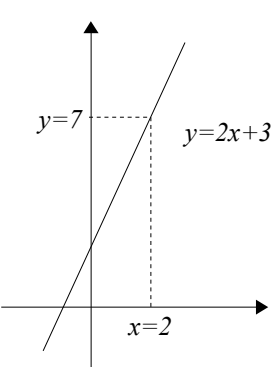

Dalle tabelle osserviamo che, se la variabile indipendente *x* si avvicina (o *tende*) al valore

 $x_0 = 2$ , la variabile dipendente *y* si avvicina (tende) al valore  $y = 7$ . Scriveremo:

 $.7$ 

$$
\lim_{x \to 2} f(x) = 7 \quad \text{oppure} \quad \lim_{x \to 2} (2x + 3) =
$$

 *Fig. 6 Funzione continua*

che si legge: "il limite della funzione  $y=2x+3$  per x che tende a 2 è uguale a 7" ovvero "se x tende a 2, allora la funzione  $y=2x+3$  tende a 7".

Più precisamente, potremmo scrivere:  $\lim_{x \to 2^+} f(x)=7$  e  $\lim_{x \to 2^-} f(x)=7$ , precisando così che il limite della funzione è  $x \rightarrow 2$  $x \rightarrow 2$ uguale a 7 sia se *x* tende a 2 da destra che da sinistra.

Geometricamente, questo risultato ci informa che il grafico cartesiano della funzione si avvicina indefinitamente al punto di coordinate  $(2, 7)$ .

Spero che a questo punto tu dica: "Bella scoperta! Bastava sostituire il valore *x*=2 nell'equazione della funzione per

ricavare  $y=7$ . Era quindi ovvio che la curva (in realtà, una retta) passasse per il punto di coordinate  $(2, 7)$ .

Certamente, in questo caso quello che abbiamo fatto è una gran perdita di tempo, perché il valore *x*=2 appartiene al dominio della funzione, cioè è un valore di *x* per il quale esiste un corrispondente valore di *y*. Come hai visto nel paragrafo precedente, il problema è assai meno banale se ci troviamo "alla frontiera" di tale dominio.

Abbiamo appena detto che  $\lim_{x\to 2} f(x)=7$  ed  $f(2)=7$ , quindi:  $\lim_{x\to 2} f(x)=f(2)$ ; cioè il limite della funzione per

*x* che tende ad  $x_0 = 2$  è uguale al valore che la funzione assume per  $x=2$ .

Questa proprietà viene espressa dicendo che la funzione  $y=2x+3$  è *continua* nel punto di ascissa  $x=2$ .

In generale, se nello studio di una funzione  $y = f(x)$  avviene, come nell'esempio precedente, che lim *f x*=*l* , parliamo di *limite finito per x che tende ad un valore finito*.  $x \rightarrow x_0$ 

In questo caso, se la variabile dipendente *x* tende al valore finito  $x_0$ , anche la variabile dipendente *y* tende al valore finito *l*. Geometricamente, il grafico della funzione si avvicina indefinitamente al punto di coordinate  $(x_0, l)$ .

Se, inoltre, come nel nostro esempio, *x*<sup>0</sup> è un valore che appartiene al dominio della funzione ed  $f(x_0) = l$ , il calcolo del limite è "superfluo", nel senso che non ci fa scoprire niente di diverso rispetto alla semplice sostituzione del valore  $x_0$  nella funzione.

Troviamo quindi che il punto di coordinate  $(x_0, l)$  appartiene al grafico della funzione, e la funzione  $y = f(x)$  viene detta **continua** per  $x = x_0$ .

Negli esercizi che svolgeremo quest'anno, non svolgeremo limiti del genere, in quanto non ci forniscono nessuna informazione aggiuntiva sulla funzione che studiamo.

#### *Esempio 2*

Studiamo la funzione  $y=\frac{2x^2-x-1}{1}$  $\frac{x-1}{x-1}$ , definita per  $x \neq 1$ .

Per farci un'idea del suo grafico, potremmo sostituire ad *x* dei valori numerici e ricavare i corrispondenti valori di *y*. Il problema è che non possiamo sostituire *x*=1 , in quanto tale valore non appartiene al dominio della funzione; se effettuiamo ugualmente la sostituzione, otteniamo  $v=0/0$ , che, come sappiamo dal primo anno, non ha significato. Possiamo però chiederci: "cosa succede se assegniamo ad *x* dei valori sempre più vicini ad 1, ma non esattamente uguali ad 1?" Otteniamo le seguenti tabelle:

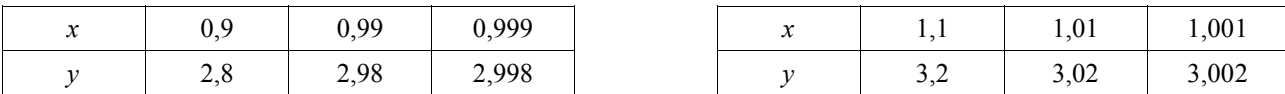

Ne deduciamo che  $\lim_{x\to 1} f(x)=3$ , cioè che, se la *x* si avvicina sempre di più ad 1, la *y* prende dei valori sempre più

vicini a 3. In questo caso possiamo dire di avere veramente scoperto veramente qualcosa di nuovo, perché, per quanto visto sopra, questo risultato non poteva essere trovato assegnando ad *x* il valore 1.

Nel piano cartesiano succede una cosa strana: il grafico della funzione si avvicina indefinitamente sia da destra che da sinistra al punto di coordinate  $(1,3)$ , ma tale punto non fa parte del grafico, perché il valore *x*=1 non appartiene al dominio della funzione; *y=3* è come se la curva avesse un "buco" in corrispondenza di tale punto.

*Nota*: forse qualche amico saputello ti farà notare che la fig. 7 è sbagliata, in quanto la funzione data dovrebbe avere come grafico una retta, e non una curva. Tale osservazione è corretta, ma per spiegarne il motivo dovremmo introdurre la scomposizione del trinomio

 $ax^2 + bx + c$ , che non abbiamo trattato in precedenza.

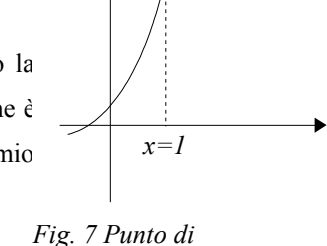

Il fatto che  $\lim_{x\to 1} f(x) \neq f(1)$ , cioè che il limite della funzione abbia un valore finito, *discontinuità eliminabile* mentre  $f(1)$  non esiste, ovvero la funzione non è definita per  $x=1$ , si esprime dicendo che la funzione  $y = \frac{2x^2 - x - 1}{1}$ *x*−1 possiede un *punto di discontinuità eliminabile* di ascissa *x*=1 .

In generale, se nello studio di una funzione  $y = f(x)$  troviamo che lim  $x \rightarrow x_0$  $f(x)=l$  (quindi siamo sempre nel caso di *limite finito per x che tende ad un valore finito*), ma, come nell'esempio precedente, il valore *x*<sup>0</sup> non appartiene al dominio della funzione, allora il grafico della funzione si avvicina indefinitamente al punto di coordinate  $(x_0, l)$ , ma tale punto <u>non</u> appartiene al grafico stesso; è come se il grafico presentasse un "buco" in corrispondenza di tale punto. In questo caso diciamo che la funzione  $y = f(x)$  presenta un **punto di discontinuità eliminabile** per  $x = x_0$ . Nelle funzioni che studieremo quest'anno, potremo incontrare questa tipologia di limite, ma solo in casi piuttosto artificiosi, cioè se la funzione è fratta, e numeratore e denominatore possono essere

entrambi semplificati per uno stesso fattore.

Consideriamo un altro esempio per capire di cosa stiamo parlando.

*Esempio 3*. Considera la funzione  $y = \frac{x^2 + x}{x}$  $\frac{+x}{x}$ , definita per  $x \neq 0$ . Se sostituiamo ad *x* dei valori che tendono ad  $x_0=0$ , e calcoliamo i corrispondenti valori di *y*, osserviamo che questi tendono ad 1. Possiamo quindi dire che  $\lim_{x\to 0}$  $x^2 + x$  $\frac{1}{x}$  = 1, e che la funzione presenta un punto di  $(0,1)$ 

discontinuità eliminabile per *x*=0 .

*Fig. 8 Punto di discontinuità eliminabile*

*y=(x2+x)/x*

D'altra parte, i più svegli tra di voi noteranno che l'equazione può essere "semplificata":

$$
y = \frac{x^2 + x}{x} = \frac{x(x+1)}{x} = x+1
$$

Otteniamo così semplicemente l'equazione di una retta, con un "buco" nel punto di coordinate  $(0,1)$ . Normalmente, invece, prenderemo in considerazione frazioni che siano già ridotte ai minimi termini.

#### *Esempio 4*

Studiamo la funzione  $y = \frac{x-1}{x-1}$  $\frac{1}{x}$ , definita per ∀ *x*≠0. Ci chiediamo cosa succede attribuendo ad *x* dei valori sempre più grandi in valore assoluto, sia positivi che negativi. Otteniamo le tabelle:

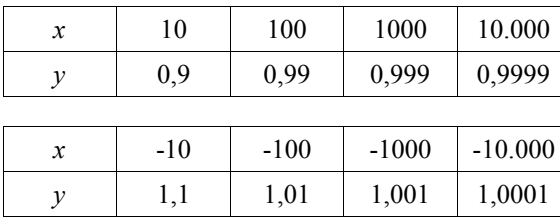

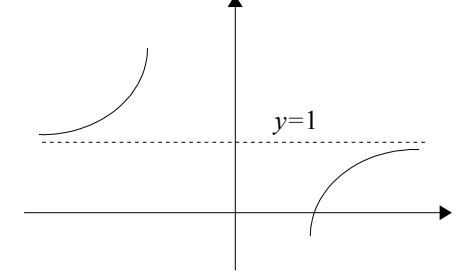

*Fig. 9 Asintoto orizzontale y=1*

Scopriamo così che:  $\lim_{x \to +\infty} f(x)=1$  e  $\lim_{x \to -\infty} f(x)=1$ , che si legge: "il limite della funzione per *x* che tende a più (o meno) infinito è uguale ad 1" ovvero: "se *x* tende a più (o meno) infinito, allora  $f(x)$  tende a 1".

Graficamente, vediamo che, spostandoci sempre più verso destra (o verso sinistra) il grafico della funzione si avvicina

indefinitamente alla retta orizzontale di equazione *y*=1 . Questo fatto si esprime dicendo che la funzione

*y*= *x*−1  $\frac{1}{x}$  possiede un *asintoto orizzontale* di equazione  $y=1$ .

In general, se avviene che 
$$
\lim_{x \to \pm \infty} f(x)=l
$$
, siamo in presenza  
di un *limite finito per x che tende all'infinito*.

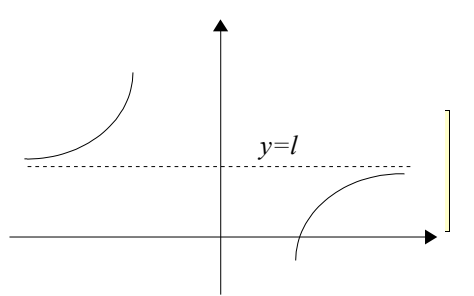

In questo caso, se attribuiamo alla variabile *x* dei valori che

crescono indefinitamente in valore assoluto (sia positivi che  *Fig. 10 Asintoto orizzontale y=l* negativi), la funzione assume dei valori sempre più vicini al numero finito *l*.

Nel piano cartesiano, il grafico della funzione si avvicina indefinitamente alla retta di equazione  $y=l$ , che rappresenta un **asintoto orizzontale** per il grafico stesso.

*Domanda*: stabilito che il grafico tende al suo asintoto orizzontale, come faccio a decidere se tale avvicinamento avviene "da sopra" o "da sotto" (cioè per valori di *y* maggiori o minori di *l*)? Una maniera elementare, ma poco elegante, per deciderlo potrebbe essere di compilare una tabella come quelle dell'esempio precedente. Poiché vogliamo evitare questo noioso adempimento, dobbiamo attendere il momento in cui studieremo il concetto di *derivata*.

#### *Esempio 5*

Consideriamo la funzione  $y = \frac{1}{y}$  $\frac{1}{x-1}$ , definita per  $x \neq 1$ .

Non possiamo assegnare ad *x* il valore  $x_0=1$ , perché otterremmo  $y=1/0$ , che non ha significato, ma possiamo attribuire ad *x* dei valori che tendono ad 1, sia da sinistra (più piccoli) che da destra (più grandi):

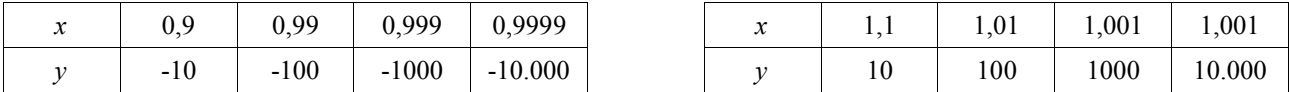

Possiamo intuire che lim  $\lim_{x \to 1^{-}} f(x) = -\infty$  e  $\lim_{x \to 1^{+}} f(x) = +\infty$ , ovvero:

- se assegniamo ad *x* dei valori che si avvicinano ad 1 da sinistra (più piccoli), la funzione tende a −∞ , ovvero assume valori sempre più grandi in valore assoluto, ma negativi;
- se assegniamo ad *x* dei valori che si avvicinano ad 1 da destra (più grandi), la funzione

tende a  $+\infty$ , ovvero assume valori sempre più grandi in valore assoluto, e positivi. Nel piano cartesiano, questo significa che il grafico della funzione si avvicina indefinitamente alla retta verticale di equazione *x*=1 . Diciamo quindi che la funzione

 $y = \frac{1}{1}$ *x*−1 possiede un *asintoto verticale* di equazione *x*=1 .

*Fig. 11 Asintoto verticale*

*x=1*

*x=x 0*

In general, se 
$$
\lim_{x \to x_0^+} f(x) = \pm \infty
$$
 (con qualunque combinazione di segni),

abbiamo un *limite infinito per x che tende ad un valore finito*.

Assegnando ad *x* dei valori che si avvicinano ad  $x<sub>0</sub>$  (sia da destra che da sinistra), la funzione assume dei valori che crescono indefinitamente in valore assoluto (positivi o negativi).

Nel piano cartesiano, il grafico della funzione si avvicina indefinitamente

alla retta di equazione *x*=*x*<sup>0</sup> , che rappresenta un **asintoto verticale** per il *Fig. 12 Asintoto verticale* grafico stesso.

Forse avrai notato che stiamo utilizzando il termine "asintoto" senza averne dato una definizione precisa. Di solito per affrontare l'argomento dico qualcosa del genere: "un asintoto del grafico di una funzione è una retta a cui il grafico si avvicina indefinitamente, senza però toccarla", e gli studenti sono soddisfatti perché questa spiegazione è in accordo con le figure dalla 9 alla 12. Poche lezioni dopo, però, si scopre che l'asintoto (almeno quello orizzontale) può intersecare il grafico della funzione, e subito la classe insorge mostrandomi gli appunti su cui sta scritto che "l'asintoto non tocca mai il grafico". Una definizione più corretta sarebbe allora: "l'asintoto di una funzione è una retta che è tangente al grafico della funzione in un suo punto all'infinito", ma siamo sicuri di sapere esattamente cosa significhi "tangente" (per non parlare di "punto all'infinito")? Riconosciamo, quindi, che la nostra conoscenza della matematica non ci permette di dare definizioni troppo rigorose, che comunque non ci sarebbero di grande utilità.

#### *Esempio 5*

Consideriamo la funzione  $f(x)=x^3$ , definita in ℝ.

Assegniamo ad *x* dei valori sempre più grandi in valore assoluto, sia positivi che negativi:

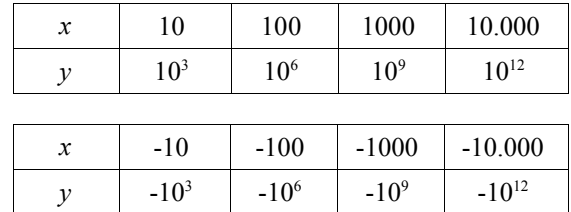

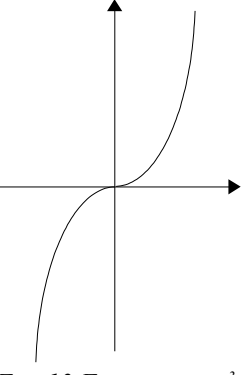

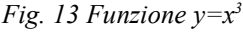

Possiamo dedurre che:  $\lim_{x \to +\infty} f(x) = +\infty$  e  $\lim_{x \to -\infty} f(x) = -\infty$ 

ovvero che, spostandoci sempre più verso destra (o sinistra), i valori di *y* sono positivi (o negativi) e crescono in valore assoluto superando qualunque numero reale (fig. 13).

In generale, se avviene che  $\lim_{x \to \infty} f(x) = \pm \infty$  (con qualunque combinazione di segni), abbiamo un *x*±∞ *limite infinito per x che tende all'infinito*.

In questo caso, assegnando ad *x* dei valori che crescono indefinitamente in valore assoluto (sia positivi che negativi), anche la funzione assume dei valori che crescono indefinitamente in valore assoluto (positivi o negativi).

Nel piano cartesiano, se ci spostiamo sempre più verso destra (o verso sinistra), vediamo il grafico della funzione "salire" o "scendere" indefinitamente, superando qualunque altezza.

*Nota*. Supponiamo, ad esempio, che lim  $f(x) = +\infty$ , *x*∞ ovvero "più ci spostiamo verso destra, più vediamo il grafico della funzione salire". Ci resta il dubbio se tale crescita avvenga con concavità rivolta verso il basso (fig. 14a) o verso l'alto (fig. 14b). Per rispondere a questa domanda evitando noiose tabulazioni, dobbiamo attendere lo studio delle derivate (in

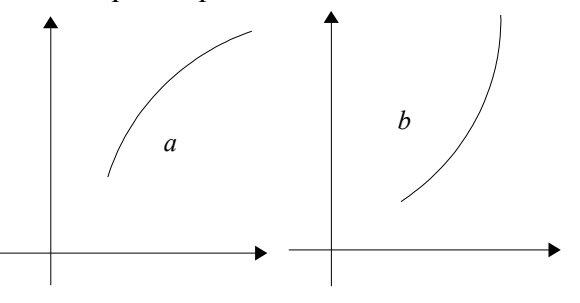

*Fig. 14 Concavità verso il basso e verso l'alto*

# **Calcolo dei limiti**

questo caso, della derivata seconda).

Fino a questo punto abbiamo tergiversato, evitando di affrontare la questione principale: come possiamo calcolare il valore di un limite senza compilare tediose tabelle?

In un modo semplicissimo (ma complicato da giustificare): prendiamo l'equazione della funzione, sostituiamo al posto della *x* il valore a cui tende tale variabile e svolgiamo i calcoli.

*Esempio 1*: 
$$
\lim_{x\to 2} (x^3 - 2x^2) = 2^3 - 2 \cdot 2^2 = 8 - 2 \cdot 4 = 0
$$
.

Troppo bello per essere vero? Infatti. Puoi capire da solo che nell'esempio precedente non avevamo alcuna necessità di calcolare il limite della funzione per *x* che tende al valore  $x_0 = 2$ , in quanto tale valore appartiene al dominio della funzione, e quindi potevamo calcolare  $f(2)=0$ .

Come abbiamo detto in precedenza, si dice che la funzione  $y=x^3-2x^2$  è *continua* per  $x=2$ . Nel seguito, ammetteremo senza dimostrazione che:

• Una funzione razionale intera è continua per ogni valore reale di *x*.

• Una funzione razionale fratta è continua per ogni valore reale di *x*, esclusi gli zeri del denominatore, ovvero i valori che annullano il denominatore della funzione.

Nello studio di una funzione, non ci interessa calcolarne i limiti per i valori di *x* in cui essa è continua, ma, come abbiamo detto in precedenza, i limiti "significativi" sono quelli in cui la variabile indipendente *x* si avvicina alla "frontiera" del dominio della funzione.

Il problema è che, in questi casi, la semplice sostituzione della *x* con il valore a cui essa tende porta ad operazioni che non ammettono risultato (come N/0, 0/0 ...) o che, addirittura, contengono l'infinito.

Ad esempio: lim  $x \rightarrow 0$ 1  $\frac{1}{x} = \frac{1}{0}$  $\frac{1}{0}$  = ??? o  $\lim_{x \to +\infty}$  $\lim_{x \to +\infty} (x-1) = +\infty - 1 = ? ? ?$ 

Abbiamo quindi la necessità di ampliare le regole di calcolo che conoscevamo finora per poter trattare anche i casi precedenti. Non potendo farlo in maniera rigorosa, aiutiamoci con la calcolatrice ed un pizzico di intuizione.

## *Esempio 2*

Abbiamo stabilito nel primo paragrafo che lim  $x \rightarrow 0^{\pm}$ 1  $\frac{1}{x} = \pm \infty$  .

Cosa sarebbe cambiato se il numeratore avesse assunto un valore *N* diverso da 1?

I valori del quoziente sarebbero stati diversi, ma sarebbero comunque cresciuti indefinitamente, tendendo all'infinito.

Stabiliamo quindi che, all'interno di un limite, porremo  $N/0 = \infty$ , nel senso che, se una quantità tende ad un valore finito *N* ed una tende a zero, il loro quoziente cresce indefinitamente in valore assoluto. Dovremo poi determinare a parte il segno del risultato.

Avremo quindi: 
$$
\lim_{x \to 1^+} \frac{x^2 + 2x}{1 - x^2} = \frac{1 + 2}{1 - 1} = \frac{3}{0^-} = -\infty
$$

Se stiamo studiando in maniera completa la funzione, possiamo definire il segno del risultato osservando che la funzione assume segno negativo per *x*>1. In maniera meno rigorosa, possiamo sostituire al denominatore della funzione un valore poco più grande di 1, ad esempio 1,1, ottenendo: 1−1,1<sup>2</sup>=1−1,21=−0,21 . Quindi, se *x* tende ad 1 da destra, il denominatore tende a zero da valori negativi.

#### *Esempio 3*

Sempre nel primo paragrafo, abbiamo stabilito che lim *x*±∞ 1  $\frac{1}{x} = 0$ .

Anche in questo caso, se il numeratore fosse stato un numero *N* diverso da 1, i valori del quoziente sarebbero stati diversi, ma sarebbero comunque diminuiti costantemente, tendendo a zero.

Decidiamo allora che, all'interno di un limite, scriveremo  $N/\infty = 0$ , intendendo che, se una quantità tende ad un valore finito *N* ed una cresce indefinitamente in valore assoluto, il loro

quoziente tende a zero.

Applicando questo genere di ragionamento, otteniamo le seguenti "regole" che ci permettono di calcolare il risultato di un limite anche se esso contiene operazioni che non ammettono risultato reale, o che contengono l'infinito:

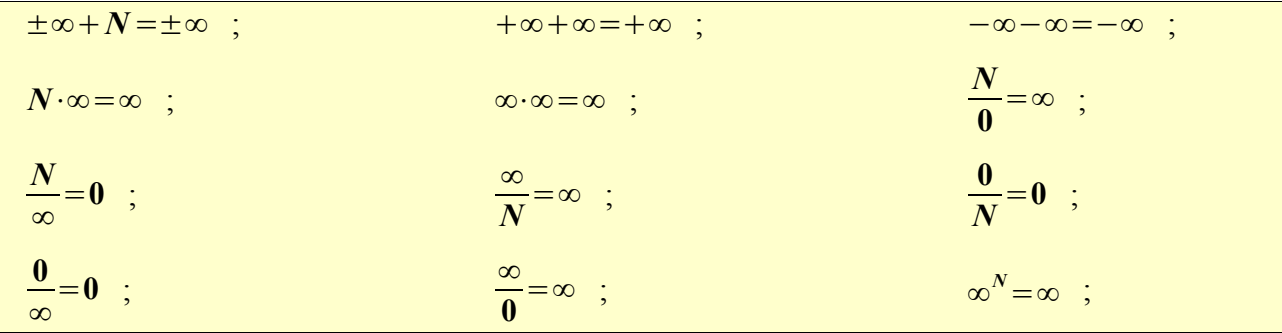

*Osservazioni*

• Sottolineiamo il fatto che le precedenti regole, prese in senso letterale, non significano assolutamente nulla, ma hanno senso solo se interpretate all'interno di un limite.

Ad esempio, l'operazione *N* /0 continua a non ammettere risultato perché, come ripetiamo dal primo anno, non esiste un numero che, moltiplicato per zero, dia per prodotto *N*.

Quello che stiamo affermando è solo che, in una divisione in cui il denominatore tende a zero, mentre il numeratore resta finito, il risultato cresce indefinitamente in valore assoluto.

• Tutte le regole che contengono l'infinito vanno completate inserendo il segno corretto (positivo o negativo). Ad esempio, la scrittura  $\lim_{x\to 0} 1/x = \infty$  è gravemente errata.

Se abbiamo già studiato il segno della funzione, questo ci darà il segno da attribuire all'infinito.

• Non cercare di imparare a memoria le regole senza capirle: sarebbe uno sforzo enorme e poco utile. Prova, invece, a costruire per ciascuna regola un ragionamento che ti conduca al risultato corretto, come ho cercato di indicarti negli esempi precedenti. Se non riesci a trovarlo, fammelo presente fin dalla prossima lezione.

#### *Esempi*

- lim  $x \rightarrow +\infty$  $(x-1)=+\infty-1=+\infty$
- lim  $x \rightarrow +\infty$  $(x<sup>2</sup>+x) = +∞+∞= +∞$
- lim *x* → – ∞  $(x<sup>3</sup> - x<sup>2</sup>) = -\infty - \infty = -\infty$
- lim *x*−∞  $(-3 x) = -3 \cdot (-\infty) = +\infty$
- lim  $x \rightarrow 1^+$ 1*x*  $\frac{1+x}{1-x} = \frac{2}{0}$  $\frac{2}{0^{-}} = -\infty$

Per controllare che il segno del risultato sia corretto, puoi studiare il segno della funzione  $y = \frac{1+x}{1}$  $\frac{1+x}{1-x}$  e verificare che, per  $x>1$ , questo è negativo.

In alternativa, puoi assegnare ad *x* un valore leggermente superiore ad 1 (ad esempio, ponendo  $x=1,1$ ) e controllare che il denominatore assuma un valore negativo (infatti 1−1,1=−0,1 ).

$$
\cdot \qquad \lim_{x \to -\infty} \frac{-1}{x-1} = \frac{-1}{-\infty} = 0
$$

$$
\cdot \qquad \lim_{x \to +\infty} \frac{x^3}{3} = \frac{+\infty}{3} = +\infty
$$

*Nota*: anche se le regole che abbiamo elencato sono sostanzialmente corrette, purché utilizzate all'interno di un limite, esse sono assai discutibili sotto il profilo formale. La maggior parte degli insegnanti e dei libri di testo, dunque, svolge gli esempi precedenti "saltando" il passaggio intermedio e scrivendo direttamente il risultato.

Abbiamo considerato tutte le possibili operazioni contenenti l'infinito o prive di risultato? No, forse avrai notato che dalla tabella precedente sono rimaste escluse le seguenti operazioni:

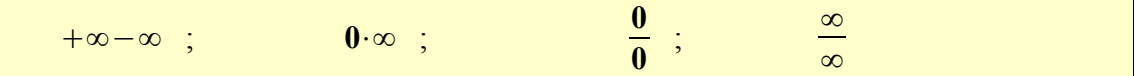

Il problema è che in questi quattro casi non esiste una regola fissa che fornisce il risultato, ma questo può essere infinito, o un numero finito, o zero, a seconda delle particolari funzioni coinvolte, ovvero a seconda della "velocità" con cui tali funzioni tendono a zero o all'infinito. Per tale motivo le operazioni precedenti vengono dette **forme indeterminate**.

Ad esempio, i limiti:  $\lim_{x \to +\infty}$  $x^2 + 1$  $\frac{1}{x}$  ; lim *x*1  $\frac{x+1}{x+2}$  ; lim 2 *x*  $\frac{2\pi}{x^2-1}$  danno tutti luogo alla stessa forma indeterminata

*∞*/*∞* se sostituiamo alla variabile *x* il simbolo di infinito.

Se, però, cerchiamo di scoprire il risultato del limite assegnando ad *x* una successione di valori indefinitamente crescenti, come abbiamo fatto in precedenza, osserviamo che:

$$
\lim_{x \to +\infty} \frac{x^2 + 1}{x} = +\infty \quad ; \quad \lim_{x \to +\infty} \frac{x + 1}{x + 2} = 1 \quad ; \quad \lim_{x \to +\infty} \frac{2x}{x^2 - 1} = 0 \quad .
$$

Ricordati quindi che, se in un limite ottieni per sostituzione una forma indeterminata:

- la forma indeterminata <u>non</u> è il risultato del limite (non puoi fermarti a scrivere +∞−∞ );
- il risultato non può essere ottenuto per semplice applicazione delle regole studiate in questo paragrafo (non 'è una formula fissa per trovare il risultato dell'operazione  $+\infty-\infty$ );
- il risultato del limite si calcola applicando dei procedimenti specifici, che dipendono sia dal tipo di forma indeterminata che dal tipo di funzione che compare nel limite, che ora vedremo.

## **Limiti all'infinito delle funzioni razionali intere (forma** ∞−∞ **)**

Le funzioni razionali intere sono descritte da un'equazione del tipo  $y = P(x)$ , dove  $P(x)$  è un polinomio nella variabile *x*.

Esse hanno quindi come dominio l'intero insieme dei numeri reali, pertanto ci interessa calcolarne solo i limiti per *x* che tende a più ed a meno infinito: lim  $f(x)$  e lim  $f(x)$ .  $x \rightarrow +\infty$ *x*−∞

In alcuni casi il risultato segue dalle regole precedenti:

- lim  $(2x^3+3x-5)=+\infty+\infty-5=+\infty$ *x*∞
- lim  $(2x^3 x^2 + 1) = -\infty \infty + 1 = -\infty$ *x*−∞

Spesso però si ottengono delle forme indeterminate del tipo +∞−∞.

Per eliminare questa forma di indeterminazione dobbiamo raccogliere a fattore comune la variabile *x* elevata all'esponente più alto con cui compare nel polinomio.

## *Esempio 1*

Calcoliamo lim *x*∞  $(-2x^3+3x-5)=-\infty+\infty$  ???

Mettiamo in evidenza  $x^3$ , dividendo ciascun termine del polinomio per questo fattore:

$$
\lim_{x \to +\infty} \left[ x^3 \left( \frac{-2 x^3}{x^3} + \frac{3 x}{x^3} - \frac{5}{x^3} \right) \right] = \lim_{x \to +\infty} \left[ x^3 \left( -2 + \frac{3}{x^2} - \frac{5}{x^3} \right) \right]
$$

Ora non abbiamo più una forma indeterminata in quanto, per *x* che tende all'infinito, tutti i termini che contengono a denominatore una potenza di *x* tendono a zero. Quindi:

.

$$
\lim_{x \to +\infty} (-2x^3 + 3x - 5) = \lim_{x \to +\infty} [x^3(-2 + \frac{3}{x^2} - \frac{5}{x^3})] = +\infty \cdot (-2) = -\infty
$$

## *Esempio 2*

Calcoliamo 
$$
\lim_{x \to -\infty} (x^4 - 3x^2 + 2) = +\infty - \infty
$$
 ? ? ?

Mettiamo in evidenza *x* 4 , dividendo ciascun termine del polinomio per tale fattore:

$$
\lim_{x \to -\infty} \left[ x^4 \left( \frac{x^4}{x^4} - \frac{3x^2}{x^4} + \frac{2}{x^4} \right) \right] = \lim_{x \to -\infty} \left[ x^4 \left( 1 - \frac{3}{x^2} + \frac{2}{x^4} \right) \right] = +\infty \cdot 1 = +\infty
$$

Dagli esempi precedenti possiamo capire che:

• nei limiti all'infinito delle funzioni razionali intere, il risultato è sempre infinito;

• il segno del risultato è deciso dal termine di grado più alto del polinomio, in quanto, tra i vari monomi, è quello che cresce più velocemente verso l'infinito.

Utilizzando queste osservazioni, potremmo svolgere i limiti in forma abbreviata:

- lim *x*−∞  $(2x<sup>3</sup>+x<sup>2</sup>+3x-5)=$  lim *x* → – ∞  $(2x^3) = -\infty$
- $\lim_{x \to 0} (-x^5 + 3x) = \lim_{x \to 0} (-x^5) = +\infty$ . *x* → – ∞ *x*−∞

Per il momento, comunque, è preferibile che tu svolga il procedimento per intero.

Poiché i limiti all'infinito delle funzioni razionali intere sono sempre infiniti, i grafici cartesiani di tali funzioni possiedono la caratteristica che, se ci spostiamo indefinitamente verso destra o verso sinistra, la curva sale o scende indefinitamente (vedi pagina 10).

In particolare, *i grafici delle funzioni razionali intere non possiedono asintoti di nessun genere*.

# **Limiti all'infinito delle funzioni razionali fratte (forma** ∞/∞ **)**

Una funzione razionale fratta ha un'espressione analitica del tipo:

$$
f(x) = \frac{P(x)}{Q(x)}
$$
, dove  $P(x)$  e  $Q(x)$  sono due polinomi nella variabile x

Il suo dominio è quindi dato da tutti i valori reali di *x*, tranne per quelli che annullano il denominatore.

Pertanto, nello studiare queste funzioni, dobbiamo calcolare due tipologie di limiti:

• quelli all'infinito:  $\lim f(x)$  e  $\lim f(x)$ ; *x*→+∞ *x* → –∞

• quelli per *x* che tende, sia da destra che da sinistra, ad ognuno dei valori che annullano il

denominatore:  $\lim f(x)$  e  $\lim f(x)$  , dove  $Q(x_0)=0$  .  $x \rightarrow x_0^+$  $x \rightarrow x_0^-$ 

In questo paragrafo ci occupiamo della prima categoria.

Se il numeratore è una costante, i limiti all'infinito sono risolubili senza particolari accorgimenti.

$$
Esempio: \quad \lim_{x \to -\infty} -\frac{1}{x-1} = -\frac{1}{\infty} = 0 \quad .
$$

In generale, però essi danno luogo alla forma indeterminata *∞*/*∞* .

Per eliminarla devi:

*P x*

• raccogliere a fattore comune la *x* elevata all'esponente più alto con cui compare a numeratore;

fare lo stesso per il denominatore;

semplificare i fattori messi in evidenza a numeratore e denominatore;

• calcolare per sostituzione il limite così ottenuto.

*Esempi*

i. 
$$
\lim_{x \to \infty} \frac{x^5 - x^3 + x}{3x^3 + 1} = \lim_{x \to \infty} \frac{x^5 (1 - \frac{1}{x^2} + \frac{1}{x^4})}{x^3 (3 + \frac{1}{x^3})} = \lim_{x \to \infty} \frac{x^2 (1 - \frac{1}{x^2} + \frac{1}{x^4})}{3 + \frac{1}{x^3}} = +\infty ;
$$
  
\nii. 
$$
\lim_{x \to \infty} \frac{5x^3 - 3x^2 + 2x - 1}{8x^3 + 3} = \lim_{x \to \infty} \frac{x^3 (5 - \frac{3}{x} + \frac{2}{x^2} - \frac{1}{x^3})}{x^3 (8 + \frac{3}{x^3})} = \lim_{x \to \infty} \frac{5 - \frac{3}{x} + \frac{2}{x^2} - \frac{1}{x^3}}{8 + \frac{3}{x^3}} = \frac{5}{8} ;
$$

iii. 
$$
\lim_{x \to -\infty} \frac{2x-3}{x^4+1} = \lim_{x \to -\infty} \frac{x(2-\frac{3}{x})}{x^4(1+\frac{1}{x^4})} = \lim_{x \to -\infty} \frac{2-\frac{3}{x}}{x^3(1+\frac{1}{x^4})} = 0.
$$

Riflettendo sugli esempi precedenti, possiamo renderci conto che, per i limiti all'infinito delle funzioni razionali fratte, il risultato del limite è deciso solo dai termini di grado più alto del numeratore e del denominatore. Abbiamo quindi tre casi possibili:

a) *se il numeratore ha grado maggiore del denominatore*, dopo la semplificazione resterà una potenza della *x* a numeratore, e quindi il limite avrà per risultato +∞ oppure -∞.

Nel piano cartesiano, se ci spostiamo indefinitamente verso destra o verso sinistra, la curva sale o scende indefinitamente . Il grafico della funzione pertanto *non avrà asintoti orizzontali*.

b) *se numeratore e denominatore hanno lo stesso grado*, la semplificazione cancellerà le potenze della *x* dai due termini. Il risultato del limite sarà quindi un numero finito, ed esattamente il rapporto tra i coefficienti dei termini di grado più elevato nella variabile *x*.

Nel piano cartesiano, il grafico della funzione avrà un *asintoto orizzontale* di equazione *y*=*l* , dove *l* è il risultato del limite all'infinito.

c) *se*, infine, *il numeratore ha grado minore del denominatore*, dopo la semplificazione resterà una potenza della *x* a denominatore, e quindi il limite avrà per risultato zero.

Dagli esempi precedenti dovrebbe anche risultare chiaro che:

per le funzioni razionali fratte,  $\lim f(x)$ *x*→+∞  $f(x)$  e lim  $f(x)$  hanno lo stesso risultato, e pertanto *x*−∞ possono essere calcolati insieme, tranne, eventualmente, per il segno che precede l'infinito (caso a).

Nel piano cartesiano, il grafico della funzione avrà come *asintoto orizzontale* la retta di equazione  $y=0$ , ovvero l'asse *x*.

Proviamo a svolgere qualche limite in forma abbreviata:

• 
$$
\lim_{x \to \pm \infty} \frac{-5x^5 + 3x^4 + x}{2x^3 + x^2 - 1} = \lim_{x \to \pm \infty} \frac{-5x^5}{2x^3} = \lim_{x \to \pm \infty} -\frac{5}{2}x^2 = -\infty
$$
  
La funzione  $y = \frac{-5x^5 + 3x^4 + x}{2x^3 + x^2 - 1}$  non possible un asintoto orizzontale.  
\n• 
$$
\lim_{x \to \pm \infty} \frac{4x^4 - 7x}{1 - 2x} = \lim_{x \to \pm \infty} \frac{4x^4}{-2x} = \lim_{x \to \pm \infty} -2x^3 = \pm \infty
$$
  
La funzione  $y = \frac{4x^4 - 7x}{1 - 2x}$  non possiede un asintoto orizzontale.  
\n• 
$$
\lim_{x \to \pm \infty} \frac{4 + 3x^3}{2x^3 - x + 3} = \lim_{x \to \pm \infty} \frac{3x^3}{2x^3} = \frac{3}{2}
$$
  
La funzione  $y = \frac{4 + 3x^3}{2x^3 - x + 3}$  possiede un asintoto orizzontale di equazione  $y = \frac{3}{2}$ .  
\n• 
$$
\lim_{x \to \pm \infty} \frac{x - x^2}{4 + 5x - 3x^4} = \lim_{x \to \pm \infty} \frac{-x^2}{-3x^4} = \lim_{x \to \pm \infty} \frac{1}{3x^2} = 0
$$

La funzione  $y = \frac{x - x}{x}$  $\frac{x}{4+5x-3x^4}$  ha come asintoto orizzontale l'asse *x*.

Anche in questo caso,però, è preferibile che, almeno per il momento, tu svolga tutti i passaggi.

# **Limiti delle funzioni razionali fratte negli zeri del denominatore (tipo** *N* /**0 )**

Nel paragrafo precedente abbiamo esaminato i limiti all'infinito delle funzioni razionali fratte. Oltre a questi, però, dobbiamo calcolare anche i limiti in cui la variabile *x* tende, sia da destra che da sinistra, ad uno degli zeri del denominatore, ovvero dei valori che annullano il denominatore. In generale studieremo delle funzioni per le quali il valore di *x* che annulla il denominatore non annulla contemporaneamente anche il numeratore.

In termini più formali, supponiamo di avere:

• una funzione razionale fratta  $y = \frac{P(x)}{Q(x)}$  $\frac{P(x)}{Q(x)}$  con  $P(x)$  e  $Q(x)$  polinomi nella variabile *x*; • un valore  $x_0$  tale che  $Q(x_0)=0$ , mentre  $P(x_0)\neq 0$ , ovvero il valore  $x_0$  che annulla il denominatore non annulla anche il numeratore. In questo caso il limite della funzione per *x* che tende a  $x_0$  non assume una forma indeterminata, ma è del tipo  $N/0 = \infty$ , ovvero:  $\lim_{x \to x_0^{\pm}} f(x) = \infty$  (con segni da definire).

Per determinare il segno del limite è di solito conveniente utilizzare lo studio del segno della funzione, verificando se a destra e a sinistra di *x*<sup>0</sup> essa assuma segno positivo o negativo, nel qual caso il risultato del limite sarà  $+\infty$  o  $-\infty$  rispettivamente. Di conseguenza:

il grafico cartesiano di una funzione funzione razionale fratta possiede un asintoto verticale di equazione  $x=x_0$  in corrispondenza di ogni valore che annulla il denominatore della funzione (ma non il suo numeratore).

#### *Esempio*

La funzione razionale fratta  $y = \frac{x^2 + 4}{2}$  $\frac{x+4}{x^2-4}$  è definita per *x*≠±2.

Dobbiamo quindi calcolare, oltre ai limiti all'infinito, anche lim  $x \rightarrow 2^{\pm}$  $x^2 + 4$  $x^2 - 4$ e lim  $x \rightarrow -2^{\pm}$  $x^2 + 4$ *x* <sup>2</sup>−4

Sostituendo  $x=\pm 2$  nell'equazione della funzione, otteniamo  $8/0 = \infty$ . Dallo studio del segno della funzione (a fianco), ricaviamo:

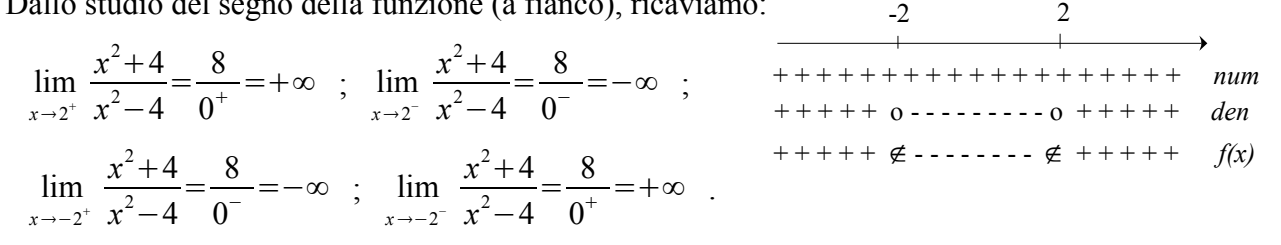

Concludiamo che le rette di equazione  $x=2$  e  $x=-2$  sono asintoti verticali della funzione. Ripetiamo che il passaggio intermedio *N* /0 è aggiunto per chiarezza, ma di solito non viene considerato accettabile, in quanto privo di significato, se non come limite.

#### **Limiti delle funzioni razionali fratte negli zeri del denominatore (forma 0**/**0 )**

Nei paragrafi precedenti abbiamo visto che:

 $x \rightarrow x_0^{\pm}$ 

• se il valore  $x_0$  annulla il numeratore della funzione  $y = f(x)$ , ma non il suo denominatore, allora  $f(x_0) = 0$  ed

il grafico della funzione possiede un punto di intersezione con l'asse delle ascisse di coordinate  $(x_0, 0)$ ;

se il valore  $x_0$  annulla il denominatore della funzione razionale fratta  $y = f(x)$ , ma non il numeratore, allora

lim  $f(x) = ∞$  ed il grafico della funzione possiede un asintoto verticale di equazione  $x = x_0$ .

Cosa avviene se, invece, il valore  $x_0$  annulla contemporaneamente sia il numeratore che il denominatore della funzione e, quindi, il limite della funzione per *x* che tende a  $x_0$  assume la forma indeterminata  $0/0$  ?

Abbiamo già accennato che questo avviene soltanto in esempi piuttosto artificiosi, in cui numeratore e denominatore possono essere entrambi semplificati per uno stesso fattore.

Per eliminare l'indeterminazione, comunque, seguiremo questo procedimento:

scomponiamo in fattori sia il numeratore che il denominatore;

• osserviamo che entrambe le scomposizioni contengono il fattore  $(x-x_0)$ , eventualmente elevato ad un certo

esponente. Questo fattore è responsabile del fatto che entrambi i termini della frazione si annullano per *x*=*x*<sup>0</sup> .

.

• semplifichiamo questi fattori che provocano l'indeterminazione;

#### • calcoliamo per sostituzione il limite così ottenuto.

*Esempio 1*

La funzione  $y=\frac{x^2-2x+1}{2}$ <sup>2*x*</sup> <sup>1</sup> è definita per *x*≠±1 . Consideriamo in particolare il lim  $x^2 - 2x + 1$ *x* <sup>2</sup>−1

Sostituendo  $x=1$  nella funzione, otteniamo la forma indeterminata  $0/0$ .

Per eliminarla, scomponiamo numeratore e denominatore e semplifichiamo il fattore comune:

 $\lim_{x\to 1}$  $(x-1)^2$  $\frac{(x-1)}{(x+1)(x-1)} = \lim_{x\to 1}$ *x*−1  $\frac{x-1}{x+1} = \frac{0}{2}$  $\frac{0}{2} = 0$ .

Quindi, il grafico della funzione si avvicina indefinitamente al punto di coordinate  $(1, 0)$ , che però non appartiene al grafico stesso; ovvero, la funzione possiede un *punto di discontinuità eliminabile* di coordinate (1,0).

#### *Esempio 2*

La funzione  $y = \frac{x^3 - 3x^2 + x - 3}{2}$  $\frac{3x+3}{x^2-2x-3}$  è definita per *x*≠−1 *e x*≠3 . Consideriamo il lim  $x^3 - 3x^2 + x - 3$  $\frac{3x + x - 3}{x^2 - 2x - 3}$ .

Sostituendo  $x=3$  nella funzione, otteniamo la forma indeterminata  $0/0$ 

.

Per eliminarla, scomponiamo numeratore e denominatore e semplifichiamo il fattore comune:

$$
\lim_{x \to 3} \frac{(x-3)(x^2+1)}{(x-3)(x+1)} = \lim_{x \to 3} \frac{x^2+1}{x+1} = \frac{5}{2}
$$

Il grafico della funzione si avvicina indefinitamente al punto di coordinate  $(3.5/2)$ , che però non appartiene al grafico stesso; ovvero, la funzione possiede un *punto di discontinuità eliminabile* di coordinate (3,5/2).

#### *Esempio 3*

La funzione 
$$
y = \frac{x^3 + x^2 - x - 1}{x^3 + 3x^2 + 3x + 1}
$$
 è definita per  $x \neq -1$ . Consideriamo il  $\lim_{x \to -1} \frac{x^3 + x^2 - x - 1}{x^3 + 3x^2 + 3x + 1}$ 

Sostituendo *x*=−1 nella funzione, otteniamo la forma indeterminata 0/0 .

Per eliminarla, scomponiamo numeratore e denominatore e semplifichiamo i fattori comuni:

$$
\lim_{x \to -1} \frac{(x-1)(x+1)^2}{(x+1)^3} = \lim_{x \to -1} \frac{x-1}{x+1}
$$
. Sostituendo  $x = -1$ , otteniamo  $-2/0 = \infty$ .

Dallo studio del segno della funzione, riportato a destra, ricaviamo:

$$
\lim_{x \to -1^{+}} \frac{x-1}{x+1} = \frac{-2}{0^{+}} = -\infty
$$
\n
$$
\lim_{x \to -1^{-}} \frac{x-1}{x+1} = \frac{-2}{0^{-}} = +\infty
$$
\n
$$
\lim_{x \to -1^{-}} \frac{x-1}{x+1} = \frac{-2}{0^{-}} = +\infty
$$
\n
$$
\lim_{x \to -1^{-}} \frac{x-1}{x+1} = \frac{-2}{0^{-}} = +\infty
$$

 $-1$ 

Concludiamo che la funzione possiede un *asintoto verticale* di equazione  $x = -1$ .

Ricordiamo ancora che il passaggio *N* /0 non è formalmente corretto.

.

.

#### *Esercizi*

Limiti che non danno luogo a forme indeterminate:

1. lim  $x \rightarrow +\infty$  $\left(\frac{3}{2}\right)$ *x* −2) ; lim  $\left(\frac{3}{2}\right)$  $\frac{3}{x^2}+1$  ;  $\lim_{x\to 2}$  $x \rightarrow 2$ *x* <sup>2</sup>−3 *x*1  $R:-2;1; \frac{1}{2}$ 3 2.  $\lim_{x\to+\infty}$  $(x^2+3x+1)$ ; lim  $x \rightarrow 2^+$ 3 *x*−2 ; lim  $\lim_{x \to 0^+} (x^2 - \frac{1}{x})$ *x R:*∞*;*∞*;*−∞ 3. lim  $x \rightarrow 2^-$ 3 *x*−2 ; lim  $x \rightarrow -1$ <sup>+</sup> 2 *x*  $\frac{2x}{1-x^2}$  ; lim *x* → + ∞  $\left(\frac{1}{2}\right)$  $\frac{1}{x}$ +4)  $R:-\infty; -\infty; 4$ 4. lim  $x \rightarrow 0$  $\left(-\frac{3}{2}\right)$  $\frac{3}{x^2}$ ) ;  $\lim_{x \to -\infty}$ *x*−∞  $(x<sup>2</sup>-x)$ ; lim  $x \rightarrow -2^+$ *x*+1  $x + 2$ *R:*−∞*;*∞*;*−∞ 5. lim  $x \rightarrow -2^+$  $6x+1$  $x + 2$ ; lim  $x \rightarrow 1$ *x*1  $x^2 - 2x + 1$ ; lim  $x \rightarrow -1$ *x*1  $x^2 - 2x + 1$ *R:*−∞*;*∞*;*0

#### Limiti all'infinito di funzioni razionali intere:

- 6. lim *x*∞  $(2x^3 - 7x^2 + x)$ ; lim *x*→+∞ (-3 *x*<sup>4</sup> + 5 *x*<sup>3</sup> - *x*<sup>2</sup> - *x* + 2)  $R$  : + ∞ ; - ∞ 7.  $\lim_{x \to -\infty}$  $(-5x^4 + x^3 - 2x^2)$ ; lim *x*−∞  $(-2x^3 + x^2 + 2x - 1)$  *R:*−∞*;* +∞ 8. lim *x*−∞  $(2x^8 - x^5 + 6x^2)$ ; lim *x*−∞  $(-2x^4 - 3x^3 + 4x^2 + 5x + 6)$   $R: +\infty; -\infty$ 9.  $\lim_{x\to+\infty}$  $(-x^5 + x^2)$ ; lim *x* → – ∞  $(x^6 - x^4)$ *R:*−∞*;*+∞
- 10.  $\lim_{x\to+\infty}$  $(5x^3-4x^2+2)$  $\frac{1}{2}$   $\frac{1}{2}$  *x*→+∞  $\left(-\frac{1}{2}\right)$ 3  $x^4 + 5x$ <sup>2</sup>−*x R:*∞*;*−∞

## Limiti all'infinito di funzioni razionali fratte:

11. lim *x* → + ∞ *x*−5  $2x+1$ ; lim *x*→+∞  $3x^2-4x+1$  $x^2 + 4$  $R:\frac{1}{2}$ 2 *;*3 12. lim *x* → + ∞  $3x^2+5x-1$  $4x^2-5x+1$ ; lim *x*∞ *x* <sup>2</sup>−*x*  $3x+4$  $R: \frac{3}{4}$  $\frac{5}{4}$ ; +∞ 13. lim *x*−∞ 4 *x*−5  $2x+6$ ; lim *x*±∞  $2x^3 - x + 4$ *x*−3  $R:2;+\infty$ 14. lim *x*−∞  $3x^4 + 1$ 2 *x*−1 ; lim *x* → – ∞  $4x^2+1$  $3x^2 + x - 4$  $R:$ —∞*;* $\frac{4}{2}$ 3 15. lim *x* → – ∞  $2x^4 + x - 3$  $2x^2-5$ ; lim *x*−∞  $5 x^2$ 3−*x R:*∞*;*∞
16. 
$$
\lim_{x \to +\infty} \frac{2}{x^2 + 1}
$$
;  $\lim_{x \to -\infty} \frac{x+1}{3x^2 - 4}$   
\n17.  $\lim_{x \to -\infty} \frac{4x}{5x - 3}$ ;  $\lim_{x \to -\infty} \frac{x^2}{3x^2 - 4}$   
\n18.  $\lim_{x \to -\infty} \frac{2x^2 - 4x - 1}{x + 3}$ ;  $\lim_{x \to -\infty} \frac{4x - 1}{x + 1}$   
\n19.  $\lim_{x \to -\infty} \frac{x^2 + 2x}{x^2 + 4x + 3}$ ;  $\lim_{x \to +\infty} \frac{10x^2 - 3x}{x^2 + 1}$   
\n20.  $\lim_{x \to -\infty} \frac{x^2 - 3x + 5}{x^2 + 4x + 3}$ ;  $\lim_{x \to -\infty} \frac{10x^2 - 3x}{5 + 3x + x^2}$   
\n21.  $\lim_{x \to +\infty} \frac{9x^2 - 1}{x^3 + 4}$ ;  $\lim_{x \to -\infty} \frac{6x^2 - 4}{5x^2 - 1}$   
\n22.  $\lim_{x \to +\infty} \frac{x^3 + x^2 - x}{x^3 + 4}$ ;  $\lim_{x \to -\infty} \frac{5 - x^2 - 4}{5 - 3x^2}$   
\n23.  $\lim_{x \to +\infty} \frac{4 + 5x + x^3}{3 - 2}$ ;  $\lim_{x \to -\infty} \frac{x^2 - 4}{x - 1}$   
\n24.  $\lim_{x \to -\infty} \frac{x^3 + x - 2}{x^2 + x - 1}$ ;  $\lim_{x \to -\infty} \frac{x^2 - 1}{3x}$   
\n25.  $\lim_{x \to -\infty} \frac{x^3 + x - 2}{x^2 + x - 1}$ ;  $\lim_{x \to +\infty} \frac{2x^2 + 4}{3x}$   
\n26.  $\lim_{x \to +\infty} \frac{5 - 5}{x^2 + x - 1}$ ;  $\lim_{x \to +\infty} \frac{5 + x - x^$ 

33. 
$$
\lim_{x \to -\infty} \frac{x^3 + x^2 + x - 1}{x^2 - 2x + 1}
$$
; 
$$
\lim_{x \to +\infty} \frac{x^2 + x - 1}{x^3 - 1}
$$
  $R := \infty$ ; 0

34. 
$$
\lim_{x \to +\infty} \frac{x^4 + x^2 - 1}{x^5 - 1}
$$
; 
$$
\lim_{x \to \infty} \frac{3x^2 + 5x - 1}{2x^2 + 8x}
$$
  $R: 0; \frac{3}{2}$ 

#### Limiti di funzioni fratte del tipo *N*/0 :

- 35. lim  $x \rightarrow 1^+$ 1 *x*−1 ; lim  $x \rightarrow 1^-$ 0,5−*x x*−1 *R:*∞*;*∞ 36. lim  $x \rightarrow 2^-$ 2 *x*−2  $\frac{1}{2}$ ; lim  $x \rightarrow 5^+$ *x*−6 5−*x R:*−∞*;*∞  $3x+1$  $4x+3$
- 37. lim  $x \rightarrow 0^$ *x* ; lim  $x \rightarrow 0^+$ 2 *x R:*−∞*;*∞ 38. lim 2 *x*−3 ;  $7x^2 + 2x - 1$ *R:*∞*;*∞
- $x \rightarrow 0^$ *x* lim  $x \rightarrow 2^+$ *x* <sup>2</sup>−2 *x* 39. lim  $x \rightarrow 2^+$  $7x^2-2x-1$  $x^2 + x$ ; lim  $x \rightarrow 1^ 7x^2-2x-1$ *x* <sup>2</sup>−*x R:*∞*;*−∞ 40. lim 1  $(1-x)^2$ ; lim 1  $(1-x)^3$ *R:*∞*;*∓∞

 $x \rightarrow 1^{\pm}$ 

#### Limiti di funzioni fratte della forma 0/0 :

 $x \rightarrow 1^{\pm}$ 

41. lim  $x \rightarrow 4$ *x*−4 2 *x*−8 ; lim *x*−3  $2x+6$  $3 + x$  $R: \frac{1}{2}$ 2 *;* 2 42. lim  $x \rightarrow 1$ *x* <sup>3</sup>−1  $4x^2-4$ ; lim  $x \rightarrow 3$  $x^2 - 5x + 6$ *x* <sup>2</sup>−9  $R: \frac{3}{8}$ 8  $\frac{1}{2}$ 6 43. lim  $x \rightarrow 1$ *x*−1 *x* <sup>2</sup>−1 ; lim  $x \rightarrow 2^{\pm}$ *x* <sup>2</sup>−2 *x*  $(x-2)^2$  $R: \frac{1}{2}$  $\frac{1}{2}$ ; ±∞ 44. lim  $x \rightarrow \frac{1}{2}$ 2 2 *x*−1 4 *x*−2 ; lim  $x \rightarrow 0$  $x^2 + x$ *x* 3  $R:\frac{1}{2}$  $\frac{1}{2}$ ; +∞ 45. lim  $x \rightarrow 1$ *x* <sup>2</sup>−1  $x^2-3x+2$ ; lim  $x \rightarrow 2$  $x^2 - 4x + 4$  $x^2 - 4$ *R:*−2 *;*0 46. lim  $x \rightarrow 3$  $x^2-6x+9$ *x*−3 ; lim  $x \rightarrow \frac{1}{2}$ 2  $(2x-1)^2$ 6 *x*−3 *R:*0 *;*0 47. lim  $x \rightarrow 2$  $x^4 - 8x^2 + 16$ *x* <sup>3</sup>−8 ; lim  $x\rightarrow0$ *x* <sup>2</sup>−2 *x x R*:0 *;*−2

48. 
$$
\lim_{x\to 2} \frac{x^3 - 8}{x^2 - 4}
$$
;  $\lim_{x\to -\frac{1}{3}} \frac{27x^3 + 1}{3x + 1}$   
\n49.  $\lim_{x\to 2} \frac{x^2 - 4}{x^2 - 3x + 2}$ ;  $\lim_{x\to 1} \frac{x^3 - 1}{x^4 - 1}$   
\n50.  $\lim_{x\to 0} \frac{x}{x^3 + 3x^2 - x}$ ;  $\lim_{x\to 1} \frac{x^2 - 8x + 15}{x^2 - 6x + 5}$   
\n51.  $\lim_{x\to 3} \frac{x^2 - 8x + 15}{x^2 - 11x + 24}$ ;  $\lim_{x\to 1} \frac{x^2 + 2x - 3}{x^2 + 3x - 4}$   
\n52.  $\lim_{x\to -1} \frac{x + 1}{x^2 - 2x - 3}$ ;  $\lim_{x\to 3} \frac{x^2 - 6x + 9}{x^2 - 2x - 3}$   
\n53.  $\lim_{x\to 1} \frac{(x - 1)^2}{x^2 - 5x + 4}$ ;  $\lim_{x\to 1} \frac{x^2 - 6x + 5}{x^2 - 2x + 1}$   
\n54.  $\lim_{x\to 5} \frac{x^2 - 6x + 5}{x^2 - 10x + 25}$ ;  $\lim_{x\to 3} \frac{x^3 - 3x^2 - x + 3}{x^2 - 9}$   
\n55.  $\lim_{x\to 1} \frac{x^3 - 1}{x^2 - 1}$ ;  $\lim_{x\to 2} \frac{x^3 - 2x^2}{3x^2 - 12}$   
\n56.  $\lim_{x\to 2} \frac{x^2 - 4}{x^2 - 5x + 6}$ ;  $\lim_{x\to 2} \frac{x^2 - 4}{3x - 6}$   
\n66.  $\lim_{x\to 2} \frac{x^2 - 4}{x^2 - 5x + 6}$ ;  $\lim_{x\to 2} \frac{x^2 - 4}{3x - 6}$   
\n7.  $\lim_{x\to 1} \frac{x^2 - 4}{x^2 - 5x + 6}$ 

## Esercizi di ri epilo go:

57. lim $x \rightarrow 0^+$  $\left(\frac{2+3 x}{2}\right)$  $\frac{+3x}{x^2} - \frac{3}{x}$  $\frac{3}{x}$ ) ; lim $x \rightarrow 2$  $x^2 - 4x + 4$  $4x^2 - 64$  $R: +\infty$ ; 0 58. lim $x \rightarrow 1$  $\frac{1}{1}$  $\frac{1}{x-1} - \frac{x^2}{x-1}$  $\frac{x}{x-1}$ ) ; lim $x \rightarrow 1$  $x^3-1$  $x^3 - x^2 + 2x - 2$  $R: -2; 1$ 59. lim $x \rightarrow -3^+$  $x^2 + 3x$  $x^2+6x+9$ ; lim $x \rightarrow 1^+$ − *x x* − 1 *R*:−∞;−∞ 60. lim $x \rightarrow 1^{-}$ − *x x* − 1 ; lim  $x \rightarrow -2^$  $x^3 + 2x^2$  $x^2 + 4x + 4$ *R*: +∞; −∞ 61. lim*x*→−3  $x^2 + x - 6$  $x^3 + 6x^2 + 9x$ ; lim*x*−2  $x^3 + 6x^2 + 12x + 8$  $x^2 + 4x + 4$  $R$ : $-\infty$ ; 0 62. lim*x*−4 4 *x*  $\frac{4+x}{16-x^2}$ ; lim $x \rightarrow 1$  $x^2-3x+2$  $x^2 - 4x + 3$  $R:\frac{1}{8}:\frac{1}{2}$ 63. lim*x*−2  $x^3 + 2x^2 - 3x - 6$  $2x+4$ ; lim*x*∞ *x* − 5  $2x+1$  $R: \frac{1}{2}, \frac{1}{2}$ 

- 64. lim *x*∞ 5 *x*  $\frac{3x}{2+x^2}$ ; lim *x*−∞  $4x^3-1$  $12x^3 + 5$  $R:0; \frac{1}{2}$ 3 65. lim *x*−∞ *x* 2  $2x+1$ ; lim  $x \rightarrow 0$ *x* <sup>3</sup>−*x*  $x^2 + 2x$  $R:$  — $\infty$  ; — $\frac{1}{2}$ 2
- 66. lim *x*−∞ *x* 2  $\frac{x}{(x-1)^2}$  ; lim *x*→−1 *x* <sup>2</sup>−*x*−2  $x^2 + x$ *R:*1 *;*3
- 67. lim  $x \rightarrow +\infty$  $3x^2-4x+1$  $x^2 + 4$ ; lim *x*∞  $2x+1$ 3 *x*  $R:3$ ;  $\frac{2}{3}$ 3
- 68. lim *x*−∞  $x^2$  + 2  $x$  + 1 *x*−3 ; lim *x*→+∞  $2x^2+3$ 5−*x R:*−∞*;*−∞

69.Dati i grafici in figura, determina dominio, codominio, segno, punti di intersezione con gli assi cartesiani, limiti agli estremi del campo di esistenza e asintoti delle corrispondenti funzioni.

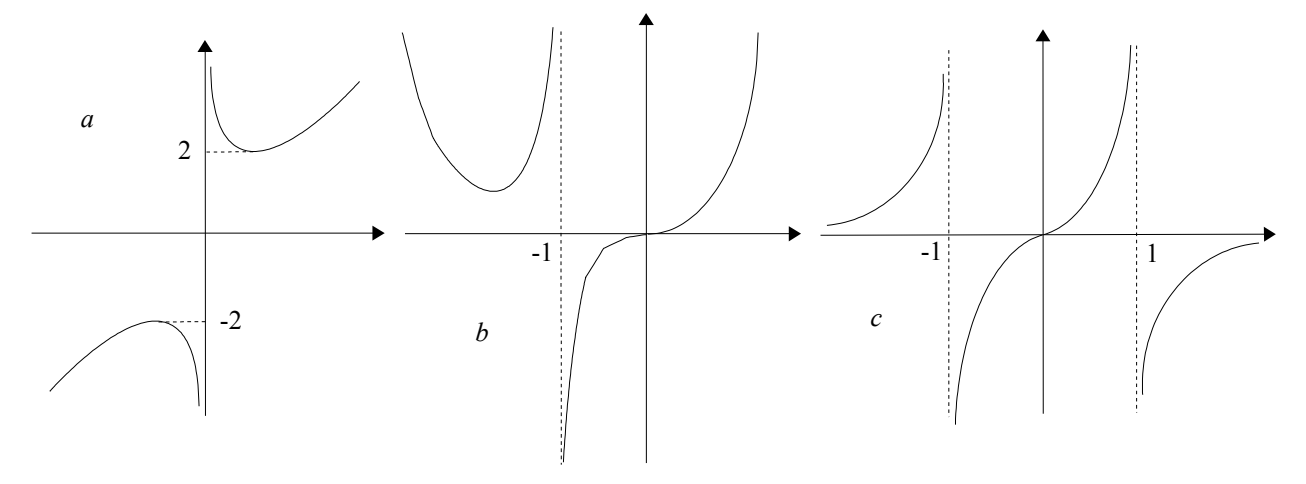

*Risposte*

- a) *dom:*  $x\neq 0$ ; *cod:*  $y \leq -2$  *o*  $y \geq 2$ ;  $f(x) > 0$  ⇒  $x > 0$ ; *noint.*;  $\lim_{x \to +\infty}$ *x* → ±∞  $f(x)=\pm\infty$ ; lim  $\lim_{x \to 0^{\pm}} f(x) = \pm \infty$  ; *as. vert.*  $x = 0$
- b)  $dom:x \neq -1$  ;  $cod: \forall y \in \mathbb{R}$  ;  $f(x) > 0 \Rightarrow x < -1$  *o*  $x > 0$  ;  $int.(0,0)$  ; lim *x*±∞  $f(x)=+\infty$  ; lim  $\lim_{x \to -1^{\pm}} f(x) = \mp \infty$  ; *as. vert. x* = −1
- c)  $dom:x\neq\pm1$  ;  $cod:\forall y\in\mathbb{R}$  ;  $f(x)>0$   $\Rightarrow$   $x<-1$  *o*  $0 ;  $int.(0,0)$  ;$

$$
\lim_{x \to \pm \infty} f(x) = 0 \quad ; \quad \lim_{x \to -1^{\pm}} f(x) = \pm \infty \quad ; \quad \lim_{x \to 1^{\pm}} f(x) = \pm \infty \quad ; \quad \text{as. or. } y = 0 \quad ; \quad \text{as. vert. } x = \pm 1
$$

#### **3. Asintoti e grafico probabile**

## **Introduzione**

Ricordiamo le definizioni di asintoti verticali e orizzontali del grafico di una funzione, che abbiamo già incontrato nel capitolo precedente.

La retta di equazione  $x=x_0$  è **asintoto verticale** per il grafico di una funzione  $y = f(x)$  se e solo se lim  $\lim_{x \to x_0^+} f(x) = \infty$  (con segni da determinare). La retta di equazione  $y=l$  è **asintoto orizzontale** per il grafico di una funzione  $y=f(x)$  se e solo se  $\lim f(x)=l$ . *x*±∞

Sottolineiamo che:

- nel caso di limite infinito per *x* che tende ad un valore finito, si ha un asintoto verticale;
- nel caso di limite finito per *x* che tende all'infinito, si ha un asintoto orizzontale;
- tra le funzioni razionali, solo quelle fratte possono avere degli asintoti.

## *Esempio*

Determiniamo gli asintoti della curva di equazione  $y = \frac{2x^2 + 3x}{x^2}$  $\frac{x+3x}{x^2-1}$ .

3

La funzione è definita per  $x \neq \pm 1$ , quindi calcoliamo i seguenti limiti:

$$
\lim_{x \to \pm \infty} \frac{2x^2 + 3x}{x^2 - 1} = \lim_{x \to \pm \infty} \frac{2 + \frac{3}{x}}{1 - \frac{1}{x^2}} = 2 \implies \text{asintoto orizzontale di equazione } y = 2 ;
$$

$$
\lim_{x \to 1^{\pm}} \frac{2x^2 + 3x}{x^2 - 1} = \pm \infty \implies \text{asintoto verticale di equazione } x = 1 ;
$$
\n
$$
\lim_{x \to -1^{\pm}} \frac{2x^2 + 3x}{x^2 - 1} = \pm \infty \implies \text{asintoto verticale di equazione } x = -1 .
$$

Esiste però una possibilità alla quale non abbiamo ancora accennato; ovvero che, all'infinito, il grafico della funzione si avvicini indefinitamente ad una retta che non sia parallela ad uno dei due assi: si parla in tale caso di **asintoto obliquo** del grafico della funzione.

Per poter avere un asintoto obliquo, la funzione dovrà avere dei limiti infiniti per *x* che tende all'infinito, ed anzi tali limiti dovranno avere segni opposti.

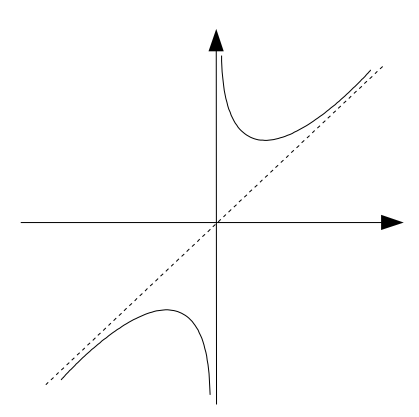

*Fig. 1 Asintoto obliquo*

Dovrebbe essere evidente che tale condizione è però soltanto necessaria per l'esistenza di un asintoto obliquo, e non sufficiente. Infatti, la funzione può tendere all'infinito per *x* che tende all'infinito anche senza avvicinarsi indefinitamente ad alcuna retta.

Poiché sia l'asintoto orizzontale che quello obliquo dipendono dal limite all'infinito, che ovviamente può avere un unico risultato, osserviamo che una funzione razionale fratta:

• avrà sicuramente un asintoto orizzontale, se il limite per *x* che tende all'infinito è finito;

• potrà avere un possibile asintoto obliquo, se il limite per *x* che tende all'infinito è infinito;

• ma non potrà avere contemporaneamente sia un asintoto orizzontale che uno obliquo.

Per capire in quale caso una funzione razionale fratta avrà un asintoto obliquo e, soprattutto, quale sarà l'equazione di tale asintoto, il procedimento più semplice si basa sull'algoritmo della divisione tra polinomi, che forse hai utilizzato al biennio.

*Nota*. "Algoritmo" non è una parolaccia, ma significa più o meno "procedura di calcolo". Inoltre, anche se non hai studiato la divisione tra polinomi, o non la ricordi affatto, non ti preoccupare: gli esempi che seguono dovrebbero essere sufficienti per comprenderla.

#### **L'asintoto obliquo e la divisione tra polinomi**

Ricordiamo come si formalizza un concetto elementare. Quando affermiamo che nella divisione tra due numeri naturali *a* e *b* otteniamo un quoziente *q* ed un resto *r*, intendiamo dire che  $a=b\cdot q+r$  e che inoltre  $r**b**$ .

Ad esempio, dividendo 31 per 6, si ricava come quoziente 5 e come resto 1, quindi: 31=6⋅51 .

Spesso, però, non vogliamo scrivere l'uguaglianza precedente sotto forma di moltiplicazione, ma di divisione. Dividendo entrambi i membri per *b*, otteniamo allora:

*a*  $\frac{a}{b} = \frac{b \cdot q}{b}$  $\frac{r \cdot q}{b} + \frac{r}{b}$  $\frac{r}{b}$  da cui, semplificando:  $\frac{a}{b}$  $\frac{a}{b} = q + \frac{r}{b}$  $\frac{r}{b}$ . Nel nostro esempio:  $\frac{31}{6} = 5 + \frac{1}{6}$  $\frac{1}{6}$ .

Per definire la divisione tra due polinomi, seguiremo un percorso analogo. Diciamo quindi che:

la divisione tra due polinomi  $A(x)$  e  $B(x)$ , entrambi nella variabile *x*, fornisce un quoziente  $Q(x)$  ed un resto  $R(x)$ , anch'essi polinomi nella variabile *x*, se avviene che:  $A(x)=B(x)\cdot Q(x)+R(x)$ con la condizione che il grado del resto  $R(x)$  sia minore del grado del divisore  $B(x)$ 

Volendo scrivere la precedente uguaglianza sotto forma di frazione, dividiamo entrambi i membri per il divisore  $B(x)$  e semplifichiamo:

$$
\frac{A(x)}{B(x)} = \frac{B(x) \cdot Q(x)}{B(x)} + \frac{R(x)}{B(x)} \qquad \Rightarrow \qquad \frac{A(x)}{B(x)} = Q(x) + \frac{R(x)}{B(x)} \quad .
$$

Poiché il resto *R*(*x*) ha grado minore del divisore *B*(*x*), allora il termine  $\frac{R(x)}{B(x)}$  tenderà a

zero quando la variabile *x* tende all'infinito. Per usare un linguaggio poco rigoroso, tale termine sarà quindi "trascurabile" rispetto al quoziente. In altri termini:

per *x* che tende all'infinito, la curva di equazione  $y = \frac{A(x)}{B(x)}$  $\frac{\partial P(x)}{\partial R(x)}$  si avvicinerà indefinitamente alla curva di equazione  $y = Q(x)$ . Poiché ci stiamo occupando dell'asintoto obliquo, chiediamo che il quoziente  $Q(x)$  sia un polinomio di primo grado nella variabile *x*, il che avverrà quando il grado del numeratore  $A(x)$ supera il grado del denominatore  $B(x)$  esattamente di una unità.

#### *Esempio 1*

Consideriamo la funzione  $y=\frac{2x^2+x-3}{x^2}$ *x*1

Essa è definita per *x*≠−1 , quindi calcoliamo i seguenti limiti:

lim  $x \rightarrow -1$ <sup> $\pm$ </sup>  $2x^2+x-3$ *x*+1 =∓∞ ⇒ *asintoto verticale di equazione x*=−1 ; lim *x*±∞  $2x^2+x-3$ *x*1 =±∞ ; non c'è un asintoto orizzontale, ma può esistere un asintoto obliquo.

.

Per dividere il numeratore per il denominatore, utilizziamo la seguente tabella:

$$
\begin{array}{c|ccccc}\n2x^2 & +x & -3 & x & +1 \\
-2x^2 & -2x & & 2x & -1 \\
& & -x & -3 & & \\
& & x & +1 & & \\
& & & -2 & & & \n\end{array}
$$

- scriviamo nella prima riga il numeratore ed il denominatore in maniera che siano *ordinati* secondo le potenze decrescenti della variabile *x* e *completi* (se manca un termine dobbiamo lasciare uno spazio vuoto);
- $\cdot$  dividiamo il termine di grado più alto del numeratore ( $2x^2$ ) per il termine di grado più alto del denominatore  $(x)$  e scriviamo il quoziente  $(2x)$  sotto il denominatore;
- moltiplichiamo il primo termine del quoziente  $(2x)$  per i vari termini del denominatore e scriviamo i risultati cambiati di segno ( -2  $x^2$  e -2 *x* ) sotto i termini simili del dividendo;
- sommiamo i termini che si trovano nelle stesse colonne; se abbiamo svolto i calcoli in maniera corretta, la prima somma deve essere uguale a zero;
- "riportiamo" un altro termine del denominatore ( −3 ) nella riga in cui abbiamo scritto le somme; il polinomio −*x*−3 è il resto parziale;

• ripetiamo il procedimento precedente fino a che il grado del resto non diventa minore del grado del denominatore, e quindi la divisione non può più essere svolta.

Abbiamo ottenuto un quoziente  $Q(x)=2x-1$  ed un resto  $R(x) = -2$ .

La funzione può quindi essere scritta:  $y = \frac{2x^2 + x - 3}{x^2 + x^2}$ *x*1  $=2 x-1-\frac{2}{x}$ *x*1

Come abbiamo osservato in precedenza, facendo tendere la variabile *x* all'infinito, il termine  $\frac{-2}{\sqrt{2}}$  $\frac{2}{x+1}$  tende a zero e può essere trascurato.

Di conseguenza, l'andamento all'infinito della funzione è descritto dal quoziente  $Q(x)=2x-1$ , che è un polinomio di primo grado. La funzione possiede quindi un asintoto obliquo di equazione  $y=2x-1$ . *Fig. 2 Funzione*  $y=\frac{2x^2+x-3}{x+1}$ *Osservazioni x*+1

.

*x*=-1

- Ricordiamo che, per le proprietà delle potenze, il grado del quoziente è uguale alla differenza tra il grado del numeratore ed il grado del denominatore. Nel nostro caso, quindi, avendo un numeratore di primo grado ed un denominatore di secondo, il quoziente doveva essere di primo grado, e la funzione doveva avere un asintoto obliquo.
- Avrai osservato che, per calcolare l'equazione dell'asintoto obliquo, utilizziamo solo il quoziente della divisione tra polinomi, e non il resto. Di conseguenza, appena calcolato il termine noto del quoziente, gli ultimi calcoli (che forniscono il resto) possono essere evitati.
- Per disegnare l'asintoto obliquo, puoi ricordare che, nell'equazione  $y=mx+q$ , il termine noto q fornisce l'ordinata del punto di intersezione con l'asse *y*, mentre il coefficiente angolare *m* è uguale al rapporto tra lo "spostamento verticale" e lo "spostamento orizzontale" tra due punti generici della retta:  $m = \Delta y / \Delta x$ .

## *Esempio 2*

Consideriamo la funzione  $y = \frac{-x^3 + x^2 + 7x + 3}{2}$  $x + 2$ 

Poiché lim *x*±∞ *f x*=−∞ , la funzione non può avere né un asintoto orizzontale, né un asintoto obliquo (per la presenza di quest'ultimo, i limiti per *x* che tende a  $+\infty$  ed a  $-\infty$  dovrebbero essere opposti).

.

Utilizziamo ugualmente la divisione tra polinomi per studiare il comportamento all'infinito della funzione. Dalla tabella che segue, ricaviamo che il quoziente della divisione è  $Q(x) = -x^2 + 3x + 1$  ed il resto è  $R(x)=1$ . Trascurando il termine contenente il resto, vediamo che, per *x* che tende all'infinito, si ha:  $f(x) \approx Q(x) = -x^2 + 3x + 1$ .

Di conseguenza, il grafico della funzione non si avvicina indefinitamente ad una retta, ma alla

*y*=2*x*-1

parabola di equazione  $y=-x^2+3x+1$ , come era prevedibile per il fatto che il grado del numeratore supera il grado del denominatore di due unità.

−*x* <sup>3</sup> *x* <sup>2</sup> 7 *x* 3 *x* 2 −*x* <sup>3</sup> 2 *x* <sup>2</sup> −*x* <sup>2</sup>3 *x*1 3 *x* <sup>2</sup> 7 *x* −3 *x* <sup>2</sup> −6 *x x* 3 −*x* −2 1

Per visualizzare meglio i risultati ottenuti, la figura 3 ci mostra in blu il grafico della funzione data ed in rosso quello della parabola asintotica.

Vediamo che essi differiscono, anche in maniera notevole, per valori di *x* "piccoli" (in particolare nelle vicinanze dell'asintoto verticale di equazione *x*=−2 , ma tendono a coincidere per valori "grandi" della variabile *x*.

## *Esempio 3*

La funzione  $y=\frac{x^2-5}{x^2-1}$ *x*1 è definita per *x*≠−1 .

Poiché <sup>lim</sup>  $\lim_{x \to -1^{\pm}} f(x) = \pm \infty$ , avremo un asintoto verticale di equazione *x*=−1 .

Inoltre, il grado del numeratore supera quello del denominatore di una unità, quindi il grafico avrà un asintoto obliquo.

Nello svolgere la divisione lasciamo uno spazio vuoto nel dividendo per la mancanza del termine di primo grado in *x*:

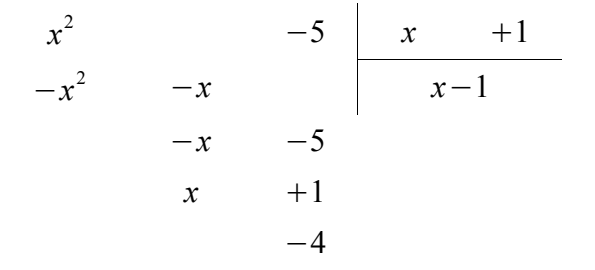

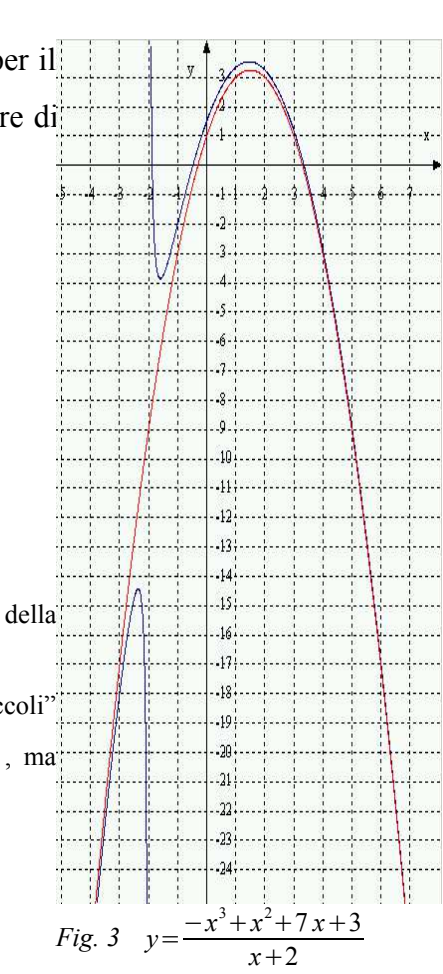

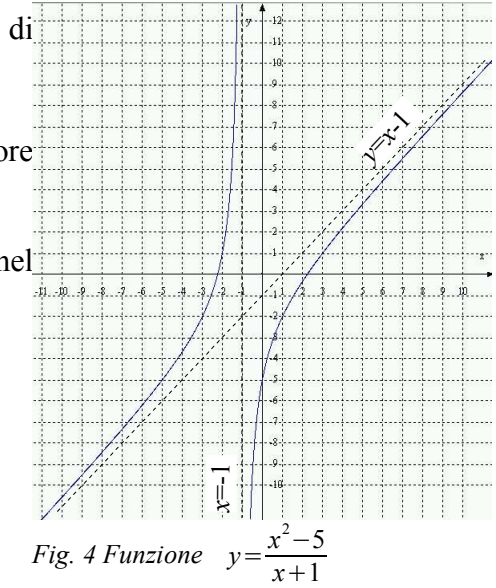

L'equazione dell'asintoto obliquo è *y*=*x*−1 .

In pratica, il quoziente della divisione (la riga sotto il denominatore) uguagliato ad *y* fornisce l'equazione dell'asintoto obliquo. Le funzioni razionali fratte in cui il numeratore è di secondo grado ed il denominatore di primo hanno come grafico una curva chiamata *iperbole*.

## *Esempio 4*

La funzione  $y = \frac{3 - x^2}{2}$ *x* è definita per *x*≠0 .

Poiché lim  $\lim_{x\to 0^{\pm}} f(x) = \pm \infty$ , avremo un asintoto verticale di equazione *x*=0 , coincidente con l'asse *y*. Inoltre, il grado del numeratore supera quello del denominatore di una unità, quindi avremo un asintoto obliquo. Il numeratore deve essere sia riordinato che completato:

$$
\begin{array}{c|c}\n-x^2 & +3 & x \\
+x^2 & +3 & -x \\
\hline\n+3 & & & \\
\end{array}
$$

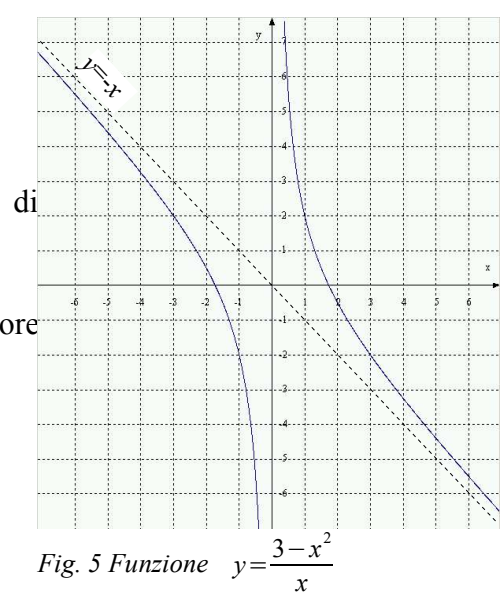

L'asintoto obliquo ha equazione *y*=−*x* , e quindi coincide con la bisettrice del secondo e del quarto quadrante.

# *Esempio 5*

La funzione  $y = \frac{x^3}{2}$  $\frac{x}{x^2-2}$  è definita per  $x \neq \pm \sqrt{2}$ .

Il grafico avrà due asintoti verticali di equazioni  $x = \pm \sqrt{2}$ . Poiché il grado del numeratore supera quello del denominatore di una unità, avremo un asintoto obliquo.

$$
\begin{array}{c|cc}\nx^3 & & x^2 & -2 \\
-x^3 & & 2x & x \\
& & 2x & & \n\end{array}
$$

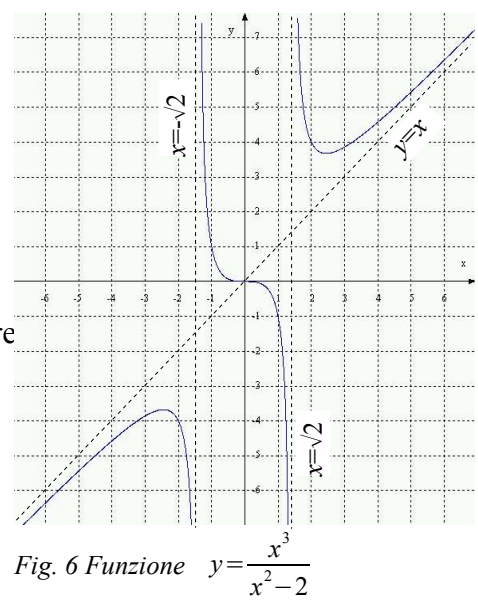

A differenza dei casi precedenti, il resto non è semplicemente una costante, ma un polinomio di primo grado. La divisione viene comunque interrotta in quanto il grado del resto è minore di quello del divisore.

L'asintoto obliquo ha equazione  $y=x$ , e quindi coincide con la bisettrice del primo e del terzo quadrante. Osserva che la funzione interseca l'asintoto obliquo nell'origine.

## *Esempio 6*

La funzione  $y=\frac{x^2-3x+2}{2}$ 2 *x*−3 è definita per *x*≠3/2 . Poiché <sup>lim</sup>  $\lim_{x\to (3/2)^2} f(x) = \pm \infty$ , avremo un asintoto verticale di equazione *x* = 3/2.

Inoltre, poiché il grado del numeratore supera il grado del denominatore di una unità, il grafico della

funzione presenterà un asintoto obliquo.

$$
\begin{array}{r}\nx^2 -3x +2 \\
-x^2 -\frac{3}{2}x +2 \\
\hline\n-\frac{3}{2}x +2 \\
\hline\n\frac{3}{2}x -\frac{9}{4} \\
\hline\n-\frac{1}{4}\n\end{array}
$$

I calcoli sono resi più complessi dalla presenza di coefficienti frazionari.

L'equazione dell'asintoto obliquo è  $y = \frac{1}{2}$  $rac{1}{2}x-\frac{3}{4}$  $\frac{5}{4}$ .

# *Fig. 7 Funzione y*= *x*  $x^2-3x+2$ 2 *x*−3 *x*=3/2 *y*=1/2 *<sup>x</sup>*-3/4

Ricapitoliamo in forma schematica le nostre conoscenze sugli asintoti:

- ➢ una *funzione razionale intera* non ha asintoti di nessun genere; ➢ una *funzione razionale fratta* ha: • un asintoto verticale per ogni valore di *x* che annulla il denominatore (a meno che esso non annulli anche il numeratore, nel qual caso dovremo studiare la forma indeterminata 0/0 ); se *grado num* < *grado den* ⇒ un asintoto orizzontale coincidente con l'asse *x*; • se *grado num*=*grado den* ⇒ un asintoto orizzontale parallelo all'asse *x*;  $\sec$  *grado num* = *grado den* + 1  $\Rightarrow$  un asintoto obliquo;
	- se *grado num > grado den* + 1 ⇒ né asintoto orizzontale, né obliquo.

## **Grafico probabile di una funzione**

Con i concetti che abbiamo trattato, siamo già in grado di visualizzare, in maniera indicativa, l'andamento di semplici funzioni. Parleremo di grafico *probabile* in quanto tracceremo la curva più semplice tra tutte quelle compatibili con le informazioni raccolte.

# *Esempio 1*

Studiamo la funzione razionale fratta di equazione:  $y = \frac{x^2 - 4}{x^2 - 4}$  $\frac{x}{x^2-4x+3}$ .

La funzione è definita per tutti i valori di *x* che rendono il denominatore diverso da zero, e quindi per  $x \ne 1$  e  $x \ne 3$ . Il grafico sarà quindi formato da tre rami distinti, per  $x < 1$ , per  $1 < x < 3$ e per *x*3 . Studiamo il segno della funzione:

$$
+\qquad +
$$
\n
$$
-2
$$
\n
$$
-2
$$
\n
$$
-2
$$
\n
$$
-2
$$
\n
$$
-2
$$
\n
$$
-2
$$
\n
$$
-2
$$
\n
$$
-2
$$
\n
$$
-1
$$
\n
$$
-3
$$
\n
$$
+ + + + + + + + + + +
$$
\n
$$
0
$$
\n
$$
0
$$
\n
$$
0
$$
\n
$$
0
$$
\n
$$
0
$$
\n
$$
0
$$
\n
$$
0
$$
\n
$$
0
$$
\n
$$
0
$$
\n
$$
0
$$
\n
$$
0
$$
\n
$$
0
$$
\n
$$
0
$$
\n
$$
0
$$
\n
$$
0
$$
\n
$$
0
$$
\n
$$
0
$$
\n
$$
0
$$
\n
$$
0
$$
\n
$$
0
$$
\n
$$
0
$$
\n
$$
0
$$
\n
$$
0
$$
\n
$$
0
$$
\n
$$
0
$$
\n
$$
0
$$
\n
$$
0
$$
\n
$$
0
$$
\n
$$
0
$$
\n
$$
0
$$
\n
$$
0
$$
\n
$$
0
$$
\n
$$
0
$$
\n
$$
0
$$
\n
$$
0
$$
\n
$$
0
$$
\n
$$
0
$$
\n
$$
0
$$
\n
$$
0
$$
\n
$$
0
$$
\n
$$
0
$$
\n
$$
0
$$
\n
$$
0
$$
\n
$$
0
$$
\n
$$
0
$$
\n
$$
0
$$
\n
$$
0
$$
\n
$$
0
$$
\n
$$
0
$$
\n
$$
0
$$
\n
$$
0
$$
\n
$$
0
$$
\n
$$
0
$$
\n
$$
0
$$
\n
$$
0
$$
\n<math display="block</math>

Troviamo quindi che:

- $f(x) > 0 \Rightarrow x < -2$  *o* 1 < *x* < 2 *o x* > 3 ;
- $f(x)=0 \Rightarrow x=-2$  *o*  $x=2$ ;
- $f(x) < 0 \Rightarrow -2 < x < 1 \text{ or } 2 < x < 3$ .

Lo studio del segno ci permette di determinare in quali aree del piano cartesiano può trovarsi il grafico. Ponendo poi a sistema l'equazione della funzione con quelle dell'asse *x* e dell'asse *y*, otteniamo i punti di intersezione del grafico con gli assi cartesiani:

$$
A(0;-4/3); B(-2;0); C(2;0)
$$
.

Calcoliamo i limiti agli estremi del campo di esistenza:

- $\lim_{x \to \infty} f(x) = \pm \infty$ ;  $x \rightarrow 1^{\pm}$
- lim  $\lim_{x \to 3^{\pm}} f(x) = \pm \infty$ ;

• lim *x*±∞ *x* <sup>2</sup>−4  $\frac{x}{x^2-4x+3}$  = lim *x*±∞  $1-\frac{4}{4}$ *x* 2  $1-\frac{4}{5}$  $\frac{4}{x} + \frac{3}{x^2}$ *x* 2  $=1$ .

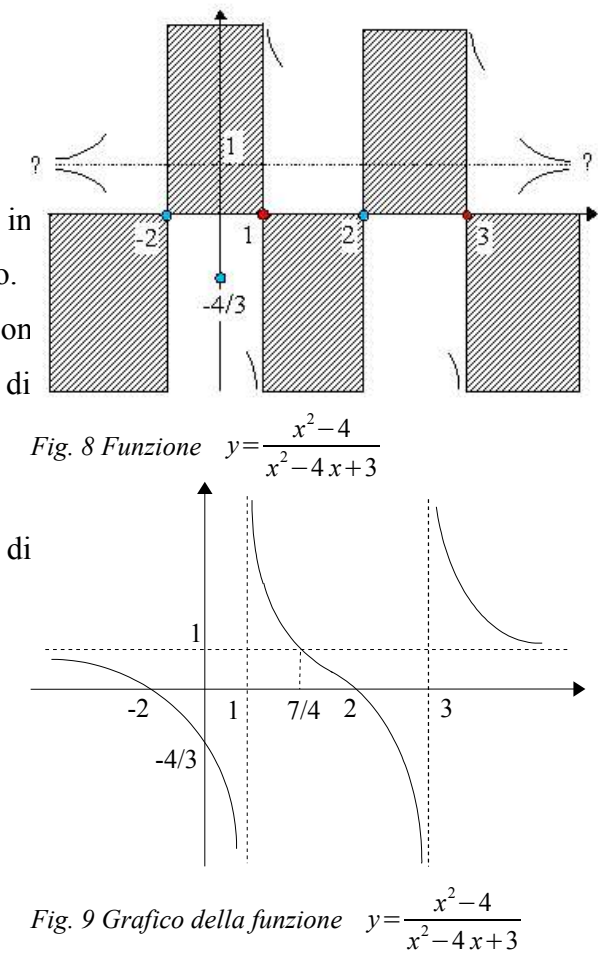

Abbiamo quindi due asintoti verticali di equazioni *x*=1 e *x*=3 ed un asintoto orizzontale di equazione *y*=1 . Le informazioni ottenute fino a questo punto sono riassunte in fig. 8. I calcoli svolti non ci permettono di stabilire se il grafico della funzione si avvicina all'asintoto orizzontale "da sopra" o "da sotto". In attesa di affrontare l'argomento delle derivate, che ci forniranno una risposta definitiva, possiamo:

- Assegnare alla variabile *x* dei valori "grandi" in valore assoluto, sia positivi che negativi. Vediamo quindi che:
	- per *x* che tende a  $+\infty$ , la funzione assume valori maggiori di 1, e quindi il suo grafico si avvicina all'asintoto orizzontale "da sopra";
	- per *x* che tende a −∞ , la funzione assume valori minori di 1, e quindi il suo grafico si avvicina all'asintoto orizzontale "da sotto".
- Determinare le eventuali intersezioni tra il grafico della funzione e il suo asintoto orizzontale, mettendo a sistema le relative equazioni:

$$
\begin{cases}\ny = \frac{x^2 - 4}{x^2 - 4x + 3} \Rightarrow \begin{cases}\n\frac{x^2 - 4}{x^2 - 4x + 3} = 1 \\
y = 1\n\end{cases} \Rightarrow \begin{cases}\nx^2 - 4 = x^2 - 4x + 3 \\
y = 1\n\end{cases} \Rightarrow \begin{cases}\n4x = 7 \\
y = 1\n\end{cases} \Rightarrow D(\frac{7}{4}; 1) \quad .
$$

Poiché 7/4=1,75 , vediamo che il grafico della funzione interseca il suo asintoto orizzontale solo nel ramo "centrale", ovvero per  $1 < x < 3$ . Il fatto che non vi siano intersezioni nei rami "esterni", ovvero per  $x < 1$  o

*x*3 , ci porta alle stesse conclusioni riguardo al comportamento del grafico rispetto all'asintoto orizzontale. Infine, tracciamo il grafico probabile di figura 9 (non in scala), che è il più semplice tra quelli che rispettano tutti i risultati trovati.

### *Esempio 2*

Studiamo la funzione razionale fratta di equazione  $f(x) = \frac{2x+1}{x^2+2}$  $\frac{x^2+3}{x^2+3}$ .

Poiché non esistono valori che annullino il denominatore, la funzione è definita sull'insieme ℝ. Il grafico sarà quindi formato da un unico ramo. Studiamo il segno:

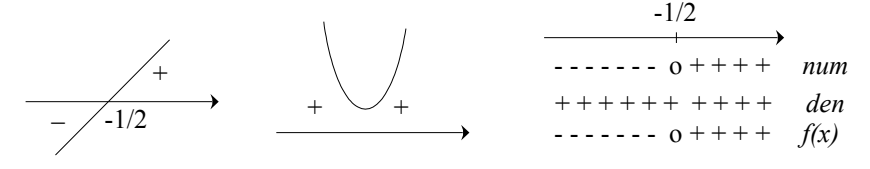

Ricaviamo che:

$$
f(x) > 0 \Rightarrow x > -\frac{1}{2}
$$
;  $f(x)=0 \Rightarrow x=-\frac{1}{2}$ ;  $f(x) < 0 \Rightarrow x < -\frac{1}{2}$ .

Il grafico della funzione interseca gli assi cartesiani nei punti:  $A(0, \frac{1}{2})$  $\frac{1}{3}$ ;  $B(-\frac{1}{2})$  $\frac{1}{2}$ ; 0).

Poiché il dominio è l'intera retta reale, calcoliamo solo il limite all'infinito:

$$
\lim_{x \to \pm \infty} \frac{2x+1}{x^2+3} = \lim_{x \to \pm \infty} \frac{x(2+\frac{1}{x})}{x^2(1+\frac{3}{x^2})} = \lim_{x \to \pm \infty} \frac{2+\frac{1}{x}}{x(1+\frac{3}{x^2})} = 0.
$$

Abbiamo un asintoto orizzontale coincidente con l'asse *x*. Infatti il grado del numeratore è minore di quello del denominatore. Lo studio del segno ci informa che:

**•** se *x* tende a  $-\infty$  la funzione assume valori negativi, e quindi la curva si *Fig. 10 Grafico di f* (*x*) =  $\frac{2x+1}{x^2+3}$ avvicina all'asintoto orizzontale "da sotto";  $x^2 + 3$ 

• se *x* tende  $a +\infty$  la funzione assume valori positivi, e la curva si avvicina all'asintoto orizzontale "da sopra". Riportiamo, infine, tutti i dati acquisiti sul piano cartesiano (fig. 10).

## *Esempio 3*

Studiamo la funzione razionale fratta di equazione  $y = \frac{x+3}{2}$  $\frac{x+3}{x^2-1}$ .

Essa è definita per:  $x^2-1\neq 0$  ⇒  $x\neq \pm 1$  . Ne studiamo il segno:

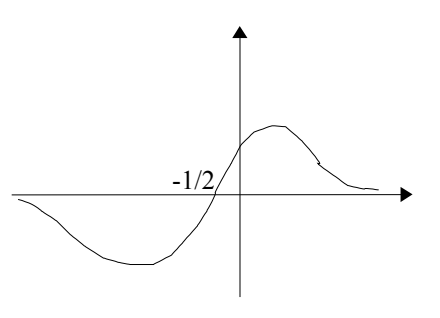

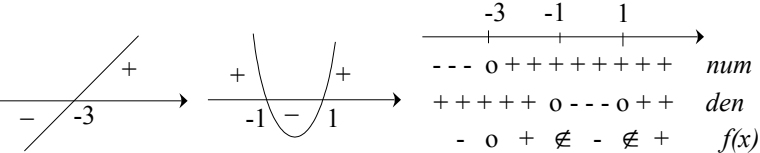

Otteniamo:

- $f(x) > 0 \Rightarrow -3 < x < -1 \text{ or } x > 1$ ;
- $f(x)=0 \Rightarrow x=-3$ ;
- $f(x) < 0 \Rightarrow x < -3$  *o*  $-1 < x < 1$ .

Il grafico della funzione interseca gli assi cartesiani nei

punti: 
$$
A(-3,0); B(0,-3)
$$
.

Calcoliamo i limiti agli estremi del dominio:

• 
$$
\lim_{x \to 1^{\pm}} \frac{x+3}{x^2-1} = \pm \infty
$$
;  $\lim_{x \to -1^{\pm}} \frac{x+3}{x^2-1} = \pm \infty$ ;

• 
$$
\lim_{x \to \pm \infty} \frac{x+3}{x^2-1} = \lim_{x \to \pm \infty} \frac{x(1+\frac{3}{x})}{x^2(1-\frac{1}{x^2})} = \lim_{x \to \pm \infty} \frac{1+\frac{3}{x}}{x(1-\frac{1}{x^2})} = 0.
$$

-1 1 -3

Fig. 11 Grafico della funzione 
$$
y = \frac{x+3}{x^2-1}
$$

Abbiamo quindi un asintoto orizzontale coincidente con l'asse delle ascisse, in quanto il grado del numeratore è minore di quello del denominatore, e due asintoti verticali di equazioni  $x=\pm 1$ . Dallo studio del segno vediamo che:

- se *x* tende a −∞ la funzione assume valori negativi, e la curva si avvicina all'asintoto orizzontale "da sotto";
- se *x* tende a  $-\infty$  la funzione assume valori positivi, e la curva si avvicina all'asintoto orizzontale "da sopra".

## *Esempio 4*

Studiamo la funzione razionale fratta di equazione  $y = \frac{2}{3}$  $\frac{2}{x^2-2x-3}$ .

Per determinare il campo di esistenza, imponiamo che il denominatore sia diverso da zero:

*x* <sup>2</sup>−2 *x*−3≠0 ⇒ *x*≠−1 *e x*≠3 .

Studiamo il segno della funzione:

-1 3 + + + + + + + + + + + *num* + + \_ + + + o - - - o + + + *den* -1 3 + + + ∉ - - - ∉ + + + *f(x)*

Ricaviamo che:

 $f(x) > 0 \Rightarrow x < -1 \text{ or } x > 3$ ;

$$
\bullet \qquad f(x) < 0 \quad \Rightarrow \quad -1 < x < 3 \quad .
$$

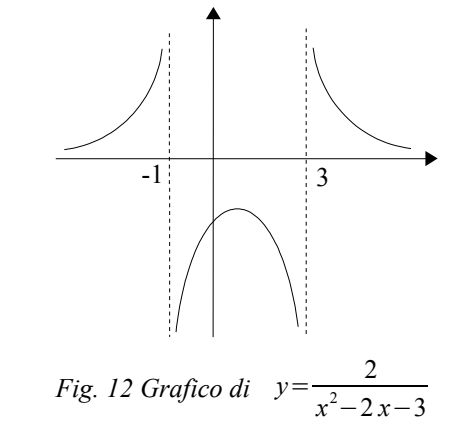

Poiché la funzione non si annulla per alcun valore reale di *x*, non abbiamo intersezioni con l'asse delle ascisse. Si ha invece un'intersezione con l'asse *y* nel punto *A*0,−2/3 . Calcoliamo i limiti agli estremi del dominio:

$$
\lim_{x \to \pm \infty} \frac{2}{x^2 - 2x - 3} = 0 \quad ; \quad \lim_{x \to 3^{\pm}} \frac{2}{x^2 - 2x - 3} = \pm \infty \quad ; \quad \lim_{x \to -1^{\pm}} \frac{2}{x^2 - 2x - 3} = \mp \infty \quad .
$$

valori positivi, quindi la curva si avvicina all'asintoto orizzontale "da sopra"*.*

Abbiamo un asintoto orizzontale coincidente con l'asse *x*, in quanto il grado del numeratore è minore di quello del denominatore, e due asintoti verticali di equazioni *x*=−1 e *x*=3 . Dallo studio del segno vediamo che, sia per *x* che tende a  $-\infty$  che per *x* che tende a +∞ *,* la funzione assume

## *Esempio 5*

Studiamo la funzione razionale fratta di equazione  $y=\frac{x^2-5}{x^2-5}$ *x*+1 , definita per *x*≠−1 .

Studiamo il segno della funzione:

$$
+\sqrt{3-\sqrt{5}}
$$
  
\n
$$
-\sqrt{5}
$$
  
\n
$$
-\sqrt{1}
$$
  
\n
$$
-\sqrt{1}
$$
  
\n
$$
-\sqrt{1}
$$
  
\n
$$
-\sqrt{1}
$$
  
\n
$$
-\sqrt{1}
$$
  
\n
$$
-\sqrt{1}
$$
  
\n
$$
-\sqrt{1}
$$
  
\n
$$
-\sqrt{1}
$$
  
\n
$$
-\sqrt{1}
$$
  
\n
$$
-\sqrt{1}
$$
  
\n
$$
-\sqrt{1}
$$
  
\n
$$
-\sqrt{1}
$$
  
\n
$$
-\sqrt{1}
$$
  
\n
$$
-\sqrt{1}
$$
  
\n
$$
-\sqrt{1}
$$
  
\n
$$
-\sqrt{1}
$$
  
\n
$$
-\sqrt{1}
$$
  
\n
$$
-\sqrt{1}
$$
  
\n
$$
-\sqrt{1}
$$
  
\n
$$
-\sqrt{1}
$$
  
\n
$$
-\sqrt{1}
$$
  
\n
$$
-\sqrt{1}
$$
  
\n
$$
-\sqrt{1}
$$
  
\n
$$
-\sqrt{1}
$$
  
\n
$$
-\sqrt{1}
$$
  
\n
$$
-\sqrt{1}
$$
  
\n
$$
-\sqrt{1}
$$
  
\n
$$
-\sqrt{1}
$$
  
\n
$$
-\sqrt{1}
$$
  
\n
$$
-\sqrt{1}
$$
  
\n
$$
-\sqrt{1}
$$
  
\n
$$
-\sqrt{1}
$$
  
\n
$$
-\sqrt{1}
$$
  
\n
$$
-\sqrt{1}
$$
  
\n
$$
-\sqrt{1}
$$
  
\n
$$
-\sqrt{1}
$$
  
\n
$$
-\sqrt{1}
$$
  
\n
$$
-\sqrt{1}
$$
  
\n
$$
-\sqrt{1}
$$
  
\n
$$
-\sqrt{1}
$$
  
\n
$$
-\sqrt{1}
$$
  
\n
$$
-\sqrt{1}
$$
  
\n
$$
-\sqrt{1}
$$
  
\n
$$
-\sqrt{1}
$$
  
\n
$$
-\sqrt{1}
$$
  
\n
$$
-\sqrt{
$$

Ricaviamo che:

$$
\bullet \quad f(x) > 0 \quad \Rightarrow \quad -\sqrt{5} < x < -1 \quad o \quad x > \sqrt{5} \quad ;
$$

• 
$$
f(x)=0 \Rightarrow x=\pm\sqrt{5}
$$
;

$$
\bullet \qquad f(x) < 0 \quad \Rightarrow \quad x < -\sqrt{5} \quad o \quad -1 < x < \sqrt{5} \quad .
$$

Il grafico interseca gli assi cartesiani nei punti:

*A*( $-\sqrt{5}$ ,0), *B*( $\sqrt{5}$ ,0), *C*(0,-5).

Calcoliamo i limiti agli estremi del dominio:

• 
$$
\lim_{x \to -1^{\pm}} \frac{x^2 - 5}{x + 1} = \pm \infty ;
$$

• 
$$
\lim_{x \to \pm \infty} \frac{x^2 - 5}{x + 1} = \lim_{x \to \pm \infty} \frac{x^2 (1 - \frac{5}{x^2})}{x (1 + \frac{1}{x})} = \lim_{x \to \pm \infty} \frac{x (1 - \frac{5}{x^2})}{1 + \frac{1}{x}} = \pm \infty
$$

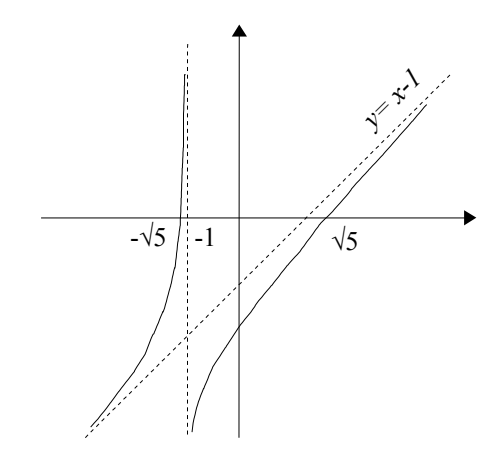

Fig. 13 Grafico della funzione 
$$
y = \frac{x^2 - 5}{x + 1}
$$

Possiamo quindi affermare che il grafico possiede un asintoto orizzontale di equazione *x*=−1 , mentre non è presente un asintoto orizzontale. Poiché il grado del numeratore supera quello del denominatore di una unità, la funzione avrà un asintoto obliquo, la cui equazione è stata determinata nell'esempio 3 di pagina 5, ed è *y*=*x*−1 .

Anche nel caso dell'asintoto obliquo, è utile sapere se la curva si avvicina all'asintoto "da sopra" o "da sotto". Per

determinare se vi sono intersezioni tra la curva e l'asintoto, mettiamo a sistema le loro equazioni:

$$
\begin{cases}\ny = \frac{x^2 - 5}{x + 1} \Rightarrow \begin{cases}\n\frac{x^2 - 5}{x + 1} = x - 1 \\
y = x - 1\n\end{cases} \Rightarrow \begin{cases}\nx^2 - 5 = x^2 - 1 \\
y = x - 1\n\end{cases} \Rightarrow \mathcal{B}.
$$

Poiché il sistema non ha soluzioni, la curva non interseca l'asintoto obliquo. Di conseguenza:

- se *x* tende a −∞ , la curva si avvicina all'asintoto obliquo "da sopra";
- se *x* tende a  $+\infty$ , la curva si avvicina all'asintoto obliquo "da sotto".

# *Esercizi*

Determina le equazioni degli eventuali asintoti delle seguenti funzioni:

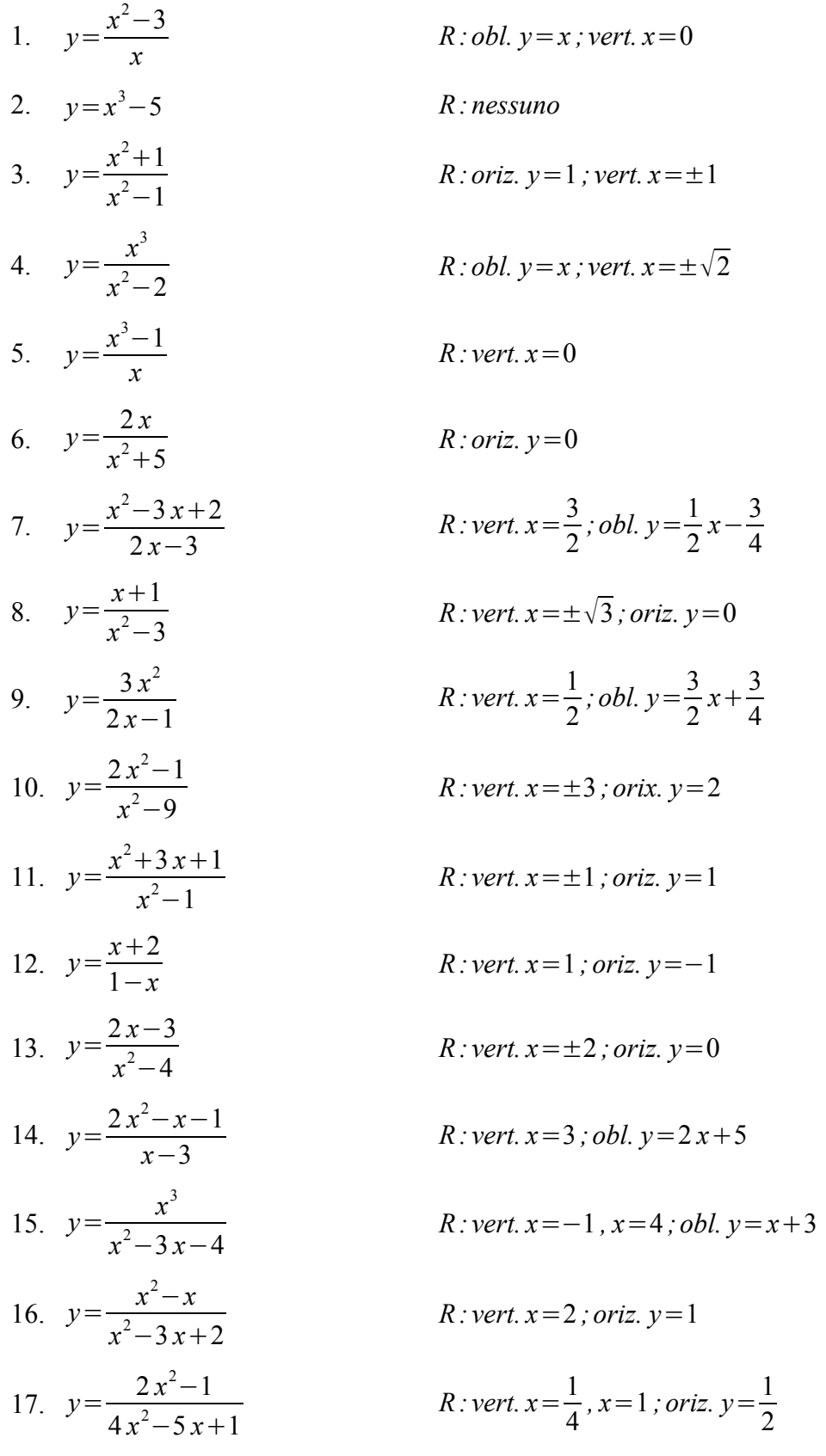

18.  $y = \frac{x^2 - x - 1}{2}$  $2x-4$  $R$  *: vert.*  $x=2$  *; oriz.*  $y=0$ 19.  $y = \frac{x^2 - 3x - 4}{2}$  $x^2 - x$  $R$ : *vert.*  $x=0$ ,  $x=1$ ; *oriz.*  $y=1$ 20.  $y = \frac{8}{3}$ *x* − 2  $R$ : *vert.*  $x = 2$ 21.  $y = \frac{3x+1}{x-1}$ *x* − 1  $R$ : *vert.*  $x=1$ ; *oriz.*  $y=3$ 22.  $y = \frac{x}{24}$  $x^2 - 4x - 5$ *R*: *vert.*  $x = -1$ ,  $x = 5$ ; *oriz.*  $y = 0$ 23.  $y = \frac{x^3 + 2x}{2}$  $x^2 + 1$ *R :obl. y* = *x* 24.  $y = \frac{x^2 - 4}{4}$ *x* 1 *R*: *vert.*  $x = -1$ ; *obl.*  $y = x - 1$ 25.  $y = \frac{x^3 - 4x}{2x}$  $2x+3$  $R$  *: vert.*  $x = -\frac{3}{2}$ 26.  $y = \frac{x^4 - 2x^2 + 1}{x^2 - 2}$  $x^2 + 3$ *R :nessuno* 27.  $y = \frac{3x+1}{1}$ *x* − 1 *R*: *vert.*  $x=1$ ; *or.*  $y=3$ 28.  $y = \frac{3-2x}{x}$ *x*  $R$  *: vert.*  $x=0$  *; or.*  $y=-2$ 29.  $y = \frac{x}{2}$  $x^2-1$  $R$ : *vert.*  $x = \pm 1$ ; *or.*  $y = 0$ 30.  $y = \frac{1-2x}{2}$ *x* 2  $R$  *: vert.*  $x = -2$  *; or.*  $y = -2$ 31.  $y = \frac{x^2 + 1}{1}$ *x* − 1 *R*: *vert.*  $x=1$ ; *obl.*  $y=x+1$ 32.  $y = \frac{x^2 - 25}{1}$ *x* 1 *R*: *vert.*  $x = -1$ ; *obl.*  $y = x - 1$ 33.  $y = \frac{x^2 - x - 4}{1}$ *x* − 1 *R : vert. x* = 1 *;obl. y* = *x* 34.  $y=-\frac{1}{3}$ *x* 2  $R$  *: vert.*  $x=0$  *; or.*  $y=0$ 35.  $y = \frac{-x^2 + 4x - 3}{2}$  $x^2 - 2x$ *R*: *vert.*  $x=0$ ,  $x=2$ ; *or.*  $y=-1$ 

#### **4. Derivata di una funzione**

#### **La derivata in un punto**

Per studiare in maniera più dettagliata l'andamento di una funzione, ci serve un modo per descrivere la velocità con cui cambiano i valori della funzione stessa, ovvero una quantità che sia "grande" se il valore della funzione cambia velocemente e "piccola" se il cambiamento del valore della funzione è lento. Per il grafico della funzione, questa quantità fornirebbe una misura della sua pendenza.

Ci eravamo già posti un problema simile studiando le funzioni lineari e le rette nel piano cartesiano, ed avevamo risposto a questa esigenza introducendo il concetto di *coefficiente angolare*.

Se l'equazione della retta è scritta nella forma esplicita  $y=mx+q$ , il coefficiente angolare *m* è semplicemente il numero che moltiplica la variabile *x*.

D'altra parte, esso è anche uguale al rapporto  $\frac{\Delta y}{\Delta x}$  $\frac{\Delta y}{\Delta x} = \frac{y_2 - y_1}{x_2 - x_1}$  $\frac{x_2 - x_1}{x_2 - x_1}$  tra la differenza delle ordinate e la differenza delle ascisse di due punti generici della retta o, dal punto di vista geometrico, al rapporto tra lo "spostamento verticale" e lo "spostamento orizzontale" tra gli stessi punti.

Infatti, imponendo alla retta generica di equazione  $y = mx + q$  di passare per i

punti  $P_1(x_1, y_1)$  e  $P_2(x_2, y_2)$  , otteniamo:  $\begin{cases} mx_1 + q = y_1 \\ mx_2 + q = y_2 \end{cases}$  $mx_2+q=y_2$ .

Sottraendo la prima equazione dalla seconda, troviamo:  $mx_2 - mx_1 = y_2 - y_1$ .

Raccogliendo il fattore comune *m* e dividendo per la differenza delle ascisse, ricaviamo: *m*= *y*2−*y*<sup>1</sup>

 $\frac{x_2 - x_1}{x_2 - x_1}$ .

 *Fig. 1 Pendenza di una retta*

Cerchiamo di costruire un concetto analogo per una funzione generica.

Consideriamo una funzione  $y = f(x)$  e prendiamo sul suo grafico due punti P e Q aventi rispettivamente ascissa  $x_0$  e  $x_0 + h$ . In pratica, *h* misura lo spostamento orizzontale che da P porta a Q: se  $h>0$ , il punto Q si trova a destra di P; se  $h < 0$ , invece, Q si trova a sinistra di P. *P Q f(x 0 +h) f(x 0 ) Δx=h Δy*

Poiché P e Q appartengono al grafico della funzione, le loro ordinate saranno:  $y_P = f(x_0)$  e  $y_Q = f(x_0 + h)$ .

*Fig. 2 Retta secante al grafico della funzione y=f(x)*

Il *coefficiente angolare della retta PQ, secante il grafico della funzione nei due punti P e Q*, è:  $m_{PQ}$ = *y x*  $=\frac{y_{Q}-y_{P}}{Q}$  $\frac{y_Q - y_P}{x_Q - x_P} = \frac{f(x_0 + h) - f(x_0)}{x_0 + h - x_0}$  $\frac{(x_0+h)-f(x_0)}{x_0+h-x_0} = \frac{f(x_0+h)-f(x_0)}{h}$  $\frac{h}{h}$  .

Questa quantità si chiama **rapporto incrementale** della funzione  $y = f(x)$ , relativo al punto di ascissa *x*0 ed all'incremento *h*.

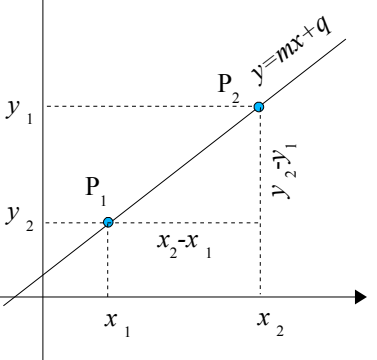

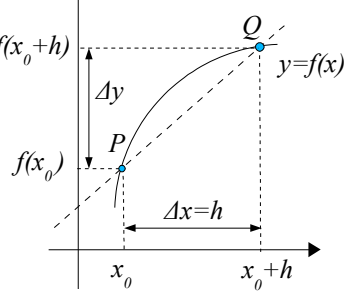

#### *Esempio*

Data la funzione  $y=x^2$ , voglio calcolarne il rapporto incrementale per  $x_0=3$  relativo ad un incremento generico *h*:

$$
\frac{\Delta y}{\Delta x} = \frac{f(3+h) - f(3)}{h} = \frac{(3+h)^2 - 3^2}{h} = \frac{9 + 6h + h^2 - 9}{h} = \frac{h(6+h)}{h} = 6 + h
$$

*Attenzione*: calcolare la quantità  $f(x_0+h)$  significa prendere l'equazione della funzione e, ogni volta che vi compare la variabile indipendente *x*, sostituirle la quantità  $x_0 + h$ . Quindi, nel nostro caso:  $x^2 \rightarrow (3+h)^2$ .

Il rapporto incrementale non è ancora la grandezza che cerchiamo. Infatti, esso fornisce in un certo senso la pendenza "media" del grafico nell'intervallo compreso tra  $x_0$  ed  $x_0 + h$ , mentre noi vorremmo definire la pendenza del grafico in un suo punto preciso. Qui ci viene in aiuto il concetto di limite: faremo tendere a zero l'ampiezza *h* dell'intervallo, in modo che esso tenda ad un punto.

Il *limite del rapporto incrementale quando l'incremento h tende a zero* viene detto **derivata** della funzione  $y = f(x)$  nel punto  $x = x_0$ , e viene indicato con  $f'(x_0)$ :  $f'(\mathbf{x}_0) = \lim$  $h\rightarrow 0$  $f(x_0+h)-f(x_0)$ *h* (*definizione di derivata in un punto*).

Qual è il significato geometrico della derivata? Quando l'incremento *h* tende a zero, il punto Q si avvicina indefinitamente al punto P, sempre muovendosi sul grafico della funzione.

Di conseguenza, la retta secante PQ tende a coincidere con la retta tangente al grafico della funzione nel punto P (fig. 3).

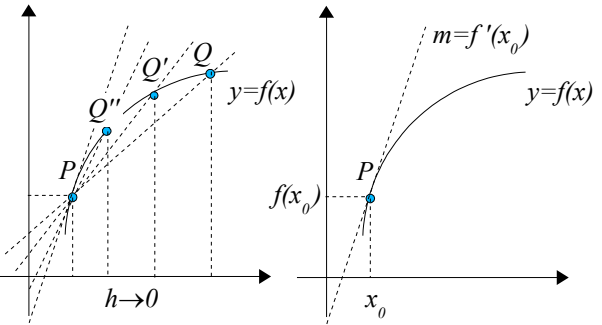

*Fig. 3 La retta secante PQ tende alla tangente in P*

Quindi, la quantità  $f'(x_0)$ , *derivata della funzione*  $y = f(x)$  *nel punto di ascissa*  $x_0$ , *è il coefficiente angolare della retta tangente al grafico della funzione in tale punto*.

## *Esempio*

Abbiamo visto che il rapporto incrementale della funzione  $y=x^2$  relativo al punto di ascissa  $x_0 = 3$  ed all'incremento  $h \ge 6 + h$ . La derivata della funzione per  $x_0 = 3$  è il limite a cui tende il rapporto incrementale al tendere a zero dell'incremento:

$$
f'(3)=\lim_{h\to 0}\frac{\Delta y}{\Delta x}=\lim_{h\to 0}(6+h)=6
$$
.

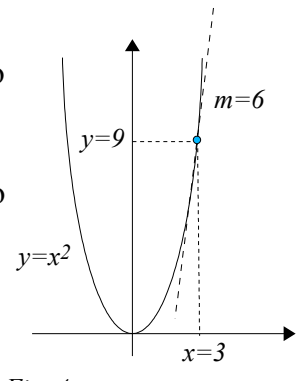

*Fig. 4*

Perciò, la derivata della funzione  $y=x^2$  nel suo punto di ascissa  $x_0=3$  è.

Sappiamo che la funzione  $y=x^2$  ha come grafico una parabola; poiché  $f(3)=3^2=9$ , la parabola passa per il punto  $P(3,9)$ .

Il fatto che  $f'(3)=6$  significa che la retta tangente al grafico della funzione  $y=x^2$  nel suo punto  $P(3, 9)$  ha coefficiente angolare  $m=6$  (fig. 4).

## **La funzione derivata**

In realtà, come vedremo, non ci interessa tanto calcolare la derivata di una funzione per un particolare valore della variabile *x*, ma per tutti i valori di *x* appartenenti al dominio della funzione, o almeno per quelli in cui tale derivata esiste, cioè dove la funzione è *derivabile*.

Per fare questo, anziché sostituire alla variabile indipendente un valore particolare *x*0, applichiamo la definizione di derivata ad un punto di ascissa *x* generica:

$$
f'(x) = \lim_{h \to 0} \frac{f(x+h) - f(x)}{h}
$$

In questo modo, dalla funzione originaria otteniamo una nuova funzione, che si chiama la **funzione derivata** (più esattamente *derivata prima*) della funzione data, e si può trovare indicata con uno dei seguenti simboli:

$$
f'(x)
$$
;  $y'(x)$ ;  $Df(x)$ ;  $Dy(x)$ ;  $\frac{dy}{dx}$ ;  $\frac{df}{dx}$ .

#### *Esempio*

Data la funzione  $y=x^2$ , vogliamo calcolarne la derivata in un punto generico, ovvero trovarne la funzione derivata prima. Il rapporto incrementale è:

$$
\frac{\Delta y}{\Delta x} = \frac{f(x+h) - f(x)}{h} = \frac{(x+h)^2 - x^2}{h} = \frac{x^2 + 2hx + h^2 - x^2}{h} = \frac{h(2x+h)}{h} = 2x + h
$$

La derivata è il limite a cui tende il rapporto incrementale al tendere a zero dell'incremento:

$$
f'(x) = \lim_{h \to 0} \frac{\Delta y}{\Delta x} = \lim_{h \to 0} (2x + h) = 2x
$$
.

Abbiamo quindi dimostrato che:  $Dx^2 = 2x$ , ovvero che la derivata della funzione  $f(x) = x^2$  è  $f'(x)=2x$ . Questa è la nostra prima *regola di derivazione*.

Controlliamo che questo risultato sia in accordo con il caso particolare del paragrafo precedente.

Se sostituiamo ad *x* il valore  $x_0 = 3$ , ricaviamo  $f'(3) = 2 \cdot 3 = 6$ , ovvero la derivata della funzione  $y = x^2$  nel suo punto di ascissa  $x_0 = 3$  è  $f'(3)=6$ , in accordo con il risultato precedente.

Per quanto abbiamo detto, la funzione derivata  $y = f'(x)$  fornisce in ogni punto una misura della pendenza del grafico (o, meglio, della retta tangente al grafico) della funzione di partenza  $y = f(x)$  . In altri termini:

il valore  $f'(x_0)$  che la funzione derivata assume in un suo punto di ascissa  $x_0$  è uguale alla pendenza del grafico della funzione originaria  $y = f(x)$  nel suo punto di coordinate  $(x_0, f(x_0))$ .

D'ora in poi parleremo di "pendenza del grafico" per abbreviare la frase "pendenza della retta tangente al grafico". Se la funzione  $f'(x)$  è la *derivata prima* della funzione data  $f(x)$ , si dice che quest'ultima è la *primitiva* (o, più precisamente, <u>una</u> primitiva) della  $f'(x)$ .

Applichiamo la definizione per calcolare la derivata di altre funzioni fondamentali.

• *Derivata della funzione costante*.

Prendiamo la funzione *y*=*c* , dove *c* è una costante.

Il suo rapporto incrementale è sempre nullo: *y x*  $=\frac{c-c}{l}$  $\frac{c}{h} = 0$ ;

perciò sarà anche nullo il suo limite:  $f'(x) = \lim$  $h\rightarrow 0$  *y x*  $=0$ .

# Quindi *D c*=**0** , ovvero *la derivata di una costante è zero*.

Questo dovrebbe risultare chiaro anche dal punto di vista geometrico, in quanto la funzione  $y=c$ rappresenta una retta parallela all'asse *x*, che ha pendenza nulla.

• *Derivata della variabile indipendente*.

Consideriamo la funzione  $v=x$ .

Il suo rapporto incrementale per un punto ed un incremento generici è:

$$
\frac{\Delta y}{\Delta x} = \frac{f(x+h) - f(x)}{h} = \frac{x+h-x}{h} = \frac{h}{h} = 1
$$

Poiché il limite di una costante è uguale alla costante stessa:

$$
f'(x) = \lim_{h \to 0} \frac{\Delta y}{\Delta x} = 1
$$

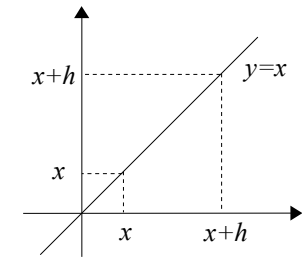

*Fig. 6 Funzione y=x*

Quindi *D x*=**1** , cioè la derivata della variabile indipendente è uguale ad 1.

Dal punto di vista geometrico, infatti, la funzione  $y=x$  rappresenta la bisettrice del primo e del terzo quadrante, il cui coefficiente angolare è uguale ad 1.

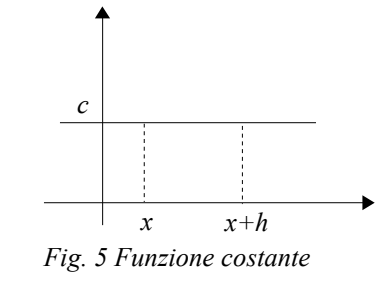

• Calcoliamo la derivata della funzione  $y = x^3$ .

$$
D x3 = \lim_{h \to 0} \frac{(x+h)^3 - x^3}{h} = \lim_{h \to 0} \frac{x^3 + 3x^2h + 3xh^2 + h^3 - x^3}{h} = \lim_{h \to 0} \frac{3x^2h + 3xh^2 + h^3}{h}
$$

Avendo una forma indeterminata 0/0 , dobbiamo scomporre il numeratore e semplificare:

$$
D x3 = \lim_{h \to 0} \frac{h(3 x2 + 3 xh + h2)}{h} = \lim_{h \to 0} (3 x2 + 3 xh + h2) = 3 x2
$$

Abbiamo ottenuto la regola:  $\mathbf{D} x^3 = 3x^2$ .

*Nota*: per le funzioni che studieremo, sarà del tutto normale che il calcolo della derivata come limite del rapporto incrementale dia luogo ad una forma indeterminata 0/0 .

Infatti, quando l'incremento tende a zero, ovvero il punto Q si avvicina indefinitamente al punto P muovendosi sul grafico della funzione (fig. 3), sia la differenza tra le ascisse che la differenza tra le ordinate di tali punti tenderanno generalmente a zero, e quindi il rapporto tra tali incrementi darà luogo ad una forma:

 *y*  $\frac{\Delta y}{\Delta x} \rightarrow 0$ <sub>0</sub>  $\frac{0}{0}$ , la cui indeterminazione va risolta scomponendo e semplificando numeratore e denominatore.

• Calcoliamo la derivata della funzione  $y = \frac{1}{x}$  $\frac{1}{x}$ .

$$
D\frac{1}{x} = \lim_{h \to 0} \frac{\frac{1}{x+h} - \frac{1}{x}}{h} = \lim_{h \to 0} \frac{\frac{x-x-h}{x(x+h)}}{h} = \lim_{h \to 0} \frac{-h}{x(x+h)} \cdot \frac{1}{h} = \lim_{h \to 0} \frac{-1}{x^2 + xh} = -\frac{1}{x^2}
$$
  
Abbiamo ottenuto la regola:  $D\frac{1}{x} = -\frac{1}{x^2}$ .

#### **Regole di derivazione**

Nel precedente paragrafo abbiamo calcolato la derivata prima di alcune funzioni elementari partendo dalla *definizione di derivata*. Potremmo continuare, ma i calcoli diventerebbero sempre più complessi. Ci limiteremo allora ad elencare, senza dimostrarli, gli altri risultati più importanti che è possibile ricavare dalla definizione di derivata come limite del rapporto incrementale, e li utilizzeremo come *regole di derivazione* per calcolare la derivata di qualunque funzione senza applicare la definizione, e quindi senza calcolare dei limiti.

# ➢ *Derivata della potenza*: *D x <sup>n</sup>*=*n x n*−**1** .

In altri termini, nel derivare una data potenza della variabile indipendente *x*, si "porta giù" il suo esponente, che diventa un coefficiente, mentre il nuovo esponente è uguale al vecchio diminuito di una unità.

$$
Esempi: Dx^4 = 4x^{4-1} = 4x^3 \; ; Dx^5 = 5x^{5-1} = 5x^4 \; .
$$

Nei casi particolari  $n=1, 2, 3$ , ritroviamo i risultati precedenti:

6

- $Dx=Dx^1=1\cdot x^{1-1}=x^0=1$ ;
- $Dx^2 = 2 \cdot x^{2-1} = 2x$ ;
- $Dx^3 = 3 \cdot x^{3-1} = 3x^2$ .

Inoltre, ricordando la definizione di potenza ad esponente negativo:  $x^{-n} = \frac{1}{4}$  $\frac{1}{x^n}$ , possiamo utilizzare la regola sulla

derivata di una potenza anche per derivare le funzioni della forma  $y = \frac{1}{y}$  $\frac{1}{x^n}$ :

- $\cdot$   $D^{\frac{1}{n}}$  $\frac{1}{x}$ = $D x^{-1}$ = $-1 \cdot x^{-1-1}$ = $-x^{-2}$ = $-\frac{1}{x^2}$  $\frac{1}{x^2}$ , come avevamo trovato in precedenza;
- $\cdot$   $D_{\square}^{\perp}$  $\frac{1}{x^2}$ = $D x^{-2}$ = $-2 \cdot x^{-2-1}$ = $-2 \cdot x^{-3}$ = $-\frac{2}{x^3}$  $\frac{2}{x^3}$ ;

e così via. Abbiamo quindi le regole di derivazione:

$$
D\frac{1}{x} = -\frac{1}{x^2} \quad ; \quad D\frac{1}{x^2} = -\frac{2}{x^3} \quad \text{e, in general,} \quad D\frac{1}{x^n} = -\frac{n}{x^{n+1}} \quad .
$$

 $\triangleright$  *Derivata della somma di funzioni*:  $\boldsymbol{D}[\boldsymbol{f}(\boldsymbol{x}) + \boldsymbol{g}(\boldsymbol{x})] = \boldsymbol{f}'(\boldsymbol{x}) + \boldsymbol{g}'(\boldsymbol{x})$ ovvero: *"La derivata della somma di più funzioni è uguale alla somma delle loro derivate"*. *Esempio*:  $D(x^3+x+7)=D(x^3+D(x+D7=3x^2+1$ .

Osserva in particolare che:

$$
D(f(x)+c)=f'(x)+0=f'(x)
$$

quindi *ogni costante additiva viene sempre eliminata nell'operazione di derivazione*.

In pratica, stiamo affermando che le funzioni  $f(x)$ ,  $f(x) \pm 1$ ,  $f(x) \pm 2$  e così via, hanno tutte la stessa derivata  $f'(x)$ . Dal punto di vista geometrico, questo è evidente, in quanto i grafici di tali funzioni hanno la stessa "forma", e quindi la stessa pendenza per ogni valore di *x*, e differiscono soltanto per uno spostamento verticale (fig. 7). *y=f(x) y=f(x)+1 y=f(x)-1*

> *Fig. 7 Funzioni che differiscono per una costante additiva.*

 $\triangleright$  *Derivata del prodotto di due funzioni*:  $D[f(x) \cdot g(x)] = f'(x) \cdot g(x) + f(x) \cdot g'(x)$ ovvero: *"La derivata del prodotto di due funzioni è uguale al prodotto tra la derivata della prima funzione e la seconda non derivata, sommato al prodotto tra la prima non derivata e la derivata della seconda"*.

*Esempio*:  $D(x^2(x+1)) = (Dx^2) \cdot (x+1) + x^2 \cdot D(x+1) = 2x \cdot (x+1) + x^2 \cdot 1 = 2x^2 + 2x + x^2 = 3x^2 + 2x$ .

In realtà, limitandoci allo studio delle funzioni razionali, difficilmente avremo occasione di utilizzare la regola della derivata di un prodotto. Infatti, anche nell'esempio appena svolto, sarebbe stato più semplice svolgere il prodotto delle due funzioni ed applicare quindi la regola per la derivata di una somma:

 $D(x^2(x+1)) = D(x^3 + x^2) = 3x^2 + 2x$ .

La regola del prodotto ha però un'importante conseguenza nel caso particolare in cui una delle funzioni da derivare sia costante. Infatti:

$$
D[c \cdot f(x)] = D(c) \cdot f(x) + c \cdot D[f(x)] = 0 \cdot f(x) + c \cdot f'(x) = c \cdot f'(x)
$$
. Di consequenza:  
**D[c \cdot f(x)] = c \cdot f'(x)**  
cioè *una costante moltiplicativa può essere "portata fuori" dall'operazione di derivazione.*

In pratica, se una funzione è moltiplicata per una costante, allora anche la sua derivata andrà moltiplicata per la stessa

costante: se la derivata di  $f(x)$  è  $f'(x)$ , allora la derivata di  $2 f(x)$  è  $2 f'(x)$ , e così via.

In questo modo possiamo derivare facilmente qualunque polinomio:

$$
D(4x+3x^{2}+5x^{3}) = D(4x)+D(3x^{2})+D(5x^{3}) =
$$
  
= 4 Dx + 3 Dx<sup>2</sup> + 5 Dx<sup>3</sup> = 4 · 1 + 3 · 2x + 5 · 3x<sup>2</sup> = 4 + 6x + 15x<sup>2</sup> ;  

$$
D[(2+x^{2})(3x-5)] = D(3x^{3}-5x^{2}+6x-10) = D(3x^{3})-D(5x^{2})+D(6x)-D(10) =
$$

$$
=3Dx3-5Dx2+6Dx=3.3x2-5.2x+6.1=9x2-10x+6.
$$

$$
\triangleright \text{ Derivata del quoziente di due funzioni: } \mathbf{D}\frac{A(x)}{B(x)} = \frac{A'(x)\cdot B(x) - A(x)\cdot B'(x)}{B^2(x)}.
$$

In pratica, per calcolare la derivata di una funzione razionale fratta:

- deriviamo il numeratore e lo moltiplichiamo per il denominatore non derivato;
- deriviamo il denominatore e lo moltiplichiamo per il numeratore non derivato;
- calcoliamo la differenza tra le due quantità precedenti;
- dividiamo tale differenza per il quadrato del denominatore.

## *Esempio*:

$$
D\frac{2x-1}{x^2+1} = \frac{[D(2x-1)]\cdot (x^2+1) - (2x-1)\cdot D(x^2+1)}{(x^2+1)^2} =
$$
  
= 
$$
\frac{2(x^2+1) - (2x-1)\cdot 2x}{(x^2+1)^2} = \frac{2x^2+2-4x^2+2x}{(x^2+1)^2} = \frac{-2x^2+2x+2}{(x^2+1)^2}.
$$

*Nota*: almeno le prime volte, può essere opportuno scrivere separatamente il numeratore, il denominatore, le loro derivate, e quindi svolgere i vari prodotti.

## *Esempio*

Vogliamo derivare la funzione  $y = \frac{x^2 - 1}{x^2}$  $\frac{x}{x^2+x-1}$  .

$$
A = x^{2} - 1 \implies A' = 2x ;
$$
  
\n
$$
B = x^{2} + x - 1 \implies B' = 2x + 1 ;
$$
  
\n
$$
A' \cdot B = 2x(x^{2} + x - 1) = 2x^{3} + 2x^{2} - 2x ;
$$
  
\n
$$
B' \cdot A = (2x + 1)(x^{2} - 1) = 2x^{3} + x^{2} - 2x - 1 ;
$$
  
\n
$$
A' \cdot B - A \cdot B' = 2x^{3} + 2x^{2} - 2x - (2x^{3} + x^{2} - 2x - 1) = x^{2} + 1 .
$$
  
\nLa derivata cercata è quindi: 
$$
D \frac{x^{2} - 1}{x^{2} + x - 1} = \frac{x^{2} + 1}{(x^{2} + x - 1)^{2}}.
$$

Come vedremo in seguito, generalmente non sarà necessario svolgere il quadrato a denominatore.

Consideriamo il caso particolare in cui il numeratore della frazione è uguale ad 1:  $A(x)=1 \Rightarrow A'(x)=0$ . La regola della derivata del quoziente diventa:  $D\frac{1}{R}$  $\frac{1}{B(x)} = \frac{0 \cdot B(x) - 1 \cdot B'(x)}{B^{2}(x)}$  $\frac{(x)-1 \cdot B'(x)}{B^2(x)} = -\frac{B'(x)}{B^2(x)}$  $B^2(x)$ .

Abbiamo quindi:  $D\frac{1}{P}$  $rac{1}{B(x)} = -\frac{B'(x)}{B^2(x)}$  $\frac{B(x)}{B^2(x)}$ .

Tale regola fornisce la *derivata della funzione reciproca* di una funzione data.

*Esempi*:

$$
D\frac{1}{5x+3} = -\frac{D(5x+3)}{(5x+3)^2} = -\frac{5}{(5x+3)^2} ;
$$

$$
\cdot \qquad D\frac{2}{x^2 - x} = 2 \cdot D\frac{1}{x^2 - x} = 2 \cdot \frac{D(x^2 - x)}{(x^2 - x)^2} = \frac{2(2x - 1)}{(x^2 - x)^2}
$$

#### **Derivata di una funzione composta**

Una **funzione composta** (o *funzione di funzione*) è, in termini discorsivi, una *funzione che può essere ottenuta applicando una di seguito all'altra delle funzioni più semplici, che sono dette le componenti della funzione data*. *Esempi:*

.

- i. La funzione  $y=(x^2+3x)^2$  può essere descritta come composta dalle funzioni  $t=x^2+3x$  e  $y=t^2$ : la prima manda il valore di *x* in quello del polinomio  $x^2+3x$ , e la seconda innalza al quadrato il valore ottenuto.
- ii. La funzione  $y = \frac{1}{y}$  $\frac{1}{x^2+1}$  può essere descritta come composta dalle funzioni  $t=x^2+1$  e  $y=\frac{1}{t}$  $\frac{1}{t}$  : la prima manda

il valore di *x* in quello del polinomio  $x^2+1$ , e la seconda ne calcola il reciproco (o inverso).

.

*Per derivare una funzione composta, deriviamo la componente esterna (cioè quella applicata per ultima) lasciando inalterata la componente interna (quella applicata per prima) e poi moltiplichiamo il risultato ottenuto per la derivata della componente interna*.

In formula:  $D[f(g(x))] = f'(g(x)) \cdot g'(x)$ .

*Esempi:*

i.  $D[(x^2+3x)^4]=4\cdot(x^2+3x)^3\cdot D(x^2+3x)=4\cdot(x^2+3x)^3\cdot(2x+3)$ .

Prima svolgiamo la derivata della potenza, "portando giù" l'esponente e scrivendo il nuovo esponente diminuito di una unità. Se la base fosse *x*, sarebbe finita così, ma, essendo una funzione di *x*, dobbiamo moltiplicare per la derivata della base. In generale:  $D(f(x))^n = nf(x)^{n-1} \cdot f'(x)$ .

ii. 
$$
D\frac{1}{x^2+1} = -\frac{1}{(x^2+1)^2} \cdot D(x^2+1) = \frac{-2x}{(x^2+1)^2}
$$

Per prima cosa, applichiamo la regola della derivata della funzione reciproca: *D* 1  $\frac{1}{t} = -\frac{1}{t^2}$  $\frac{1}{t^2}$ , e poi moltiplichiamo per la derivata del denominatore. Osserva che, sia pur con un ragionamento leggermente diverso, abbiamo ottenuto lo stesso risultato del paragrafo precedente:  $D\frac{1}{R}$  $\frac{1}{B(x)} = -\frac{B'(x)}{B^2(x)}$  $\frac{B^2(x)}{B^2(x)}$ .

In queste pagine abbiamo visto come da una funzione  $y = f(x)$  possiamo ottenere la *derivata prima*  $f'(x)$ . Questa, a sua volta, può essere nuovamente derivata con le stesse regole. La funzione così ottenuta viene chiamata *derivata seconda* della funzione originaria e viene indicata  $y'$   $(x)$  o  $f'$   $(x)$  .

 $E$ *sempio*:  $f(x)=2x^3-3x^2$  ⇒  $f'(x)=6x^2-6x$  ⇒  $f''(x)=12x-6$ .

Naturalmente, il procedimento può essere ripetuto indefinitamente, ma noi ci fermeremo alla derivata seconda. Infatti, come vedremo nel prossimo capitolo, solo le derivate prima e seconda hanno un'interpretazione geometrica che ci sarà utile per tracciare il grafico di una funzione.

# *Esercizi*

Applicando le regole di derivazione, calcola la derivata delle seguenti funzioni:

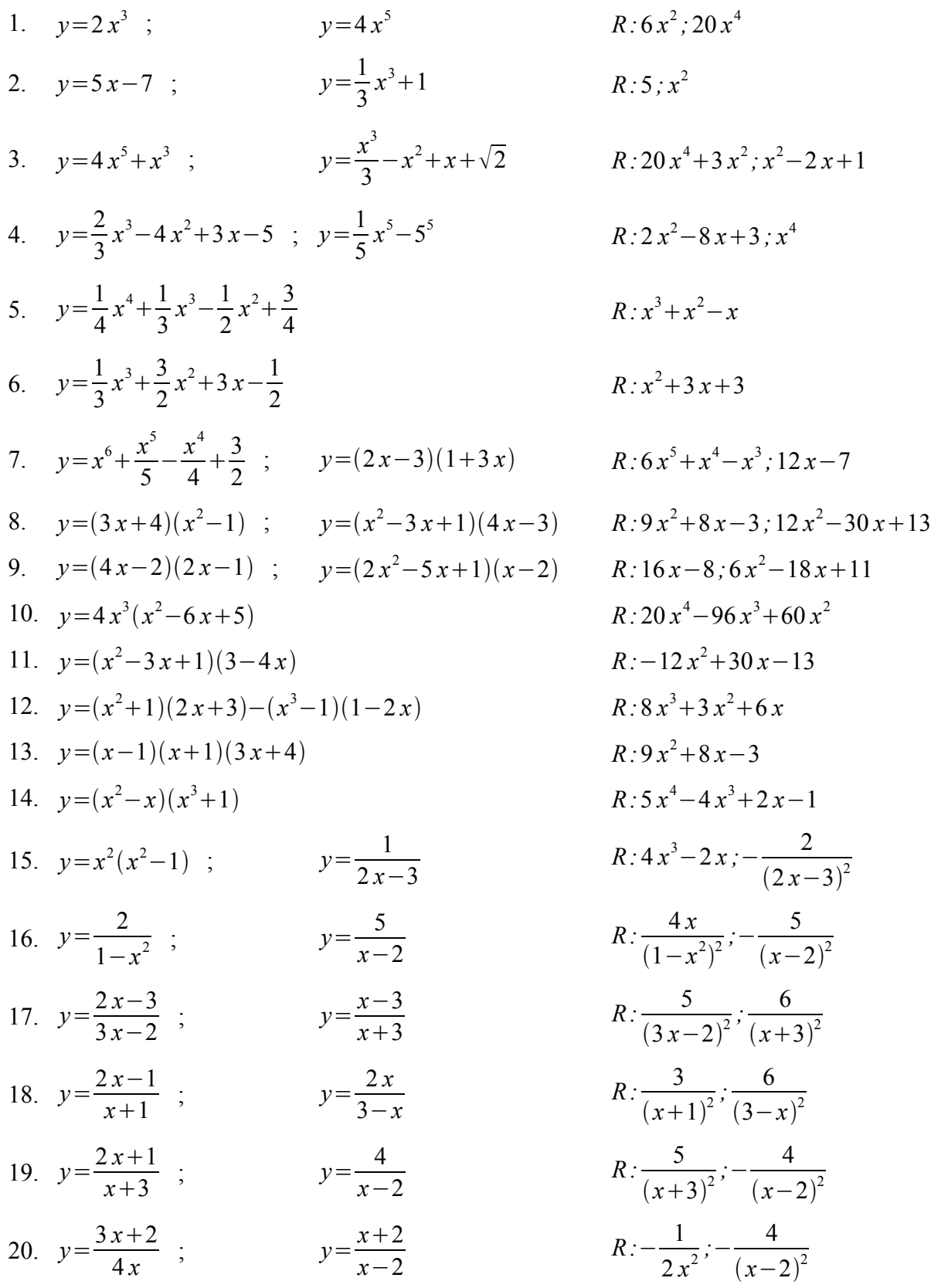

21. 
$$
y = \frac{x-3}{x+2}
$$
;  $y = \frac{x-1}{x+1}$   
\n22.  $y = \frac{3x+2}{4x}$ ;  $y = \frac{x^2}{x+1}$   
\n23.  $y = \frac{1}{2-x} + \frac{2}{x-1}$ ;  $y = \frac{5x^2-1}{x+2}$   
\n24.  $y = \frac{x}{x^2+1}$ ;  $y = \frac{x(x-1)}{1-2x}$   
\n25.  $y = \frac{x^2-6x+8}{x^2-6x+9}$ ;  $y = \frac{1-3x}{x^2-3}$   
\n26.  $y = \frac{2x^2}{x^2+1}$ ;  $y = \frac{2x-x^5}{x^4-1}$   
\n27.  $y = \frac{x^2-3x+5}{x^2-1}$ ;  $y = \frac{3x^2-2x+1}{3x-2}$   
\n28.  $y = \frac{x^3-1}{x^2-3}$ ;  $y = \frac{1+2x^2}{2-x}$   
\n29.  $y = \frac{5}{x} + \frac{1}{3x^4}$ ;  $y = x^2-3x+\frac{2}{x} - \frac{4}{x^2}$   
\n30.  $y = \frac{2x^2-1}{x^2-2}$ ;  $y = \frac{1-5x^2}{2+x}$   
\n31.  $y = \frac{2x+3}{x^2-x}$ ;  $y = \frac{x^4}{x^3+1}$   
\n32.  $y = \frac{2+x^2}{2-x^2}$ ;  $y = \frac{x}{x^2+1}$   
\n33.  $y = \frac{x}{x^2+3}$ ;  $y = \frac{x+3}{2x}$ 

R: 
$$
\frac{5}{(x+2)^2}, \frac{2}{(x+1)^2}
$$
  
\nR: 
$$
\frac{-\frac{1}{2x^2}, \frac{x^2+2x}{(x+1)^2}}{2x^2}, \frac{x^2+20x+1}{(x+2)^2}
$$
  
\nR: 
$$
\frac{-x^2+6x-7}{(2-x)^2(x-1)^2}, \frac{5x^2+20x+1}{(x+2)^2}
$$
  
\nR: 
$$
\frac{1-x^2}{(x^2+1)^2}, -\frac{2x^2-2x+1}{(1-2x)^2}
$$
  
\nR: 
$$
\frac{4x}{(x^2+1)^2}, -\frac{x^8+x^4+2}{(x^2-1)^2}
$$
  
\nR: 
$$
\frac{3x^2-12x+3}{(x^2-1)^2}, \frac{9x^2-12x+1}{(3x-2)^2}
$$
  
\nR: 
$$
\frac{x^4-9x^2+2x}{(x^2-3)^2}, -\frac{2x^2-8x-1}{(2-x)^2}
$$
  
\nR: 
$$
\frac{-15x^3+4}{3x^5}, 2x-3-\frac{2}{x^2}+\frac{8}{x^3}
$$
  
\nR: 
$$
\frac{-6x}{(x^2-2)^2}, -\frac{5x^2+20x+1}{(2+x)^2}
$$
  
\nR: 
$$
\frac{-2x^2-6x+3}{(x^2-x)^2}, \frac{x^6+4x^3}{(x^3+1)^2}
$$
  
\nR: 
$$
\frac{8x}{(2-x^2)^2}, \frac{1-x^2}{(x^2+1)^2}
$$
  
\nR: 
$$
\frac{3-x^2}{(x^2+3)^2}, -\frac{3}{2x^2}
$$

Calcola la derivata delle seguenti funzioni composte:

34. 
$$
y=(3x-1)^2
$$
;  $y=(1+2x^2)^3$   
\n35.  $y = \frac{4}{(x^2+4)^2}$ ;  $y=(x^2-2x)^5$   
\n36.  $y=(x^2-3x+1)^5$ ;  $y = \frac{1}{(x^2+2)^2}$   
\n37.  $y=(2x^2-3x+1)^3$ ;  $y=(2x+1)^2$   
\n38.  $y=(2x+4)^3$ ;  $y=(3-2x)^4$   
\n39.  $y=(2x+4)^3$ ;  $y=(3-2x)^4$   
\n30.  $y=(2x+4)^3$ ;  $y=(3-2x)^4$   
\n31.  $y=(2x+4)^3$ 

#### **5. Massimi, minimi e flessi**

#### **Funzioni crescenti e decrescenti**

A questo punto dovremmo avere imparato come si calcolano le derivate di una funzione razionale fratta, ma dobbiamo capire in che modo queste forniscano informazioni sul grafico della funzione. Il concetto essenziale è che, come abbiamo già visto, la derivata prima corrisponde alla pendenza del grafico della funzione, o, più esattamente:

*il* valore  $f'({x_0})$  che la derivata prima della funzione  $y=f(x)$  assume per  $x=x_0$  è il coefficiente angolare della retta tangente al grafico della funzione nel suo punto di ascissa  $|x_0|$ .

Osserviamo quindi che, se in un punto di ascissa *x<sup>0</sup>* la derivata prima assume segno positivo, ovvero

 $f'(x_0)$ >0, allora la retta tangente è "in salita", e lo stesso accade al grafico della funzione, almeno in un intervallo che comprende il punto di coordinate  $(x_0, f(x_0))$  (fig. 1a).

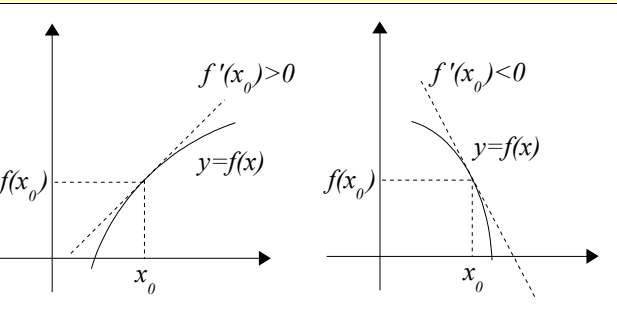

*Fig. 1 Funzione crescente e funzione decrescente in x0.*

Al contrario, se nel punto di ascissa *x<sup>0</sup>* la derivata prima assume segno negativo, ovvero  $f'(x_0)$  <0 , allora la retta tangente è "in discesa", e questo succede anche al tratto di grafico che comprende il punto di ascissa  $x_0$  (fig. 1b). In termini più precisi:

• *se, in un certo intervallo di valori della variabile x, la funzione y*= *f x ha derivata prima positiva, allora la funzione risulta crescente in quell'intervallo; ovvero, aumentando i valori di x, aumentano i corrispondenti valori della funzione;*

• *se, in un certo intervallo di valori della variabile x, la funzione y*= *f x ha derivata prima negativa, allora la funzione risulta decrescente in quell'intervallo; ovvero, aumentando i valori di x, diminuiscono i corrispondenti valori della funzione.*

Per sapere in quali intervalli una funzione risulta crescente o decrescente, ovvero quando il suo grafico "sale" o "scende", ci basta quindi studiare il segno della sua derivata prima.

#### *Esempio 1*

Consideriamo la funzione  $f(x)=x^3-3x$ . Ne calcoliamo la derivata prima  $f'(x)=3x^2-3$ . Studiamo il segno di  $f'(x)$ 

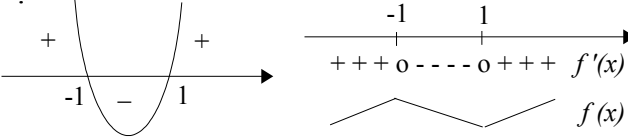

Concludiamo quindi che:

- per *x*−1 o *x*1 , la derivata prima assume segno positivo, e la funzione è crescente;
- per −1*x*1 , la derivata prima assume segno negativo, e quindi la funzione è decrescente.

#### *Esempio 2*

La funzione  $f(x) = \frac{x}{1+x}$  $\frac{x}{1+x^2}$  ha derivata prima di equazione:  $f'(x) = \frac{1-x^2}{(1+x^2)^2}$  $\frac{1}{(1+x^2)^2}$ .

Studiamo il segno della derivata prima:

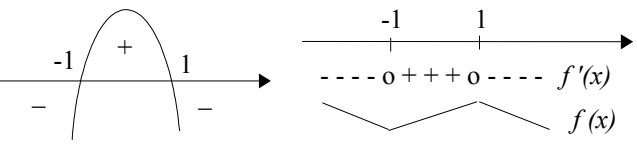

Ricaviamo quindi che:

- per −1*x*1 , la derivata prima assume segno positivo, e quindi la funzione è crescente;
- per *x*−1 o *x*1 , la derivata prima assume segno negativo, e quindi la funzione è decrescente;

*Nota*. Comincia ad osservare che il segno della derivata di una funzione razionale fratta è determinato in pratica soltanto dal segno del suo numeratore. Il denominatore, infatti, essendo un quadrato, non assume mai segno negativo, e, di conseguenza non può cambiare il segno del numeratore. L'unico effetto del denominatore è quello di ricordarci che, in corrispondenza dei valori di *x* che lo annullano, la funzione e la sua derivata non sono definite.

*Nota*: per indicare il fatto che in un certo intervallo una funzione è sempre crescente oppure sempre decrescente, si usa dire che tale funzione è **monotóna** in quell'intervallo (attento all'accento). Quindi, la ricerca degli intervalli in cui la funzione cresce o decresce si chiama anche ricerca degli intervalli di monotonia.

## *Esempio 3*

Determiniamo gli intervalli di monotonia della funzione  $f(x) = \frac{1}{2}$ 3  $x^3 - x^2 - 3x + 1$ .

La derivata della funzione data è  $f'(x)=x^2-2x-3$ .

Ne studiamo il segno:

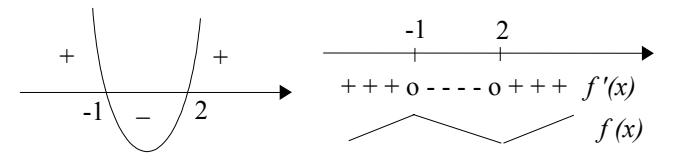

Abbiamo quindi che:

- per *x*−1 o *x*2 , la derivata prima assume segno positivo, e la funzione è crescente;
- per −1*x*2 , la derivata prima assume segno negativo, e quindi la funzione è decrescente.

#### *Esempio 4*

La funzione  $f(x) = \frac{4x^2 - 5x + 2}{1}$ *x*−1 ha derivata:  $f'(x) = \frac{4x^2 - 8x + 3}{(x - 2)^2}$  $\frac{(x-1)^2}{(x-1)^2}$ .

Ne studiamo il segno:

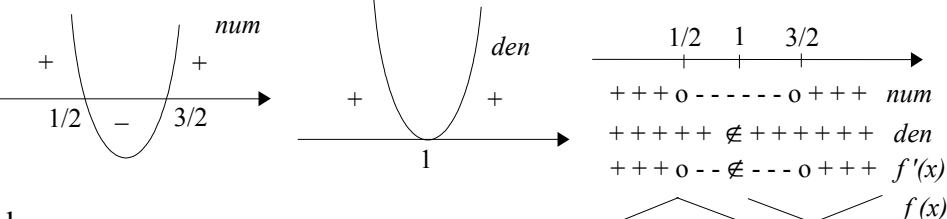

Risulta quindi che:

per  $x < 1/2$  o  $x > 3/2$ , la derivata prima assume segno positivo, e la funzione è crescente;

per  $1/2 < x < 1$  o  $1 < x < 3/2$ , la derivata assume segno negativo, e la funzione è decrescente.

*Nota*: come abbiamo osservato in precedenza, il denominatore della derivata prima di una funzione razionale fratta è un quadrato, e quindi non influisce sul risultato: il segno della derivata, pertanto, è determinato soltanto dal segno del numeratore. In questo caso, però, ricordiamo che per  $x=1$  la funzione non è definita, e quindi non

sarebbe corretto dire che essa è decrescente in tutto l'intervallo  $\frac{1}{2} < x < \frac{3}{2}$  $\frac{3}{2}$ .

Il grafico della funzione, infatti, possiede un asintoto verticale di equazione  $x=1$ , ed è composto di due rami distinti (uno a destra ed uno a sinistra dell'asintoto): ognuno di essi è "in discesa" vicino al valore *x*=1 , ma, nel passare dal ramo di sinistra a quello di destra, i valori della funzione aumentano, anziché diminuire, come avverrebbe se essa fosse *Fig. 2* decrescente su tutto l'intervallo (vedi fig. 2).

## **Massimi e minimi relativi**

Occupiamoci adesso di cosa accade al grafico della funzione in corrispondenza di quei valori di *x* in cui la derivata prima cambia segno.

Data una funzione  $y = f(x)$ , diremo che essa ha:

- un punto di **massimo relativo** per  $x=x_0$  se il valore  $f(x_0)$  che la funzione assume in tale punto è maggiore dei valori che  $f(x)$  assume nei punti circostanti;
- un punto di **minimo relativo** per  $x=x_0$  se il valore  $f(x_0)$  che la funzione assume in tale punto è minore dei valori che  $f(x)$  assume nei punti circostanti.

Massimi e minimi sono detti **estremi** della funzione.

Tali estremi vengono detti *relativi* perché si riferiscono soltanto ad un intervallo comprendente il valore  $x = x_0$ . Ad esempio, la funzione il cui grafico è rappresentato in fig. 3 possiede due punti di minimo relativo di ascisse  $x_1$  e  $x_3$  ed un punto di massimo relativo di ascissa *x*2. *Nota*: se qualche volta ci capiterà di riferirci ai punti in cui la funzione assume *Fig. 3 x 1*

il valore più grande o più piccolo sull'intero campo di esistenza, parleremo di massimi e minimi **assoluti**.

*x=*1

*x 2*

*x 3*

*y=f(x)*

Come si determinano analiticamente gli estremi relativi di una funzione?

Per avere un massimo relativo per  $x=x_0$ , la funzione deve essere crescente a sinistra di  $x_0$  e decrescente a destra. Ma abbiamo appena visto che il fatto che una funzione sia crescente o decrescente è legato al segno positivo o negativo della sua derivata prima.

Quindi, *se la derivata prima f ' x cambia segno in corrispondenza di x*<sup>0</sup> *, ed esattamente assume segno positivo per*  $x < x_0$  *e negativo per*  $x > x_0$  *, allora la funzione*  $y = f(x)$  *ha un punto di massimo relativo per x*=*x*<sup>0</sup> *(figura 4a).*

Analogamente, per avere un minimo relativo per  $x=x_0$ , la funzione deve essere decrescente a sinistra di *x0* e crescente a destra; pertanto:

*se la derivata prima f ' x cambia segno in corrispondenza di x*<sup>0</sup> *, ed esattamente assume* segno negativo per  $x < x_0$  e positivo per  $x > x_0$ , allora la funzione  $y = f(x)$  ha un punto di *minimo relativo per*  $x = x_0$  *(figura 4b).* 

In conclusione:

- le ascisse dei punti di massimo e minimo relativo della funzione  $y = f(x)$  si individuano studiando il segno della sua derivata prima  $f'(x)$ , ed esattamente sono  $\swarrow$   $f(x)$ date dai valori per cui  $f'(x)$  cambia segno; *Fig. 4 Punti di massimo e di minimo relativo. x 0* + + + o - - - - *f '(x)*  $\angle$ *f(x) x 0*  $- - - - 0 + + + f'(x)$
- le ordinate di tali punti, ovviamente, si ricavano semplicemente sostituendo i valori trovati nell'equazione della funzione.

*Nota*: nella figura 4 abbiamo considerato il caso in cui, nel cambiare segno (da positivo a negativo o viceversa), la derivata prima si annulli per *x*=*x*<sup>0</sup> . Ciò accadrà per tutte le funzioni che studieremo quest'anno, ma, in realtà, non rappresenta una condizione necessaria per l'esistenza del massimo o del minimo relativo. Osserva, infatti, che nella nostra discussione precedente non abbiamo tenuto conto né del valore assunto dalla derivata prima per  $x=x_0$ , né, addirittura, del fatto che tale valore esistesse.

Completiamo ora gli esempi del paragrafo precedente.

#### *Esempi*

1. La funzione  $y=x^3-3x$  possiede un punto di massimo relativo per  $x=-1$  ed un punto di minimo relativo per *x*=1 . Per determinare le ordinate di tali punti, sostituisco le corrispondenti ascisse nell'equazione della funzione:

$$
f(-1)=(-1)^3-3\cdot(-1)=-1+3=2 \Rightarrow max(-1,2) ;
$$
  

$$
f(1)=1^3-3\cdot1=1-3=-2 \Rightarrow min(1,-2) .
$$

2. La funzione  $y = \frac{x}{1+x}$  $\frac{x}{1+x^2}$  possiede un punto di minimo relativo per *x*=−1 ed un punto di massimo relativo per  $x=1$ . Calcolo le corrispondenti ordinate:

$$
f(-1) = \frac{-1}{1 + (-1)^2} = \frac{-1}{1 + 1} = -\frac{1}{2} \implies \min(-1, -\frac{1}{2}) ;
$$
  

$$
f(1) = \frac{1}{1 + 1^2} = \frac{1}{1 + 1} = \frac{1}{2} \implies \max(1, \frac{1}{2}) .
$$

3. La funzione  $y=\frac{1}{2}$ 3 *x* <sup>3</sup>−*x* <sup>2</sup>−3 *x*1 possiede un punto di massimo relativo per *x*=−1 ed un punto di minimo relativo per *x*=2 . Le ordinate di tali punti sono:

$$
f(-1) = \frac{1}{3} \cdot (-1)^3 - (-1)^2 - 3 \cdot (-1) + 1 = -\frac{1}{3} - 1 + 3 + 1 = \frac{8}{3} \implies \max(-1, \frac{8}{3})
$$
  

$$
f(2) = \frac{1}{3} \cdot 2^3 - 2^2 - 3 \cdot 2 + 1 = \frac{8 - 12 - 18 + 3}{3} = -\frac{19}{3} \implies \min(2, -\frac{19}{3})
$$

4. La funzione  $y = \frac{4x^2 - 5x + 2}{1}$ *x*−1 possiede un punto di massimo relativo per  $x = \frac{1}{2}$  $\frac{1}{2}$  ed un punto di minimo relativo per  $x = \frac{3}{2}$  $\frac{3}{2}$ . Il calcolo delle ordinate è un po' più laborioso:

$$
f\left(\frac{1}{2}\right) = \frac{1 - \frac{5}{2} + 2}{\frac{1}{2} - 1} = \frac{\frac{2 - 5 + 4}{2}}{\frac{1 - 2}{2}} = \frac{1}{2} \cdot (-2) = -1 \implies \max\left(\frac{1}{2}, -1\right) ;
$$
  

$$
f\left(\frac{3}{2}\right) = \frac{9 - \frac{15}{2} + 2}{\frac{3}{2} - 1} = \frac{\frac{18 - 15 + 4}{2}}{\frac{3 - 2}{2}} = \frac{7}{2} \cdot 2 = 7 \implies \min\left(\frac{3}{2}, 7\right) .
$$

#### **Punti di flesso a tangente orizzontale**

Dagli esempi precedenti sembra di poter affermare che per tutti i valori di *x* che annullano la derivata prima si debba avere un punto di massimo o di minimo relativo. La nostra intuizione è corretta? No, questa affermazione è confermata da molti degli esempi che incontreremo, ma a rigor di termini essa è falsa.

Chiamiamo *punti stazionari* quelli in cui si annulla la derivata prima. Più precisamente, se  $f'(x_0)=0$ , cioè se la derivata prima si annulla per  $x=x_0$ , allora la funzione ha un **punto stazionario** di ascissa *x*<sup>0</sup> *.*

Poiché la derivata prima è il coefficiente angolare della retta tangente al grafico della funzione, il fatto che  $f'(x_0) = 0$  significa che la retta tangente al grafico della funzione nel suo punto di ascissa *x*0 ha coefficiente angolare nullo, e quindi è parallela all'asse delle ascisse.

In altri termini, *i punti stazionari (in cui si annulla la derivata prima) sono quelli in cui il grafico della funzione ha tangente orizzontale*.

Vi sono però diverse tipologie di punti stazionari, che differiscono in base al comportamento della funzione in un intervallo contenente il punto stesso. Infatti:

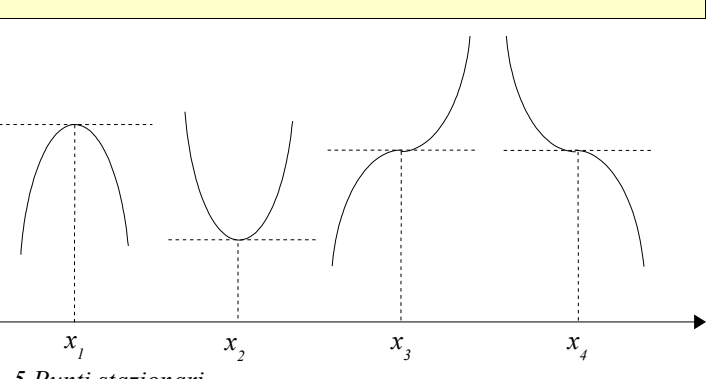

- se la funzione è crescente a sinistra del punto e decrescente a destra; abbiamo *Fig. 5 Punti stazionari* un punto di massimo relativo, come per  $x_1$  in figura 5;
- se la funzione è decrescente a sinistra del punto e crescente a destra; abbiamo un punto di minimo relativo, come in  $x_2$ .
- La funzione, però, può anche essere crescente sia a sinistra che a destra del punto, come in  $x_3$ , o decrescente sia a sinistra che a destra, come in *x*4.

Quest'ultimo caso rappresenta una novità per noi: diremo che in *x*<sup>3</sup> e *x*<sup>4</sup> la funzione possiede dei punti di **flesso a tangente orizzontale**.

Cosa significa questo termine? Osserva che, mentre in  $x_1$  e  $x_2$  la funzione cambia la sua monotonia, ma mantiene invariata la concavità (verso il basso in  $x_1$  e verso l'alto in  $x_2$ ), nei punti di ascissa  $x_3$  e *x*4 avviene il contrario, ovvero:

- la funzione è crescente in tutto un intervallo che comprende il valore *x*3, ma la sua concavità è rivolta verso il basso a sinistra e verso l'alto a destra di *x*3;
- la funzione è decrescente in tutto un intervallo che comprende il valore *x*4, ma la sua concavità è rivolta verso l'alto a sinistra e verso il basso a destra di *x*4.

Un *punto in cui la funzione cambia concavità* viene detto punto di **flesso**.

I punti di flesso in cui si annulla la derivata prima hanno la particolarità che la tangente nel punto di flesso è parallela all'asse delle ascisse; essi pertanto vengono detti *punti di flesso a tangente orizzontale*.

Analiticamente, possiamo affermare che:

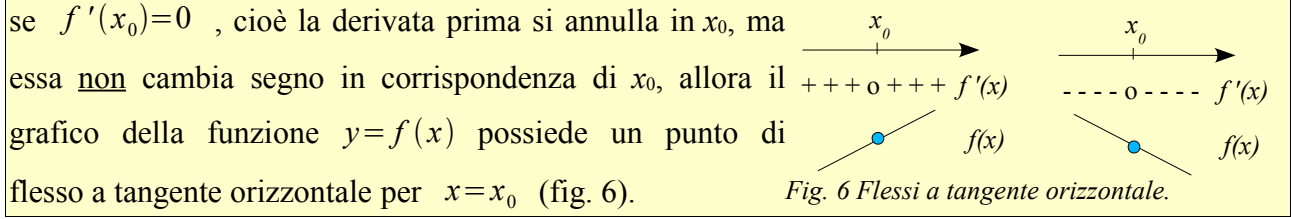

## *Esempio*

La funzione  $f(x)=x^3$  ha derivata prima  $f'(x)=3x^2$ . Ne studiamo il segno: 0

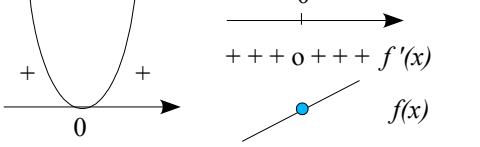

Poiché la derivata prima si annulla per *x*=0 senza però cambiare segno per tale valore di *x*, e poiché  $f(0)=0$ , possiamo affermare che la funzione *Fig.* 7 Funzione  $y=x^3$ possiede un punto di flesso a tangente orizzontale nell'origine degli assi.

Riprendiamo ora la domanda che ci eravamo posti all'inizio del paragrafo: se  $x_0$  è un punto stazionario per la funzione  $y = f(x)$ , ovvero se  $f'(x_0) = 0$ , possiamo dire che la funzione ha necessariamente un massimo o un minimo relativo per  $x = x_0$  ?

No, *un punto stazionario può essere un massimo, un minimo o un flesso a tangente orizzontale*. Per la presenza di un estremo non è sufficiente che la derivata prima si annulli in  $x_0$ , ma deve anche cambiare segno per quel valore di *x*.

#### **Concavità e punti di flesso**

Prendiamo in considerazione una curva che, in un certo *m*=-2 intervallo, abbia la concavità rivolta verso l'alto (fig. 8). Notiamo che, percorrendo la curva da sinistra verso destra, la pendenza del grafico, o meglio il coefficiente angolare della tangente al grafico stesso, aumenta (ricorda che i numeri negativi sono ordinati "al contrario" dei positivi).

In maniera intuitiva, possiamo quindi affermare che: "se in

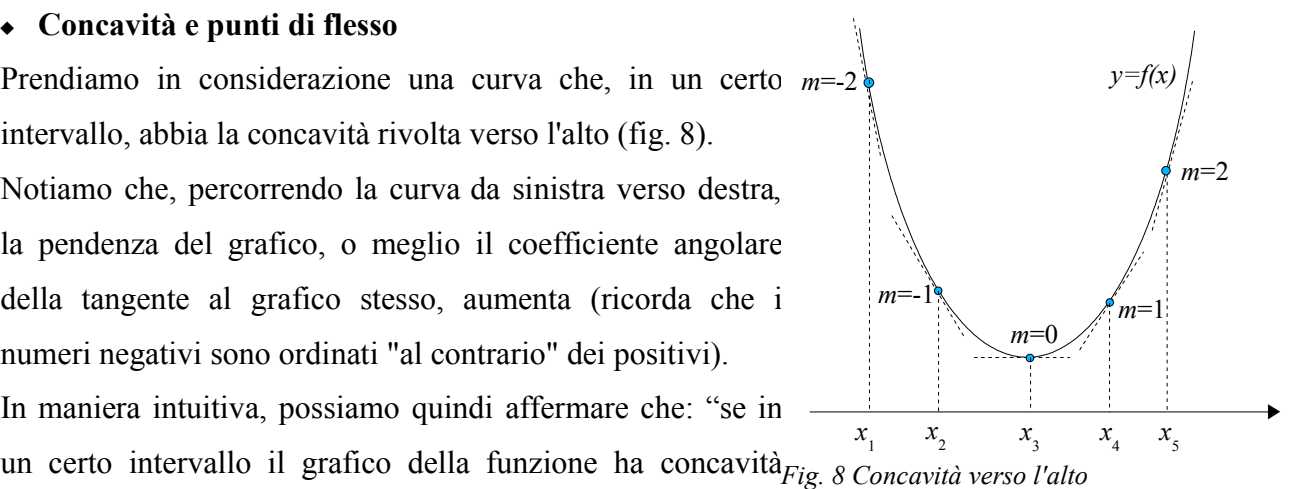

rivolta verso l'alto, allora il coefficiente angolare della tangente al grafico è crescente". Ma, ricordando che il coefficiente angolare della tangente al grafico è uguale alla derivata prima della funzione, diciamo che: "se in certo un intervallo il grafico della funzione ha concavità rivolta verso l'alto, allora la derivata prima della funzione è crescente".

Ricordiamo che una funzione crescente ha derivata positiva, perciò: "se in un intervallo la funzione ha concavità rivolta verso l'alto, allora la derivata prima della funzione ha a sua volta derivata positiva". Infine, sapendo che la derivata della derivata prima si chiama derivata seconda,
concludiamo che: "se in un certo intervallo il grafico della funzione ha concavità rivolta verso l'alto, allora la derivata seconda della funzione è positiva in quell'intervallo".

Svolgendo un ragionamento analogo sulla figura 9, potremmo concludere che: "se in un certo intervallo il grafico della funzione ha concavità rivolta verso il basso, allora la derivata seconda della funzione è negativa in quell'intervallo".

Poiché le affermazioni precedenti sono concludiamo che lo studio del segno della derivata seconda ci informa sulla concavità della funzione:  $invertibili, m=2$ 

• *se, in un certo intervallo di valori della variabile x, la funzione y*= *f x ha derivata seconda positiva, allora il grafico della funzione ha concavità rivolta verso l'alto in quell'intervallo;* • *se, in un certo intervallo di valori della variabile x, la funzione y*= *f x ha derivata seconda negativa, allora il grafico della funzione ha concavità rivolta verso il basso in quell'intervallo.*

Possiamo chiederci cosa avverrà in corrispondenza dei valori di *x* in cui la derivata seconda cambia segno. Come abbiamo accennato in precedenza:

un *punto in cui la funzione cambia concavità* viene detto punto di **flesso**. Quindi, *se la derivata seconda f ' ' x cambia segno in corrispondenza di x*<sup>0</sup> *, allora la funzione*  $y = f(x)$  *ha un punto di flesso per*  $x = x_0$  *(fig. 10).* 

Dal punto di vista geometrico, possiamo osservare che:

- in un intervallo in cui il grafico della funzione ha concavità rivolta verso l'alto, la curva resta al di sopra delle sue tangenti;
- in un intervallo in cui il grafico della funzione ha concavità rivolta verso il basso, la curva resta al di sotto delle sue tangenti;
- in un punto di flesso, la retta tangente al grafico della funzione attraversa la curva (fig. 11). *Fig. 11 Punti di flesso*

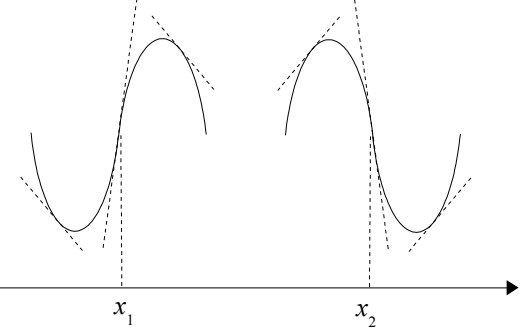

*Fig. 10 Punti di flesso*

+ + + o - - - - *f ''(x)*

*x 0*

*f(x)*

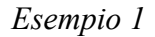

Consideriamo la funzione  $f(x)=2x^3-3x^2+1$ . Calcoliamo le derivate prima e seconda:  $f'(x)=6x^2-6x$ ;  $f''(x)=12x-6$ . Il segno della derivata seconda è il seguente: *f(x)* 1/2 - - - - o + + + *f ''(x)*

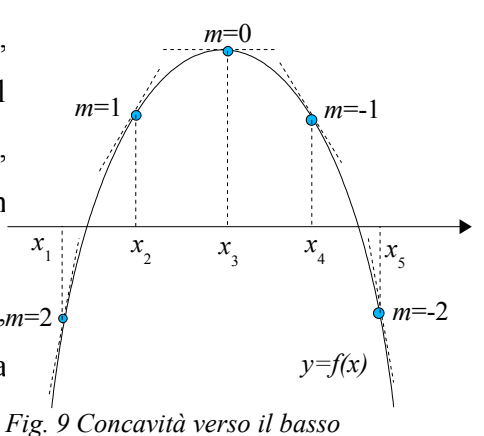

*f(x)*

*x 0*

- - - - o + + + *f ''(x)*

Quindi:

- per  $x < \frac{1}{2}$  $\frac{1}{2}$  il grafico della funzione ha la concavità rivolta verso il basso;
- per  $x > \frac{1}{2}$  $\frac{1}{2}$  il grafico della funzione ha la concavità rivolta verso l'alto;
- per  $x=\frac{1}{2}$  $\frac{1}{2}$  la funzione possiede un flesso di coordinate  $\left(\frac{1}{2}\right)$ 2  $\frac{1}{2}$  $\frac{1}{2}$ ).

*Nota*: come per i massimi, i minimi e per qualunque altro punto del grafico, l'ordinata di un punto di flesso si ottiene sostituendo il valore dell'ascissa (ricavato dalla derivata seconda) nell'equazione della funzione.

.

In questo caso: 
$$
f(\frac{1}{2})=2\cdot(\frac{1}{2})^3-3\cdot(\frac{1}{2})^2+1=\frac{1}{4}-\frac{3}{4}+1=\frac{1-3+4}{4}=\frac{1}{2}
$$

Come abbiamo fatto per gli estremi relativi, precisiamo che l'annullarsi della derivata seconda non è condizione sufficiente per la presenza di un flesso.

# *Esempio 2*

La funzione  $y=x^4$  ha derivata prima  $y'=4x^3$  e derivata seconda  $y''=12x^2$ . Studiamo il segno delle derivate: Vediamo che la derivata seconda si annulla per  $x=0$ , ma senza cambiare segno per tale valore; di conseguenza, per *x*=0 la funzione non possiede un punto di flesso. Infatti, dal segno della derivata prima, risulta che per *x*=0 la funzione ha un minimo relativo (figura 12). *Fig. 12 Funzione y=x* 4 *y=x4 f(x)* 0  $- - - - 0 + + + f'(x)$ *f(x)* 0  $+ + + o + + + f''(x)$ 

Concludiamo quindi che per la presenza di un punto di flesso non è sufficiente che la derivata seconda si annulli in *x*0, ma deve anche cambiare segno per quel valore di *x*.

#### *Esercizi*

Determina gli intervalli in cui le seguenti funzioni sono crescenti e quelli in cui sono decrescenti:

1.  $y=x^3-3x$  $[cr: x < 0 \text{ or } x > 2$ ; *decr*:  $0 < x < 2]$ 2.  $y=-2x^3+3x^2$  $[cr:0 < x < 1$  ;  $decr: x < 0$   $o x > 1]$ 3.  $y=x^3-3x$  $[cr: x < -2 \text{ or } x > 4 : decr: -2 < x < 4]$ 4.  $y=x(x-1)^2$  $\left[ cr: x < \frac{1}{2} \right]$  $\frac{1}{3}$  *o x* > 1 *; decr* :  $\frac{1}{3}$  $\frac{1}{3}$  < *x* < 1] 5.  $y=x^3$  $(x+1)$   $\left[ cr: x > -\frac{3}{4} \right]$  $\frac{3}{4}$ ; *decr*:  $x < -\frac{3}{4}$  $\frac{5}{4}$ 6.  $y=x^3+x$ <sup>2</sup>4 *x*−1 [*cr:*∀ *x*∈ℝ *; decr:*∅] 7.  $y=\frac{x^2-6x+5}{2}$ *x*−3  $[cr:\forall x\neq 3: decr:\emptyset]$ 8.  $y = \frac{x^2 + 4}{x^2 + 4}$ *x* <sup>2</sup>−4  $[cr: x < -20 - 2 < x < 0; decr: 0 < x < 20x > 2]$ 9.  $y = \frac{x}{y}$  $(x-1)^2$  $[cr:-1 < x < 1; decr: x < -1 o x > 1]$ 10.  $y = \frac{x^2 + 4}{2}$ 3 *x*  $[cr: x < -20x > 2; decr: -2 < x < 000 < x < 2]$ 11.  $y=\frac{1-x}{2}$ *x* <sup>2</sup>−9  $[cr: \forall x \neq \pm 3$ ; *decr*: Ø 12.  $y = \frac{4x^2 + 21}{1}$ *x*−1  $\left[ cr: x < -\frac{3}{2} \right]$  $\frac{3}{2}$ *o x* >  $\frac{7}{2}$  $\frac{7}{2}$ ; *decr*:  $-\frac{3}{2}$  $\frac{3}{2}$  < x < 1 *o* 1 < x <  $\frac{7}{2}$  $\frac{1}{2}$ 13.  $y = \frac{3x-2x^2}{2}$  $x^2$ +3 *x*−4 [*cr:*∅*; decr:*∀ *x*≠−4 *e x*≠1]

Determina i punti stazionari (massimi, minimi e flessi a tangente orizzontale) delle seguenti funzioni:

14.  $y=x^3-2x$  $\frac{2}{2} - 1$  [*max* (0, -1); *min* ( $\frac{4}{2}$  $\frac{4}{3}$ ; - $\frac{59}{27}$  $\frac{35}{27})$ 15.  $y=x^3-3x+7$  $\lceil max(-1, 9)$ ; min $(1, 5) \rceil$ 16.  $y=x^3-2x$  $2^{2}+x-1$  [*max* ( $\frac{1}{2}$  $\frac{1}{3}$ ,  $\frac{23}{27}$  $\frac{25}{27}$ ; min(1,-1)] 17.  $y=\frac{1}{4}$ 4  $x^4 - \frac{1}{2}$ 3 *x* 3  $\left[ min(1, -\frac{1}{10}\right]$  $\frac{1}{12}$ ;  $fl(0,0)$ ]

- 18.  $y = \frac{1}{3}x^3 \frac{3}{2}x^2 + 2x$ 19.  $y=x^4-2x^2$ 20.  $y = -\frac{1}{3}x^3 + \frac{5}{4}x^2 - \frac{3}{2}x + 2$  [*min*(1,  $\frac{5}{4}$ ); *max*( $\frac{3}{2}$ ,  $\frac{23}{16}$ 21.  $y = \frac{4}{3}x^3 - 2x^2 + x - 3$ 22.  $y=-x^3+3x^2+4$ 23.  $y=3x^4-20x^3+36x^2+5$ 24.  $y=x+\frac{4}{x}$  $\frac{x}{1} + 2$ 25.  $y=x^2+\frac{2}{x^2}$  $\frac{2}{x}$  – 1 26.  $y = \frac{1}{y}$ *x* 2 27.  $y = \frac{x^2 + 1}{ }$ *x* 28.  $y=\frac{1}{1+x^2}$  $1 + x^2$ 29.  $y=1-\frac{1}{2}$ *x* 2 30.  $y = \frac{x}{2}$  $x^2 + 1$ 31.  $y = \frac{x-1}{2}$ *x* 2 32.  $y = \frac{x+4}{7}$  $7 - x^2$ 33.  $y = \frac{25 + x^2}{x^2}$ *x* 34.  $y = \frac{x-4}{2}$  $x^2-3x-3$ 35.  $y = \frac{8+2x-3x^2}{2}$  $x^2 + 2x + 2$ 36.  $y = \frac{x^3}{4}$ *x* 1 37.  $y = \frac{x^4}{2}$  $x^2-1$
- $\left[ max(1, \frac{5}{6}); min(2, \frac{2}{3}) \right]$  $[max(0,0); min(-1,-1)e(1,-1)]$  $\frac{25}{16}$ )  $\left[ \int_0^1 \left( \frac{1}{2}, -\frac{17}{6} \right) \right]$  $[ min(0, 4)$ ;  $max(2, 8) ]$  $[ max(2, 37) ; min(0, 5) e(3, 32) ]$  $[ max(-2, -2) ; min(2, 6) ]$  $[ min(1, 2) ]$ [ ∅ ]  $[ max(-1, -2) ; min(1, 2) ]$  $[ max(0, 1) ]$ [ ∅ ]  $\left[ max(1, \frac{1}{2}) ; min(-1, -\frac{1}{2}) \right]$  $\left[ max(2, \frac{1}{4}) \right]$  $\left[ max\left( -7, \frac{1}{10}\right) \right]$  $\frac{1}{14}$ ; min(-1,  $\frac{1}{2}$ )]  $[ max(-5, -10) ; min(5, 10) ]$  $\left[ max(5, \frac{1}{7}); min(3, \frac{1}{3}) \right]$  $[ min(-3, -5) ; max(-\frac{1}{2}, 5) ]$  $\left[ min\left(-\frac{3}{2}, \frac{27}{4}\right); f\left(0,0\right)\right]$  $[\max(0,0); min(\pm\sqrt{2},4)]$

Determina in quali intervalli i grafici delle seguenti funzioni hanno la concavità rivolta verso l'alto e le coordinate dei loro punti di flesso:

38.  $y = \frac{x^3}{3}$  $\frac{x^3}{3} - \frac{x^2}{2}$  $\frac{x}{2}$ +3x-1 *R:x>* 1  $\frac{1}{2}$ ;  $fl(\frac{1}{2})$ 2  $\frac{5}{16}$  $\frac{5}{12}$ 39.  $y=-x^4+2x$  $R: -\frac{1}{\sqrt{2}}$  $\sqrt{3}$  $\lt x \lt \frac{1}{\sqrt{2}}$  $\sqrt{3}$ ;  $f(x) = \frac{1}{\sqrt{2}}$  $\sqrt{3}$ *,*− 22  $\frac{22}{9}$ 40.  $y=x^3-2x+1$  $R: x > 0$ ;  $fl(0,1)$ 41.  $y=4x^3-2x$  $R: x > \frac{1}{6}$  $\frac{1}{6}$ ;  $fl(\frac{1}{6}$ 6  $\frac{80}{27}$  $rac{1}{27}$ 42.  $y=x^3-3x$  $R: x > 1$ ;  $fl(1,3)$ 43.  $y=\frac{1}{4}$ 4  $x^4 - \frac{1}{2}$ 3 *x*  $R: x < 0 \text{ or } x > \frac{2}{3}$  $\frac{2}{3}$ *;*  $fl(0,1)e(\frac{2}{3})$ 3  $\frac{77}{21}$  $\frac{1}{81}$ 44.  $y=\frac{1}{6}$ 6  $x^4 - x^2$ *R*:  $x < -1$  *o*  $x > 1$  *;*  $f l(\pm 1, -\frac{5}{6})$  $\frac{5}{6}$ 45.  $y = \frac{1}{6}$ 6  $x^3 + \frac{1}{2}$ 2 *x*  $R: x > -1$ ;  $f(-1, \frac{19}{2})$  $\frac{1}{3}$ 46.  $y=\frac{1}{15}$ 12  $x^4 - \frac{2}{3}$ 3  $x^3 + \frac{3}{2}$ 2  $x^2 - x + 3$  *R*:  $x < 1$  *o*  $x > 3$ ;  $f\left(1, \frac{35}{12}\right)$  $\frac{35}{12}$ ) e (3,  $\frac{39}{4}$  $\frac{32}{4}$ 47. *y*=3 *x* <sup>4</sup>−2 *x*  $x^2+5x$  *R:*  $x < -\frac{1}{3}$  $\frac{1}{3}$ o x >  $\frac{1}{3}$  $\frac{1}{3}$ ;  $fl(-\frac{1}{3})$  $\frac{1}{3}, -\frac{50}{27}$  $\frac{50}{27}$ )  $e(\frac{1}{3})$ 3  $\frac{40}{27}$  $rac{18}{27}$ 48.  $y=x(x-1)^3$ 3  $R: x < \frac{1}{2}$  $\frac{1}{2}$  *o x* > 1 *;*  $fl(\frac{1}{2})$  $\frac{1}{2}, -\frac{1}{16}$  $\frac{1}{16}$ )  $e(1,0)$ 

49.In quale dei punti indicati nel grafico a fianco sia  $f'(x)$  che

 $f'$   $(x)$  hanno segno negativo? Perché? 50.Quale delle seguenti affermazioni sulla funzione di equazione  $f(x)=x^4-2x^3$  è vera? Perché? ❑ non ha estremi relativi

❑ ha un punto di flesso e due estremi relativi

❑ ha due punti di flesso e un estremo relativo

- ❑ ha due punti di flesso e due estremi relativi
- ❑ ha due punti di flesso e tre estremi relativi

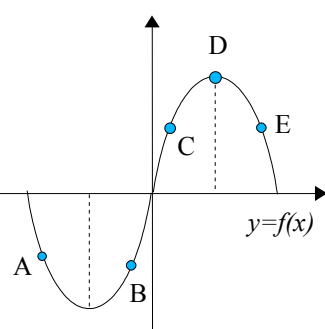

### **6. Studio di funzione**

In conclusione, per studiare una funzione razionale, dobbiamo:

• determinarne il *campo di esistenza*;

• studiarne il *segno*;

• determinare gli eventuali punti di *intersezione con gli assi* cartesiani del suo grafico;

• calcolare i *limiti* della funzione agli estremi del dominio;

• da tali limiti, determinare gli eventuali *asintoti*;

• verificare se il grafico interseca l'eventuale asintoto orizzontale o obliquo;

• calcolare la *derivata prima* e studiarne il segno, determinando gli intervalli in cui la funzione è crescente o decrescente;

• dal segno della derivata prima, determinare *massimi, minimi e flessi a tangente orizzontale*;

• calcolare la *derivata seconda* e studiarne il segno, determinando gli intervalli in cui la funzione ha concavità rivolta verso l'alto o verso il basso;

• dal segno della derivata seconda, determinare i *flessi* di qualunque genere.

*Nota*: abbiamo già osservato che il segno della derivata di una funzione razionale fratta è determinato in pratica soltanto dal segno del suo numeratore. Il denominatore, infatti, essendo un quadrato, non assume mai segno negativo, e, di conseguenza non può cambiare il segno del numeratore. Il denominatore ha però un effetto: quello di ricordarci che, in corrispondenza dei valori di *x* che lo annullano, la funzione e la sua derivata non sono definite.

Negli esercizi successivi, pertanto, ogni volta che studiamo il segno della derivata di una funzione razionale fratta, dovremmo inserire dei simboli per escludere i valori che annullano il denominatore. In genere, non li troverai nei risultati, per non appesantire la notazione. Fanno eccezione alcuni casi in cui avremmo potuto pensare erroneamente che in tali punti fosse presente un massimo o un minimo.

### *Esempio 1*

Studiamo la funzione razionale intera  $f(x)=3x^3-2x^2$ , definita nell'insieme ℝ. Per studiarne il segno, scomponiamo il secondo membro:  $f(x)=x^2(3x-2)$ :

- - - - - - o + + *3x-2* + + 0 2/3 - - o - - o + + *f (x) x2* + \_ *3x-2* + + o + + + + + *x2* 0 2/3

Il grafico interseca gli assi cartesiani nei punti  $(0, 0)$  e  $(2/3, 0)$ .

Calcoliamo i limiti all'infinito: lim *x*±∞  $(3x^3 - 2x^2) = \lim$ *x*±∞  $\left[ x^3(3-\frac{2}{3}\right]$  $\frac{2}{x}$ ) =  $\pm \infty$ .

Ricordiamo che una funzione razionale intera non può avere asintoti.

Calcoliamo la derivata prima e studiamone il segno:  $f'(x)=9x^2-4x$ .

Quindi la funzione è:

• crescente per  $x < 0$  o  $x > \frac{4}{9}$  $\frac{1}{9}$ ; • decrescente per  $0 < x < \frac{4}{9}$  $\frac{1}{9}$ .  $+$  \  $/$  +  $\overline{a}$ + + o - - - - - - o + + *f '(x)*  $0 \setminus -$  /4/9  $f(x)$  $0 \t 4/9$ 

La funzione possiede un punto di massimo relativo di ascissa  $x=0$  ed un punto di minimo relativo di ascissa *x*=4/9 .

Le rispettive ordinate sono:  $f(0)=0$  (già nota);

$$
f\left(\frac{4}{9}\right) = 3\cdot\left(\frac{4}{9}\right)^3 - 2\cdot\left(\frac{4}{9}\right)^2 = \frac{64}{243} - \frac{32}{81} = -\frac{32}{243}.
$$

Abbiamo quindi:

- un punto di massimo relativo nell'origine degli assi;
- un punto di minimo relativo di coordinate  $\left(\frac{4}{\alpha}\right)$  $\frac{4}{9}, -\frac{32}{24}$  $\frac{52}{243}$ ). *Fig. 1 Funzione*  $y=3x^3-2x^2$

Calcoliamo la derivata seconda e studiamone il segno:  $f'$  ' $(x)$ =18x−4 La curva ha:

• concavità rivolta verso l'alto per  $x > \frac{2}{9}$  $\frac{2}{9}$  ;

• concavità rivolta verso il basso per  $x < \frac{2}{3}$  $rac{2}{9}$ .

Per  $x=\frac{2}{2}$  $\frac{2}{9}$  il grafico possiede un punto di flesso, la cui ordinata è  $f(\frac{2}{9})$  $\frac{2}{9}$ ) =  $-\frac{16}{243}$ .

Quindi il punto di flesso ha coordinate  $\left(\frac{2}{2}\right)$  $\frac{2}{9}, -\frac{16}{24}$  $\frac{10}{243}$ ).

Il grafico della funzione è riportato in figura 1.

*Nota*. Per determinare la posizione del punto di flesso avremmo potuto utilizzare le seguenti proprietà:

- una funzione razionale intera di terzo grado, detta anche **cubica**, possiede sempre un punto di flesso;
- se, inoltre, essa ha anche un massimo ed un minimo, allora il flesso è il punto medio tra il massimo ed il minimo.

Quindi, sia l'ascissa che l'ordinata del flesso sono le medie aritmetiche delle ascisse e delle ordinate dei due estremi.

## *Esempio 2*

Studiamo la funzione razionale fratta  $f(x) = \frac{x^2 + 3}{1}$ *x*−1 , definita per *x*≠1 . Studiamo il segno della funzione: - - - - o + + + *den* + + 1 1  $- - - \notin + + + f(x)$ + *num* +  $+$  + + + + + + *num den*

Non ci sono intersezioni con l'asse *x*, perché il numeratore non si annulla mai.

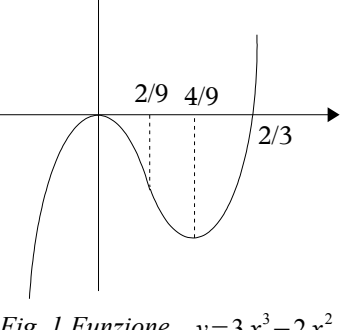

$$
\begin{array}{c|c}\n & 18x-4 \\
& \xrightarrow{\phantom{a}2/9} \\
\hline\n& -2/9\n\end{array}\n\qquad\n\begin{array}{c}\n & 2/9 \\
\hline\n& -10 + 1 + f'' \\
& \xrightarrow{\phantom{a}2/9} f(x)\n\end{array}
$$

$$
-2/9
$$

Per determinare l'intersezione con l'asse *y*, sostituiamo: *x*=0 ⇒ *y*=−3 ⇒ *A*0 *,*−3 . Calcoliamo i limiti agli estremi del campo di esistenza:

• lim  $f(x)=\pm\infty$ . Abbiamo quindi un asintoto verticale di equazione  $x=1$ .  $x \rightarrow 1^{\pm}$  $\overline{2}$  $\sim$ 

• 
$$
\lim_{x \to \pm \infty} f(x) = \lim_{x \to \pm \infty} \frac{x^2 (1 + \frac{3}{x^2})}{x (1 - \frac{1}{x})} = \lim_{x \to \pm \infty} \frac{x (1 + \frac{3}{x^2})}{1 - \frac{1}{x}} = \pm \infty
$$

La funzione non ha un asintoto orizzontale. Sappiamo che il grafico deve avere un asintoto obliquo, in quanto il grado del numeratore supera quello del denominatore di una unità.

Ne calcoliamo l'equazione utilizzando l'algoritmo della divisione tra polinomi:

$$
\begin{array}{ccc}\nx^2 & +3 & x & -1 \\
-x^2 & +x & +3 & x+1 \\
& +x & +3 & \\
& -x & +1 & \\
& & +4 & & \n\end{array}
$$

L'equazione dell'asintoto obliquo è quindi  $y=x+1$ .

Per scrupolo, verifichiamo l'esistenza di intersezioni tra la curva ed il suo asintoto obliquo:

$$
\begin{cases}\ny = \frac{x^2 + 3}{x - 1} \Rightarrow \begin{cases}\n\frac{x^2 + 3}{x - 1} = x + 1 \\
y = x + 1\n\end{cases} \Rightarrow \begin{cases}\nx^2 + 3 = x^2 - 1 \\
y = x + 1\n\end{cases} \Rightarrow \mathcal{B}
$$

Il grafico della funzione non interseca il suo asintoto obliquo.

Calcoliamo la derivata prima: *f ' x*= 2 *x x*−1− *x* <sup>2</sup>3 *x*−1 <sup>2</sup> = 2 *x* <sup>2</sup>−2 *x*−*x* <sup>2</sup>−3 *x*−1 <sup>2</sup> = *x* <sup>2</sup>−2 *x*−3 *x*−1 2 . Studiamo il segno della derivata: + + + + + + + o + + + + + *den* 1 1 + + o - - ∉ - - o + + *f '(x)* + *num* + \_ *den* + + o - - - - - - o + + *num* -1 3 -1 3 *f (x)*

Scopriamo quindi che la funzione è:

- crescente per  $x < -1$  o  $x > 3$ ;
- decrescente per  $-1 < x < 1$  o  $1 < x < 3$ .

*Nota*: osserviamo ancora che lo studio del segno del denominatore non ha avuto nessun effetto, se non quello di ricordarci che la funzione non è decrescente sull'intero intervallo -1 < x < 1 , ma solo nei due sottointervalli riportati sopra. Negli esercizi successivi, ho quasi sempre tralasciato questa precisazione.

La funzione possiede quindi un punto di massimo relativo di ascissa *x*=−1 ed un punto di minimo relativo di ascissa *x*=3 .

Ne calcoliamo le ordinate:

$$
f(-1) = \frac{1+3}{-1-1} = -2
$$
;  $f(3) = \frac{9+3}{3-1} = 6$ .

Abbiamo quindi:

- un punto di massimo relativo di coordinate −1 *,*−2 ;
- un punto di minimo relativo di coordinate (3,6).

Il grafico della funzione è riportato in figura 2.

*Nota*: per le funzioni razionali fratte, non studieremo la derivata seconda, in  $\hat{Z}$ quanto il calcolo è piuttosto laborioso.

Se te la senti, puoi verificare che  $f'$   $'(x) = \frac{8}{(x-8)^2}$  $\frac{6}{(x-1)^3}$ , e che quindi il *Fig.* 2 *Funzione*  $y = \frac{x^2 + 3}{1}$ 

grafico della funzione rivolge la concavità verso l'alto per  $x > 1$  e verso il basso per  $x < 1$ .

Osserva che per  $x=1$  non si ha un punto di flesso, in quanto tale valore non appartiene al dominio della funzione.

*y=x+1*

*x*−1

 $\frac{1}{1}$ 

 $-1$   $\frac{1}{3}$ 

#### *Esercizi*

Per ogni funzione ho riportato, se possibile: dominio, intersezioni con gli assi cartesiani, limiti agli estremi del campo di esistenza, equazioni degli asintoti, derivate prima e seconda, coordinate di punti stazionari e flessi, segno di  $f(x)$ ,  $f'(x)$ ,  $f''(x)$ , grafico (non in scala!).

- 1.  $y=x^3+2x^2$ *dom*: ℝ ; *int*. (-2,0); (0,0) ; lim  $\lim_{x \to \pm \infty} f(x) = \pm \infty$ ;  $y' = 3x^2 + 4x$ ;  $max(-\frac{4}{3})$ 3  $\frac{32}{27}$  $\frac{32}{27}$ ) ;  $min(0, 0)$  ;  $y'$  ' = 6  $x+4$ ;  $f(-\frac{2}{3})$ 3  $\frac{16}{27}$  $rac{18}{27}$ ) ;  $-2$  0  $- - - - - 0 + + + + + 0 - - - - f(x)$  $-4/3$  0 + + + + o - - - - - - o + + + *f '(x)* -2/3 - - - - - o + + + *f ''(x)* -2  $-4/3 -2/3$
- 2.  $y=\frac{1}{2+12}$  $x^2$  + 10 *x* + 25 *dom: x*≠−5 ; *int.*(0,1/25) ;  $\lim_{x \to \infty}$  $\lim_{x \to \pm \infty} f(x) = 0$ ; lim  $\lim_{x \to -5^{\pm}} f(x) = +\infty$ ; *as.or.y*=0; *as.vert.x*=−5;  $y'=-\frac{2x+10}{x^2}$  $\frac{2x+10}{(x^2+10x+25)^2} = \frac{-2}{(x+5)^2}$  $(x+5)^3$ -5  $++ + \notin ++ + f(x)$ -5 + + + ∉ - - - - *f '(x)* -5
- 3.  $y = \frac{1+x}{2}$ *x* <sup>2</sup>−2 *x dom*:  $x ≠ 0$  *e*  $x ≠ 2$  ; *int.* (-1,0) ;  $\lim_{x \to \infty}$  $\lim_{x \to \pm \infty} f(x) = 0$ ; lim  $\lim_{x\to 0^{\pm}} f(x) = \mp \infty$  ;  $\lim_{x\to 2^{\pm}}$  $\lim_{x \to 2^{\pm}} f(x) = \pm \infty$  ; *as.or.*  $y = 0$  ; *as. vert.*  $x=0$  *;*  $x=2$  ;  $y'=\frac{-x^2-2x+2}{(x^2-2x+2)^2}$  $\frac{x^2-2x+2}{(x^2-2x)^2}$ ;  $x_{min} = -1 - \sqrt{3}$ ;  $x_{max} = -1 + \sqrt{3}$ 0  $- - - 0 + + + \notin - - - \notin + + + f(x)$  $-1$  0 2  $-1-\sqrt{3}$ - - - - - o + + + + + o - - - - *f '(x)*  $-1+\sqrt{3}$

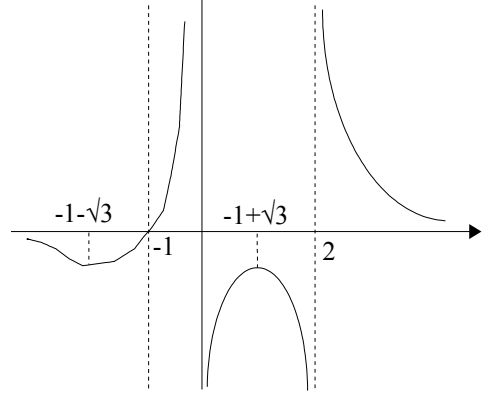

4. 
$$
y=\frac{1}{x+4}
$$
  
\n $dom:x \neq -4$ ; int.(0, 1/4);  $\lim_{x \to \pm \infty} f(x)=0$   
\n $\lim_{x \to -4^{\pm}} f(x) = \pm \infty$ ; as. or.  $y = 0$ ;  
\nas. vert.  $x = -4$ ;  $y' = -\frac{1}{(x+4)^2}$   
\n $\xrightarrow{-4}$   
\n $\xrightarrow{-1}$   
\n $\xrightarrow{-4}$   
\n $\xrightarrow{-1}$   
\n $\xrightarrow{-6}$   
\n $\xrightarrow{-1}$   
\n $\xrightarrow{-1}$   
\n $\xrightarrow{-4}$   
\n $\xrightarrow{-6}$   
\n $\xrightarrow{-1}$   
\n $\xrightarrow{-6}$   
\n $\xrightarrow{-1}$   
\n $\xrightarrow{-1}$   
\n $\xrightarrow{-6}$   
\n $\xrightarrow{-1}$   
\n $\xrightarrow{-1}$   
\n $\xrightarrow{-1}$   
\n $\xrightarrow{-2}$   
\n $\xrightarrow{-1}$   
\n $\xrightarrow{-1}$   
\n $\xrightarrow{-2}$   
\n $\xrightarrow{-1}$   
\n $\xrightarrow{-1}$   
\n $\xrightarrow{-2}$   
\n $\xrightarrow{-1}$   
\n $\xrightarrow{-2}$   
\n $\xrightarrow{-1}$   
\n $\xrightarrow{-2}$   
\n $\xrightarrow{-1}$   
\n $\xrightarrow{-1}$   
\n $\xrightarrow{-1}$   
\n $\xrightarrow{-1}$   
\n $\xrightarrow{-2}$   
\n $\xrightarrow{-1}$   
\n $\xrightarrow{-1}$   
\n $\xrightarrow{-1}$   
\n $\xrightarrow{-2}$   
\n $\xrightarrow{-1}$   
\n $\xrightarrow{-1}$   
\n $\xrightarrow{-2}$   
\n $\xrightarrow{-1}$   
\n $\xrightarrow{-1}$   
\n $\xrightarrow{-1}$   
\n $\xrightarrow{-1}$   
\n $\xrightarrow{-2}$   
\n $\xrightarrow{-1}$   
\n $\xrightarrow{-1}$   
\n $\xrightarrow{-2}$ 

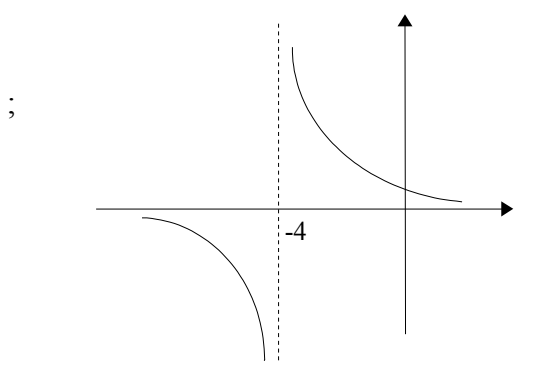

5. 
$$
y=\frac{1}{x^2+x+2}
$$
  
\ndom:  $\mathbb{R}$ ; int. (0, 1/2);  $\lim_{x\to\pm\infty} f(x)=0$ ;  
\nas. or.  $y=0$ ;  $y'=-\frac{2x+1}{(x^2+x+2)^2}$ ; max $(-\frac{1}{2}, \frac{7}{4})$   
\n $\xrightarrow{1/2}$   
\n $+\xrightarrow{1/2}$   
\n $+\xrightarrow{1/2}$   
\n $+\xrightarrow{1/2}$   
\n $+\xrightarrow{1/2}$ 

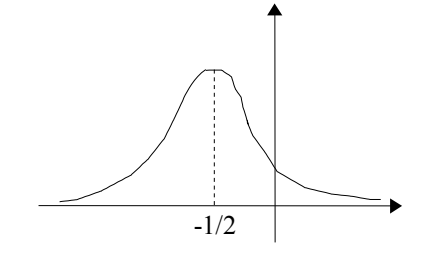

6. 
$$
y=\frac{x^2}{x^2-2x+4}
$$
  
\ndom:  $\mathbb{R}$ ; int. (0,0) ;  $\lim_{x\to\pm\infty} f(x)=1$  ;  
\nas. or.  $y=1$  ; int. as. or. (2,1) ;  
\n $y'=\frac{-2x^2+8x}{(x^2-2x+4)^2}$  ; min(0,0) ; max(4,  $\frac{4}{3}$ )  
\n0 0 4  
\n $+\pm\frac{1}{2}+2+\pm\frac{1}{2}+2+\pm\frac{1}{2}$ 

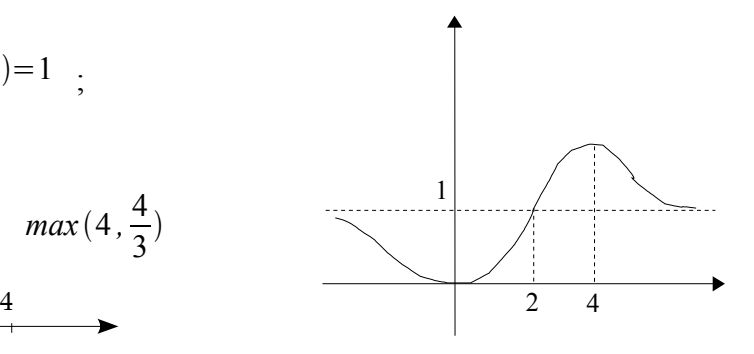

7. 
$$
y=2x-x^3
$$
  
\n $dom: \mathbb{R}$ ;  $int. (0,0); (\pm\sqrt{2},0)$ ;  $\lim_{x\to\pm\infty} f(x) = \mp\infty$ ;  
\n $y' = 2-3x^2$ ;  $x_{min} = \sqrt{\frac{2}{3}}$ ;  $x_{max} = -\sqrt{\frac{2}{3}}$ ;  
\n $y'' = -6x$ ;  $fL(0,0)$   
\n $\sqrt{2}$  0  $\sqrt{2}$   $\sqrt{(3/2)}$   $\sqrt{(3/2)}$   
\n $+\sqrt{2}$   $-\sqrt{2}$   $\sqrt{2}$   $\sqrt{(3/2)}$   $\sqrt{(3/2)}$   
\n $+\sqrt{2}$   $-\sqrt{2}$   $\sqrt{2}$   $\sqrt{2}$   $\sqrt{(3/2)}$   $\sqrt{(3/2)}$ 

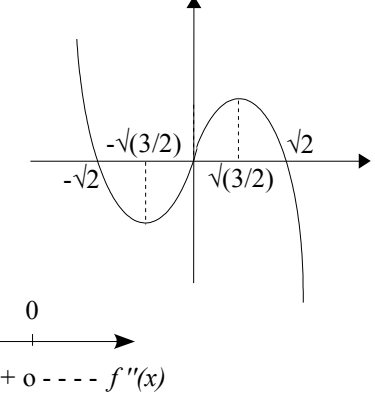

8.  $y=x^4-2x^2+1$  $dom: \mathbb{R}$ ;  $int. (\pm 1, 0); (0, 1)$ ;  $\lim_{x \to \pm \infty}$  $\lim_{x \to \pm \infty} f(x) = +\infty$ ;  $y' = 4x^3 - 4x$ ;  $min(\pm 1, 0)$ ;  $max(0, 1)$ ;  $y'$  ' = 12  $x^2$  - 4 ;  $x_{\beta} = \pm \sqrt{\frac{1}{3}}$ 3  $-1$  1  $+ + + + \mathbf{0} + + + + \mathbf{0} + + + \mathbf{f}(\mathbf{x})$  ---  $0 + + + \mathbf{0} - \mathbf{0} + + + \mathbf{f}'(\mathbf{x})$ -1 0 1  $-1$  1  $-\sqrt{(1/3)} \sqrt{(1/3)}$ + + + o - - - - - o + + + *f ''(x)*

9. 
$$
y=\frac{x^2-3x+2}{x^2-x+1}
$$
  
\n $dom: \mathbb{R}$ ;  $int. (1,0); (2,0); (0,2)$ ;  $\lim_{x\to\pm\infty} f(x)=1$ ;  
\n $as. or. y=1$ ;  $int. as. or. (\frac{1}{2}, 1)$ ;  $y'=\frac{2x^2-2x-1}{(x^2-x+1)^2}$   
\n $x_{max}=\frac{1-\sqrt{3}}{2}$ ;  $x_{min}=\frac{1+\sqrt{3}}{2}$   
\n $\xrightarrow{(1-\sqrt{3})/2}$   $\xrightarrow{(1-\sqrt{3})/2}$   $\xrightarrow{(1-\sqrt{3})/2}$   $\xrightarrow{(1-\sqrt{3})/2}$   $\xrightarrow{(1-\sqrt{3})/2}$   $\xrightarrow{(1+\sqrt{3})/2}$   
\n $+\xrightarrow{1+\sqrt{3}-1-\sqrt{3}+\sqrt{3}}}$   $\xrightarrow{((1-\sqrt{3})/2)$   $\xrightarrow{(1+\sqrt{3})/2}$   $\xrightarrow{(1+\sqrt{3})/2}$ 

10. 
$$
y=\frac{x^2-2x+1}{x^2-4}
$$
  
\n $dom:x\neq\pm 2$ ;  $int.(1,0);(0,-\frac{1}{4})$ ;  
\n $\lim_{x\to\pm\infty} f(x)=1$ ;  $\lim_{x\to -2^{\pm}} f(x)=\mp\infty$ ;  
\n $\lim_{x\to 2^{\pm}} f(x)=\pm\infty$ ;  $as, or, y=1$ ;  
\n $as. vert.x=\pm 2$ ;  $int. as, or.(\frac{5}{2},1)$ ;  
\n $y'=\frac{2x^2-10x+8}{(x^2-4)^2}$ ;  $max(1,0)$ ;  $min(4,\frac{3}{4})$ 

 $\overline{5/2}$  4

11. 
$$
y=\frac{1}{x^2+3x-4}
$$
  
\n $dom:x \neq -4e x \neq 1$ ;  $int.(0,-1/4)$ ;  
\n $\lim_{x \to \pm \infty} f(x)=0$ ;  $\lim_{x \to -4^{\pm}} f(x)=\mp \infty$ ;  
\n $\lim_{x \to 1^{\pm}} f(x)=\pm \infty$ ;  $as. or. y=0$ ;  
\n $as. vert.x = -4e x=1$ ;  $y' = -\frac{2x+3}{(x^2+3x-4)^2}$ ;  
\n $max(-\frac{3}{2}, -\frac{4}{45})$   $\xrightarrow{4}$   $\xrightarrow{1}$   $\xrightarrow{-3/2}$   
\n $1$   $+\cdots$   $z + + + f(x)$   $\xrightarrow{7/2}$   $+\cdots$   $f'(x)$ 

12. 
$$
y = \frac{x}{x^2 - 4}
$$
  
\n $dom:x \neq \pm 2$ ;  $int.(0,0)$ ;  
\n $\lim_{x \to \pm \infty} f(x) = 0$ ;  $\lim_{x \to -2^{\pm}} f(x) = \pm \infty$ ;  
\n $\lim_{x \to 2^{\pm}} f(x) = \pm \infty$ ;  $as. or. y = 0$ ;  
\n $as. vert.x = \pm 2$ ;  $y' = \frac{-x^2 - 4}{(x^2 - 4)^2}$ ;  
\n $\frac{-1}{(x^2 - 4)^2} = \pm \pm \pm 0$   
\n $\frac{-1}{(x^2 - 4)^2} = -2$ 

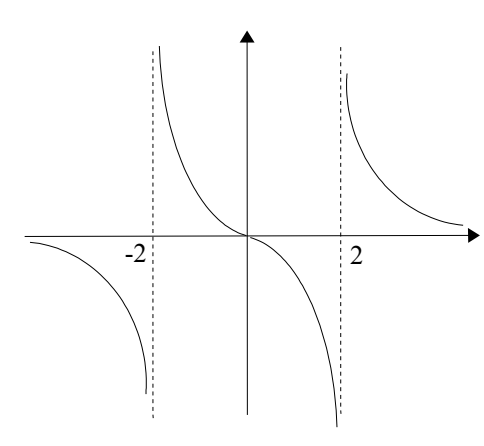

13. 
$$
y = \frac{1+x^2}{1-x^2}
$$
  
\n $dom:x \neq \pm 1$ ;  $int.(0,1)$ ;  $\lim_{x \to \pm \infty} f(x) = -1$ ;  
\n $\lim_{x \to -1^{\pm}} f(x) = \pm \infty$ ;  $\lim_{x \to 1^{\pm}} f(x) = \mp \infty$ ;  
\nas. or.  $y = -1$ ; as. vert.  $x = \pm 1$ ;  
\n $y' = \frac{4x}{(1-x^2)^2}$ ;  $min(0, 1)$ 

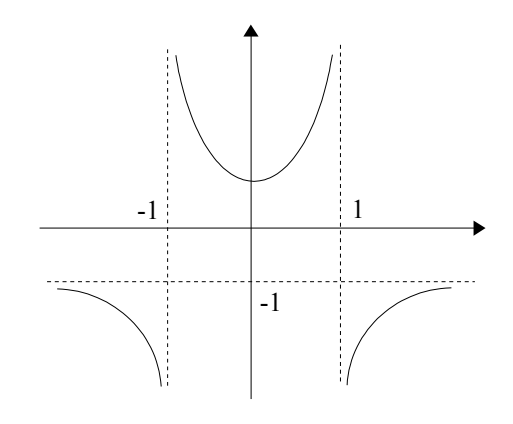

14. 
$$
y=\frac{2-x}{x^2-6x+5}
$$
  
\n $dom:x \ne 1 e x \ne 5$ ;  $int.(2,0);(0,\frac{2}{5})$ ;  
\n $\lim_{x \to \pm \infty} f(x)=0$ ,  $\lim_{x \to 1^{\pm}} f(x)=\mp \infty$ ;  
\n $\lim_{x \to 5^{\pm}} f(x)=\mp \infty$ ;  $as. or. y=0$ ;  
\nas. vert.  $x=1 e x=5$ ;  $y'=\frac{x^2-4x+7}{(x^2-6x+5)^2}$   
\n $\frac{1}{x+1+\frac{a}{5}} = -0+1+\frac{a}{5} = -f(x)$ 

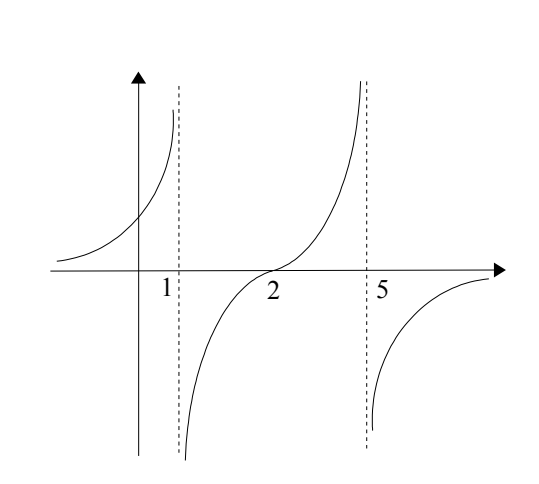

15. 
$$
y = \frac{x^2 - 1}{x^2 + 1}
$$
  
\n $dom: \mathbb{R}$ ;  $int. (\pm 1, 0); (0, -1)$ ;  $\lim_{x \to \pm \infty} f(x) = 1$ ;  
\n $as. or. y = 1$ ;  $y' = \frac{4x}{(x^2 + 1)^2}$ ;  $min(0, -1)$   
\n $\xrightarrow{1}$   
\n $1$   
\n $0$   
\n $1$   
\n $1$   
\n $0$   
\n $1$   
\n $1$   
\n $0$   
\n $1$   
\n $1$   
\n $0$   
\n $1$   
\n $0$   
\n $1$   
\n $1$   
\n $0$   
\n $1$   
\n $1$   
\n $0$   
\n $1$   
\n $0$   
\n $1$   
\n $0$   
\n $1$   
\n $0$   
\n $1$   
\n $0$   
\n $1$   
\n $0$   
\n $1$   
\n $0$   
\n $1$   
\n $0$   
\n $1$   
\n $0$   
\n $1$   
\n $0$   
\n $1$   
\n $0$   
\n $1$   
\n $0$   
\n $1$   
\n $0$   
\n $1$   
\n $0$   
\n $1$   
\n $0$   
\n $1$   
\n $0$   
\n $1$   
\n $0$   
\n $1$   
\n $0$   
\n $1$   
\n $0$   
\n $1$   
\n $1$   
\n $1$   
\n $1$   
\n $1$   
\n $1$   
\n<

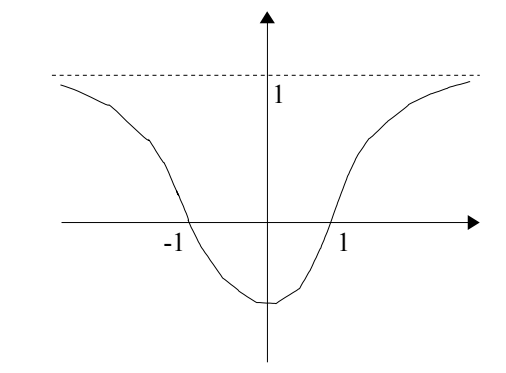

16. 
$$
y = \frac{x^2}{x^2 + 3x + 4}
$$
  
\n $dom : \mathbb{R}$ ;  $int. (0,0)$ ;  $\lim_{x \to \pm \infty} f(x)=1$ ;  
\n $as. or. y = 1$ ;  $int. as. or. (-\frac{4}{3}, 1)$ ;  
\n $y' = \frac{3x^2 + 8x}{(x^2 + 3x + 4)^2}$ ;  $max(-\frac{8}{3}, \frac{16}{7})$ ;  
\n $min(0, 0)$   
\n0  
\n0  
\n-8/3  
\n0  
\n+ $+ + o + + + f(x)$   
\n+ $bin(0, 0)$   
\n0  
\n+ $+ + o + + + f(x)$   
\n+ $bin(0, 0)$   
\n+ $+ + o + + + f'(x)$ 

17. 
$$
y=\frac{2x^2}{x^2-2x+1}
$$
  
\n $dom:x \ne 1$ ;  $int.(0,0)$ ;  $\lim_{x \to \pm \infty} f(x)=2$ ;  
\n $\lim_{x \to 1^{\pm}} f(x) = +\infty$ ;  $as. or. y = 2$ ;  $as. vert.x = 1$ ;  
\n $int. as. or. (\frac{1}{2}, 2)$ ;  $y' = \frac{-4x^2 + 4x}{(x-1)^4}$ ;  $min(0, 0)$ 

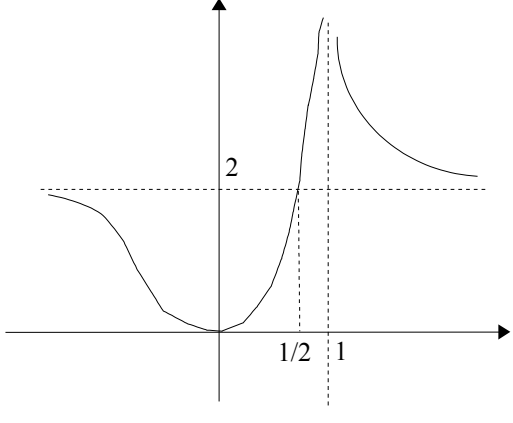

18. 
$$
y=\frac{x^2+1}{x^2+x-2}
$$
  
\n $dom:x \neq -2e x \neq 1$ ;  $int.(0,-1/2)$ ;  $\lim_{x \to \pm \infty} f(x)=1$ ;  
\n $\lim_{x \to -2^{\pm}} f(x) = \pm \infty$ ;  $\lim_{x \to 1^{\pm}} f(x) = \pm \infty$ ;  $as. or. y = 1$ ;  
\n $as. vert.x = -2e x = 1$ ;  $int. as. or.(3,1)$ ;  
\n $y' = \frac{x^2-6x-1}{(x^2+x-2)^2}$ ;  $x_{max} = 3-\sqrt{10}$ ;  $x_{min} = 3+\sqrt{10}$   
\n $\xrightarrow{-2}$   
\n $3-\sqrt{10}$   
\n $3+\sqrt{10}$   
\n $3+\sqrt{10}$   
\n $3+\sqrt{10}$   
\n $3+\sqrt{10}$   
\n $3+\sqrt{10}$   
\n $3+\sqrt{10}$   
\n $3+\sqrt{10}$   
\n $3+\sqrt{10}$   
\n $3+\sqrt{10}$   
\n $3+\sqrt{10}$   
\n $3+\sqrt{10}$   
\n $3+\sqrt{10}$   
\n $3+\sqrt{10}$   
\n $3+\sqrt{10}$ 

19. 
$$
y=\frac{x^2-4}{x^2-6x+5}
$$
  
\n $dom:x \ne 1 e x \ne 5$ ;  $int.(\pm 2, 0); (0, -\frac{4}{5})$ ;  
\n $\lim_{x \to \pm \infty} f(x)=1$ ;  $\lim_{x \to 1^{\pm}} f(x)=\pm \infty$ ;  
\n $\lim_{x \to 5^{\pm}} f(x)=\pm \infty$ ; as. or.  $y=1$ ;  
\nas. vert.  $x=1 e x=5$ ;  $int. as. or. (\frac{3}{2}, 1)$ ;  
\n $y'=\frac{-x^2+18x-24}{(x^2-6x+5)^2}$ ;  $\frac{-2}{1+1} = \pm 0$   
\n $+\pm 0 = -e + \pm 0 = -0 + \pm f(x)$ 

# 20.  $y=x^3-2x^2+x$

dom: 
$$
\mathbb{R}
$$
 ; int. (0,0); (1,0) ;  $\lim_{x \to \pm \infty} f(x) = \pm \infty$  ;  
\n $y' = 3x^2 - 4x + 1$  ;  $max(\frac{1}{3}, \frac{4}{27})$  ;  $min(1,0)$  ;  
\n $y'' = 6x - 4$  ;  $f1.(\frac{2}{3}, \frac{2}{27})$  ;  $\frac{0}{---0++++0++++f(x)}$   
\n $\frac{1/3}{---0++++f'(x)}$   
\n $\frac{2/3}{---0-+++f'(x)}$ 

21. 
$$
y=9x^2-x^4
$$
  
\n $dom: \mathbb{R}$ ;  $int. (0,0); (\pm 3,0)$ ;  $\lim_{x\to \pm \infty} f(x) = -\infty$ ;  
\n $y'=18x-4x^3$ ;  $x_{max} = \frac{\pm 3}{\sqrt{2}}$ ;  $min(0,0)$ ;  
\n $y''=18-12x^2$ ;  $x_{\pi} = \pm \sqrt{\frac{3}{2}}$ ;  $\frac{3}{-10} = 0$   
\n $\frac{-3}{2} = 0$   
\n $\frac{-3}{2} = 0$   
\n $\frac{-3}{2} = 0$   
\n $\frac{-3}{2} = 0$   
\n $\frac{-3}{2} = 0$   
\n $\frac{-3}{2} = 0$   
\n $\frac{-3}{2} = 0$   
\n $\frac{-3}{2} = 0$   
\n $\frac{-3}{2} = 0$   
\n $\frac{-3}{2} = 0$   
\n $\frac{-3}{2} = 0$   
\n $\frac{-3}{2} = 0$   
\n $\frac{-3}{2} = 0$   
\n $\frac{-3}{2} = 0$   
\n $\frac{-3}{2} = 0$   
\n $\frac{-3}{2} = 0$   
\n $\frac{-3}{2} = 0$   
\n $\frac{-3}{2} = 0$   
\n $\frac{-3}{2} = 0$   
\n $\frac{-3}{2} = 0$   
\n $\frac{-3}{2} = 0$   
\n $\frac{-3}{2} = 0$   
\n $\frac{-3}{2} = 0$   
\n $\frac{-3}{2} = 0$   
\n $\frac{-3}{2} = 0$   
\n $\frac{-3}{2} = 0$   
\n $\frac{-3}{2} = 0$   
\n $\frac{-3}{2} = 0$   
\n $\frac{-3}{2} = 0$   
\n $\frac{-3}{2} = 0$   
\n $\frac{-3}{2} = 0$   
\n $\frac{-3}{2} = 0$   
\n

22. 
$$
y = \frac{1}{(x-1)^2}
$$
  
\n $dom:x \ne 1$ ;  $int.(0,1)$ ;  $\lim_{x \to \pm \infty} f(x)=0$ ;  
\n $as. or. y = 0$ ;  $\lim_{x \to 1^{\pm}} f(x) = +\infty$ ;  $as. vert. x = 1$ ;  
\n $y' = -\frac{2}{(x-1)^3}$ ;  $\frac{1}{x+1+e^2+x+1}f(x) + x+1+e^2-1 = -f'(x)$ 

$$
23. \quad y = \frac{1}{x^2 - x}
$$

dom:  $x \ne 0$  e  $x \ne 1$  ;  $\lim_{x \to \pm \infty} f(x)=0$  ; as or  $y=0$  ;  $\lim_{x \to 0^{\pm}} f(x) = \pm \infty$  ;  $\lim_{x \to 1^{\pm}} f(x) = \pm \infty$  ; as vert  $x = 0$  e  $x = 1$  ;  $\frac{1/2}{\Box}$  $y'=\frac{1-2x}{(x^2-x)^2}$  ;  $max(\frac{1}{2},-4)$  ;  $\frac{1}{\sqrt{1}}$ 0 1<br>
+++ $\notin$  --- $\notin$  +++ $f(x)$ <br>
+++ $\in$  -- $\in$  +++ $f(x)$ <br>
+++ $0$  --- $f'(x)$ 

24. 
$$
y = \frac{x^3}{x^2 - 1}
$$
  
\n $dom:x \neq \pm 1$ ;  $int.(0,0)$ ;  $\lim_{x \to \pm \infty} f(x) = \pm \infty$ ;  
\n $\lim_{x \to -1^{\pm}} f(x) = \pm \infty$ ;  $\lim_{x \to 1^{\pm}} f(x) = \pm \infty$ ; as.  $vert.x = \pm 1$ ;  
\nas.  $obl.y = x$ ;  $int. as. obl.(0,0)$ ;  $y' = \frac{x^4 - 3x^2}{(x^2 - 1)^2}$ ;  
\n $max(-\sqrt{3}, -\frac{3}{2}\sqrt{3})$ ;  $min(\sqrt{3}, \frac{3}{2}\sqrt{3})$ ;  $fl. tg. or.(0,0)$ ;  
\n $\frac{-1}{1} = \frac{0}{1} = \frac{1}{1} = \frac{0}{1} = \frac{-\sqrt{3}}{1} = \frac{-\sqrt{3}}{1} = \frac{0}{1} = \frac{-\sqrt{3}}{1} = \frac{0}{1} = \$ 

25. 
$$
y = \frac{x^2 - 2x + 1}{x^2}
$$
  
\n $dom: x \neq 0$ ;  $int. (1, 0)$ ;  $\lim_{x \to \pm \infty} f(x) = 1$ ;  
\n $as. or. y = 1$ ;  $\lim_{x \to 0^{\pm}} f(x) = +\infty$ ;  $as. vert. x = 0$ ;  
\n $int. as. or. (\frac{1}{2}, 1)$ ;  $y' = \frac{2x - 2}{x^3}$ ;  $min(1, 0)$ ;  
\n $\frac{0}{x + 1 + \frac{1}{2} + 1 + \frac{1}{2} + \frac{1}{2} + \$ 

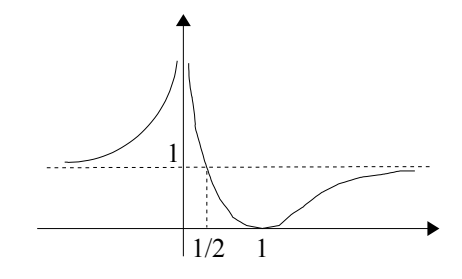

26. 
$$
y=4x^3+2x^2
$$
  
\n $dom: \mathbb{R}$ ;  $int. \left(-\frac{1}{2}, 0\right); (0, 0)$ ;  $\lim_{x \to \pm \infty} f(x) = \pm \infty$ ;  
\n $y' = 12x^2+4x$ ;  $max(-\frac{1}{3}, \frac{2}{27})$ ;  $min(0, 0)$ ;  
\n $y'' = 24x+4$ ;  $f1(-\frac{1}{6}, \frac{1}{27})$ ;  
\n $\xrightarrow{-1/2}$  0 -1/3 0 -1/3 0 -1/6 + + + + 0 - ... - f(x) + + + + f'(x) -1/6

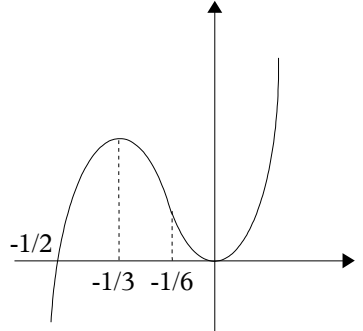

27. 
$$
y = \frac{x-1}{x^2 - 2x + 2}
$$
  
\n $dom: \mathbb{R}$ ;  $int. (1,0); (0, -\frac{1}{2})$ ;  $\lim_{x \to \pm \infty} f(x) = 0$ ;  
\n $as. or. y = 0$ ;  $y' = \frac{2x - x^2}{(x^2 - 2x + 2)^2}$ ;  $min(0, -\frac{1}{2})$ ;  
\n $max(2, \frac{1}{2})$ ;  $\frac{1}{... \to 0 + + + f(x)}$   $\frac{0}{... \to 0 + + + + \text{0} - ... - f'(x)}$ 

28.  $y=(x+1)(x-2)^2$  $dom: \mathbb{R}$ ;  $int. (-1,0); (2,0); (0,4)$ ;  $\lim_{x \to \pm \infty} f(x) = \pm \infty$ ;  $y' = 3x^2 - 6x$ ; max(0,4); min(2,0);  $\frac{-1}{+}$ <br>
y''=6x-6; f(1,2);  $\frac{-1}{-}$ <br>  $\frac{2}{+}$ <br>  $\frac{0}{+}$ <br>  $\frac{2}{+}$ <br>  $\frac{1}{+}$ <br>  $\frac{1}{+}$ <br>  $\frac{1}{-}$ <br>  $\frac{1}{-}$ <br>  $\frac{1}{-}$ <br>  $\frac{1}{-}$  $\overline{1}$ 

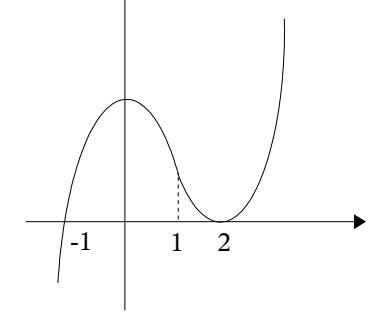

29.  $y=-2x^3+3x^2$ 

dom: 
$$
\mathbb{R}
$$
 ; int.  $(0,0)$ ;  $(\frac{3}{2},0)$  ;  $\lim_{x \to \infty} f(x) = \pm \infty$  ;  
\n $y' = -6x^2 + 6x$  ; min(0,0) ; max(1,1) ;  
\n $y'' = -12x + 6$  ;  $f1(\frac{1}{2},\frac{1}{2})$  ;  
\n $\xrightarrow{0}$  3/2 0 1 1/2 1 1/2 1 1/2 1 1/2 1 1/2 1 1/2 1

30. 
$$
y=x(x-1)^2
$$
  
\n*dom*:  $\mathbb{R}$  ; *int*: (0,0); (1,0) ;  $\lim_{x \to \pm \infty} f(x) = \pm \infty$  ;  
\n $y'=3x^2-4x+1$  ;  $max(\frac{1}{3}, \frac{4}{27})$  ;  $min(1,0)$  ;  
\n $y''=6x-4$  ;  $f1(\frac{2}{3}, \frac{2}{27})$  ;  
\n $\frac{0}{-1} \qquad \frac{1}{3} \qquad \frac{1}{3} \qquad \frac{1}{1} \qquad \frac{2}{3} \qquad \frac{2}{3} \qquad \frac{1}{1} \qquad \frac{2}{3} \qquad \frac{1}{1} \qquad \frac{1}{3} \qquad \frac{2}{3} \qquad \frac{1}{1} \qquad \frac{1}{3} \qquad \frac{2}{3} \qquad \frac{1}{1} \qquad \frac{1}{3} \qquad \frac{2}{3} \qquad \frac{1}{1} \qquad \frac{1}{3} \qquad \frac{2}{3} \qquad \frac{1}{1} \qquad \frac{1}{1} \qquad \frac{1}{3} \qquad \frac{1}{2} \qquad \frac{1}{1} \qquad \frac{1}{3} \qquad \frac{1}{1} \qquad \frac{1}{3} \qquad \frac{1}{1} \qquad \frac{1}{1} \qquad \frac{1}{3} \qquad \frac{1}{1} \qquad \frac{1}{1} \qquad \frac$ 

31. 
$$
y=x^3(x+1)
$$
  
\n $dom: \mathbb{R}$ ;  $int. (-1,0); (0,0)$ ;  $\lim_{x \to \pm \infty} f(x) = +\infty$ ;  
\n $y' = 4x^3 + 3x^2$ ;  $min(-\frac{3}{4}, -\frac{27}{256})$ ;  $f1.tg. or. (0,0)$ ;  
\n $y'' = 12x^2 + 6x$ ;  $f1.(-\frac{1}{2}, -\frac{1}{16})$ ;  $\frac{-1}{+++\infty}$   
\n $\xrightarrow{-(3/4, 0)}$   
\n $\xrightarrow{-(1/2, 0)}$   
\n $\xrightarrow{-(1/2, 0)}$   
\n $\xrightarrow{-(1/2, 0)}$   
\n $\xrightarrow{-(1/2, 0)}$   
\n $\xrightarrow{-(1/2, 0)}$   
\n $\xrightarrow{-(1/2, 0)}$   
\n $\xrightarrow{-(1/2, 0)}$   
\n $\xrightarrow{-(1/2, 0)}$   
\n $\xrightarrow{-(1/2, 0)}$   
\n $\xrightarrow{-(1/2, 0)}$   
\n $\xrightarrow{-(1/2, 0)}$   
\n $\xrightarrow{-(1/2, 0)}$   
\n $\xrightarrow{-(1/2, 0)}$   
\n $\xrightarrow{-(1/2, 0)}$   
\n $\xrightarrow{-(1/2, 0)}$   
\n $\xrightarrow{-(1/2, 0)}$   
\n $\xrightarrow{-(1/2, 0)}$   
\n $\xrightarrow{-(1/2, 0)}$   
\n $\xrightarrow{-(1/2, 0)}$   
\n $\xrightarrow{-(1/2, 0)}$   
\n $\xrightarrow{-(1/2, 0)}$   
\n $\xrightarrow{-(1/2, 0)}$   
\n $\xrightarrow{-(1/2, 0)}$   
\n $\xrightarrow{-(1/2, 0)}$   
\n $\xrightarrow{-(1/2, 0)}$   
\n $\xrightarrow{-(1/2, 0)}$   
\n $\xrightarrow{-(1/2, 0)}$   
\n $\xrightarrow{-(1/2, 0)}$   
\n $\xrightarrow{-(1/2,$ 

<sup>2</sup>−6 *x*5 *x* 32. *y*= *x*−3 5 *y=x-3 dom: x*≠3 ; *int.*1 *,*0*;*5 *,*0*;*0 *,*− ; 3 lim *f x*=∓∞ ; lim *f x*=±∞ ; *x*±∞ *x*3 ± <sup>2</sup>−6 *x*13 *x* 1 *as. vert. x*=3 ; *as.obl. y*=*x*−3 ; *y '*= ; 2 3 5 *x*−3 1 3 5 3 - - - o + + + - - - o + + + *f (x)* + + + ∉ + + + *f '(x)* 

33. 
$$
y = \frac{x}{(x-1)^2}
$$
  
\n $dom: x \ne 1$ ;  $int. (0,0)$ ;  $\lim_{x \to \pm \infty} f(x)=0$ ;  
\n $as. or. y = 0$ ;  $\lim_{x \to 1^{\pm}} f(x) = +\infty$ ;  $as. vert. x = 1$ ;  
\n $y' = \frac{1-x^2}{(x-1)^4}$ ;  $min(-1, -\frac{1}{4})$ ;  
\n $\xrightarrow{0} 1$   
\n $\xrightarrow{-1} 1$   
\n $\xrightarrow{-1} 1$   
\n $\xrightarrow{-1} 1$   
\n $\xrightarrow{-1} 1$   
\n $\xrightarrow{-1} 1$   
\n $\xrightarrow{-1} 1$   
\n $\xrightarrow{-1} 1$   
\n $\xrightarrow{-1} 1$   
\n $\xrightarrow{-1} 1$   
\n $\xrightarrow{-1} 1$   
\n $\xrightarrow{-1} 1$   
\n $\xrightarrow{-1} 1$   
\n $\xrightarrow{-1} 1$   
\n $\xrightarrow{-1} 1$   
\n $\xrightarrow{-1} 1$   
\n $\xrightarrow{-1} 1$   
\n $\xrightarrow{-1} 1$   
\n $\xrightarrow{-1} 1$   
\n $\xrightarrow{-1} 1$   
\n $\xrightarrow{-1} 1$   
\n $\xrightarrow{-1} 1$   
\n $\xrightarrow{-1} 1$   
\n $\xrightarrow{-1} 1$   
\n $\xrightarrow{-1} 1$   
\n $\xrightarrow{-1} 1$   
\n $\xrightarrow{-1} 1$   
\n $\xrightarrow{-1} 1$   
\n $\xrightarrow{-1} 1$   
\n $\xrightarrow{-1} 1$   
\n $\xrightarrow{-1} 1$   
\n $\xrightarrow{-1} 1$   
\n $\xrightarrow{-1} 1$   
\n $\xrightarrow{-1} 1$   
\n $\xrightarrow{-1} 1$   
\n $\xrightarrow{-1} 1$   
\n $\xrightarrow{-1} 1$   
\

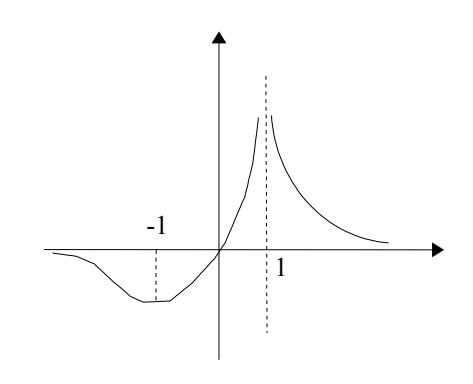

34. 
$$
y = \frac{1-x}{x^2-9}
$$
  
\n $dom:x \neq \pm 3$ ;  $int.(1,0);(0, -\frac{1}{9})$ ;  $\lim_{x \to \pm \infty} f(x)=0$ ;  
\nas. or.  $y = 0$ ;  $\lim_{x \to -3^{\pm}} f(x) = \pm \infty$ ;  $\lim_{x \to 3^{\pm}} f(x) = \pm \infty$ ;  
\nas. vert.  $x = \pm 3$ ;  $y' = \frac{x^2 - 2x + 9}{(x^2 - 9)^2}$ ;  
\n $\frac{-3}{x+1} = \pm 4$   
\n $\pm + \pm \frac{2}{x-1} = \pm 4$   
\n $\pm + \pm \frac{2}{x-1} = \pm 4$   
\n $\pm + \pm \frac{2}{x-1} = \pm \pm \frac{2}{x-1}$   
\n $\pm \pm \pm \frac{2}{x-1} = \pm \pm \frac{2}{x-1}$ 

35. 
$$
y = \frac{3x-2x^2}{x^2+3x-4}
$$
  
\n $dom: x \neq -4e x \neq 1$ ;  $int. (0,0); (\frac{3}{2},0)$ ;  $\lim_{x \to \pm \infty} f(x) = -2$ ;  
\nas. or.  $y = -2$ ;  $\lim_{x \to -4^{\pm}} f(x) = \pm \infty$ ,  $\lim_{x \to 1^{\pm}} f(x) = \pm \infty$ ;  $\frac{4}{8/9}$   
\nas. vert.  $x = -4e x = 1$ ;  $int. as. or. (\frac{8}{9}, -2)$ ;  
\n $y' = \frac{-9x^2 + 16x - 12}{(x^2 + 3x - 4)^2}$ ;  $\frac{-4}{-4e + 40 - 4e + 40 - 5} = -6$ 

36. 
$$
y=(x+1)(2x-3)(3-x)
$$
  
\n $dom: \mathbb{R}$ ;  $int. (-1,0); (3/2,0); (3,0); (0,-9)$ ;  
\n $\lim_{x \to \pm \infty} f(x) = \pm \infty$ ;  $y' = -6x^2 + 14x$ ;  $min(0,-9)$ ;  
\n $max(\frac{7}{3}, \frac{100}{27})$ ;  $y'' = -12x + 14$ ;  $x_{\pi} = \frac{7}{6}$   
\n $\xrightarrow{-1}$   
\n $\xrightarrow{3/2}$   
\n $\xrightarrow{-0}$   
\n $\xrightarrow{-0}$   
\n $\xrightarrow{7/6}$   
\n $\xrightarrow{-1}$   
\n $\xrightarrow{3/2}$   
\n $\xrightarrow{-0}$   
\n $\xrightarrow{-0}$   
\n $\xrightarrow{7/3}$   
\n $\xrightarrow{-1}$   
\n $\xrightarrow{7/3}$   
\n $\xrightarrow{-1}$   
\n $\xrightarrow{3/2}$   
\n $\xrightarrow{8}$   
\n $\xrightarrow{-1}$   
\n $\xrightarrow{7/3}$   
\n $\xrightarrow{-1}$   
\n $\xrightarrow{7/3}$   
\n $\xrightarrow{7/6}$   
\n $\xrightarrow{3/2}$ 

37. 
$$
y = \frac{x^2 - 4}{x + 1}
$$
  
\n $dom:x \neq -1$ ; int  $(\pm 2, 0)$ ;  $(0, -4)$ ;  $\lim_{x \to \pm \infty} f(x) = \pm \infty$ ;  $\frac{2}{x^2 + 1}$   
\n $\lim_{x \to -1^{\pm}} f(x) = \pm \infty$ ; as *vert* x = -1; as *obl* y = x - 1;  
\ny' =  $\frac{x^2 + 2x + 4}{(x + 1)^2}$ ;  $\frac{-2}{-2} = \frac{-1}{-2} = \frac{2}{-2} = -\frac{1}{2} = \pm \pm \frac{1}{2}$ 

38. 
$$
y=4x^3-x^2-14x
$$
  
\n $dom: \mathbb{R}$ ;  $int. (-7/4, 0); (0, 0); (2, 0)$ ;  $\lim_{x\to\pm\infty} f(x) = \pm$   
\n $y'=12x^2-2x-14$ ;  $max(-1, 9)$ ;  $x_{min} = \frac{7}{6}$ ;  
\n $y''=24x-2$ ;  $x_{\pi} = \frac{1}{12}$ ;  $\frac{-7/4}{--0+++0--0+++} f(x)$   
\n $\xrightarrow{1/12}$   
\n $+\xrightarrow{1/12}$   
\n $\xrightarrow{1/12}$   
\n $\xrightarrow{1/12}$   
\n $\xrightarrow{1/12}$   
\n $\xrightarrow{1/12}$   
\n $\xrightarrow{1/12}$ 

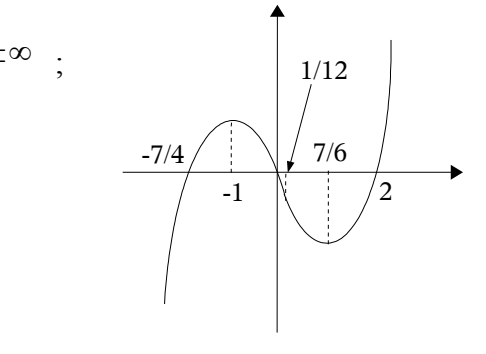

39. 
$$
y = \frac{2x-1}{x-3}
$$
  
\n $dom: x \neq 3$ ;  $int.(1/2,0);(0,1/3)$ ;  $\lim_{x \to \pm \infty} f(x)=2$   
\nas. or.  $y = 2$ ;  $\lim_{x \to 3^{\pm}} f(x) = \pm \infty$ ; as.  $vert. x = 3$ ;  
\n $y' = \frac{-5}{(x-3)^2}$ ;  $\frac{1/2}{x+1} = \frac{3}{(x-1)^2}$ 

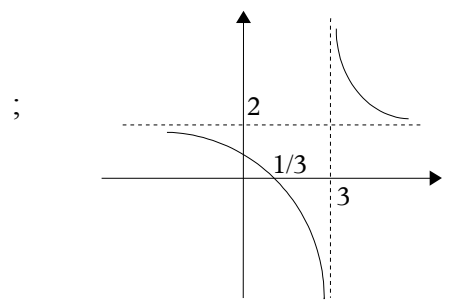

40. 
$$
y = \frac{1-3x}{x-1}
$$
  
\n $dom: x \ne 1$ ;  $int.(1/3, 1); (0, -1)$ ;  $\lim_{x \to \pm \infty} f(x) = -3$ ;  
\n $as. or. y = -3$ ;  $\lim_{x \to 1^{\pm}} f(x) = \pm \infty$ ;  $as. vert. x = 1$ ;  
\n $y' = \frac{2}{(x-1)^2}$ ;  $\frac{1/3}{\cdots} \xrightarrow{1}{\pm} \xrightarrow{1}{\pm} \xrightarrow{1}{$ 

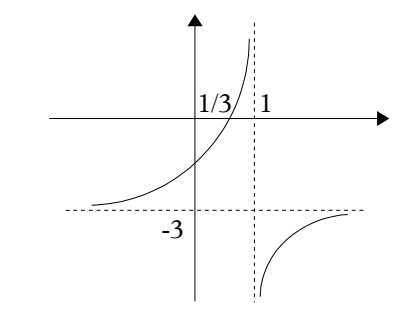

41. 
$$
y = \frac{2x}{1 - x^2}
$$
  
\n $dom: x \neq \pm 1$ ;  $int. (0, 0)$ ;  $\lim_{x \to \pm \infty} f(x) = 0$ ;  
\n $as. or. y = 0$ ;  $\lim_{x \to -1^{\pm}} f(x) = \pm \infty$ ,  $\lim_{x \to 1^{\pm}} f(x) = \pm$   
\n $as. vert. x = \pm 1$ ;  $y' = \frac{2x^2 + 2}{(1 - x^2)^2}$ ;  
\n $\frac{-1}{1 + x} = \pm 1$   
\n $+\pm \pm \pm ... = 0 + \pm \pm \pm ... = f(x)$ 

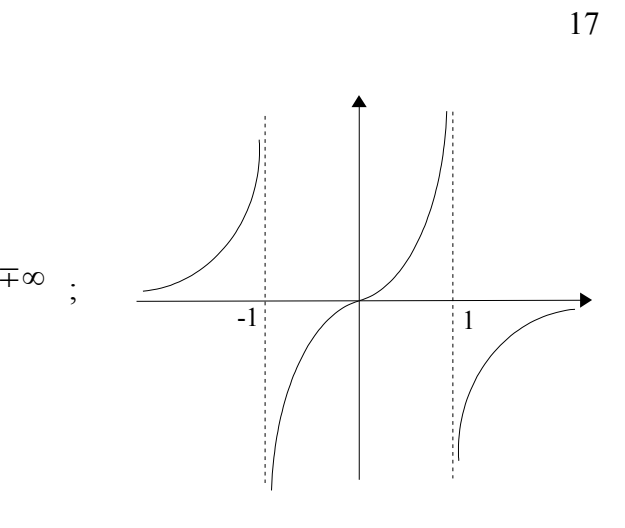

42. 
$$
y = \frac{-1}{x^2 - 4x + 4}
$$
  
\n $dom: x \neq 2$ ;  $int.(0, -1/4)$ ;  $\lim_{x \to \pm \infty} f(x) = 0$ ;  
\n $as. or. y = 0$ ;  $\lim_{x \to 2^{\pm}} f(x) = -\infty$ ;  $as. vert. x = 2$ ;  
\n $y' = \frac{2x - 4}{(x - 2)^4}$ ;  $\frac{2}{x + 1 + \notin + + + f(x)}$ 

43. 
$$
y=\frac{1}{2x^2+3x-5}
$$
  
\n $dom:x \neq -11/4e x \neq 1$ ;  $int.(0,-1/5)$ ;  $\lim_{x \to \pm \infty} f(x)=0$ ;  
\n $as. or. y=0$ ;  $\lim_{x \to -11/4^+} f(x)=\mp \infty$ ;  $\lim_{x \to 1^+} f(x)=\pm \infty$ ;  $\frac{-3/4}{-11/4}$   
\n $as. vert. x=-\frac{11}{4}e x=1$ ;  $y'=\frac{-4x-3}{(2x^2+3x-5)^2}$ ;  
\n $max(-\frac{3}{4}, -\frac{49}{8})$ ;  $\frac{-11/4}{x+1} = \frac{-3}{x+1}e^x + f(x)$ 

44. *y*= *x*−1 *x* 3 *dom: x*≠0 ; *int.*1 *,*0 ; lim *x*±∞ *f x*=0 ; *as.or. y*=0 ; lim *x* 0 ± *f x*=∓∞ ; *as. vert. x*=0 ; *y '*= −2 *x*3 *x* 4 ; *max* 3 2 *,* 4 27 ; 0 + + + ∉ - - - o + + + *f (x)*  1 3/2 + + + o - - - - *f '(x)*

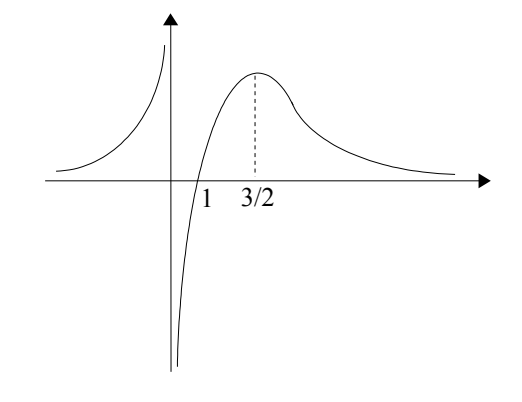

45. 
$$
y = \frac{x^2}{x+1}
$$
  
\n $dom:x \neq -1$ ; int.(0,0) ;  $\lim_{x \to \pm \infty} f(x) = \pm \infty$  ;  
\n $\lim_{x \to -1^{\pm}} f(x) = \pm \infty$ ; as. vert. x = -1 ; as. obl. y = x-1 ;  
\n $y' = \frac{x^2 + 2x}{(x+1)^2}$ ; max(-2,-4) ; min(0,0) ;  
\n $\xrightarrow{-1}$   
\n $\xrightarrow{-1}$   
\n $\xrightarrow{-1}$   
\n $\xrightarrow{-1}$   
\n $\xrightarrow{-1}$   
\n $\xrightarrow{1}$   
\n $\xrightarrow{1}$   
\n $\xrightarrow{1}$   
\n $\xrightarrow{1}$   
\n $\xrightarrow{1}$   
\n $\xrightarrow{1}$   
\n $\xrightarrow{1}$   
\n $\xrightarrow{1}$   
\n $\xrightarrow{1}$   
\n $\xrightarrow{1}$   
\n $\xrightarrow{1}$   
\n $\xrightarrow{1}$   
\n $\xrightarrow{1}$   
\n $\xrightarrow{1}$   
\n $\xrightarrow{1}$   
\n $\xrightarrow{1}$   
\n $\xrightarrow{1}$   
\n $\xrightarrow{1}$   
\n $\xrightarrow{1}$   
\n $\xrightarrow{1}$   
\n $\xrightarrow{1}$   
\n $\xrightarrow{1}$   
\n $\xrightarrow{1}$   
\n $\xrightarrow{1}$   
\n $\xrightarrow{1}$   
\n $\xrightarrow{1}$   
\n $\xrightarrow{1}$   
\n $\xrightarrow{1}$   
\n $\xrightarrow{1}$   
\n $\xrightarrow{1}$   
\n $\xrightarrow{1}$   
\n $\xrightarrow{1}$   
\n $\xrightarrow{1}$   
\n $\xrightarrow{1}$   
\n $\xrightarrow{1}$   
\n $\xrightarrow{1}$   
\n $\xrightarrow{1}$   
\n $\xrightarrow{1}$   
\n $\xrightarrow{1}$   
\n $\xrightarrow{1}$   
\n $\xrightarrow{1}$   
\n $\$ 

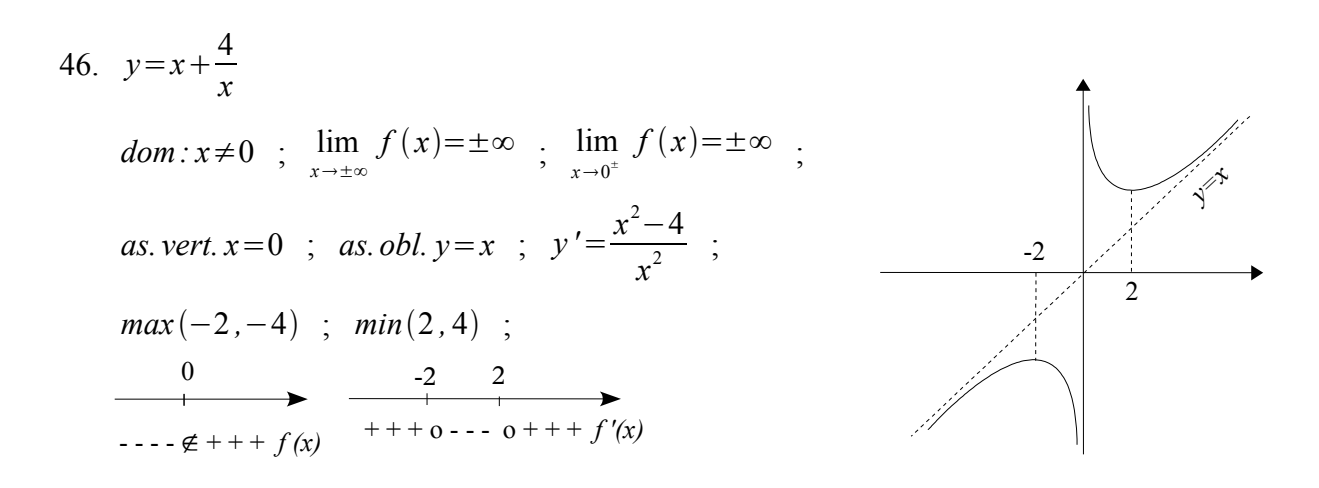

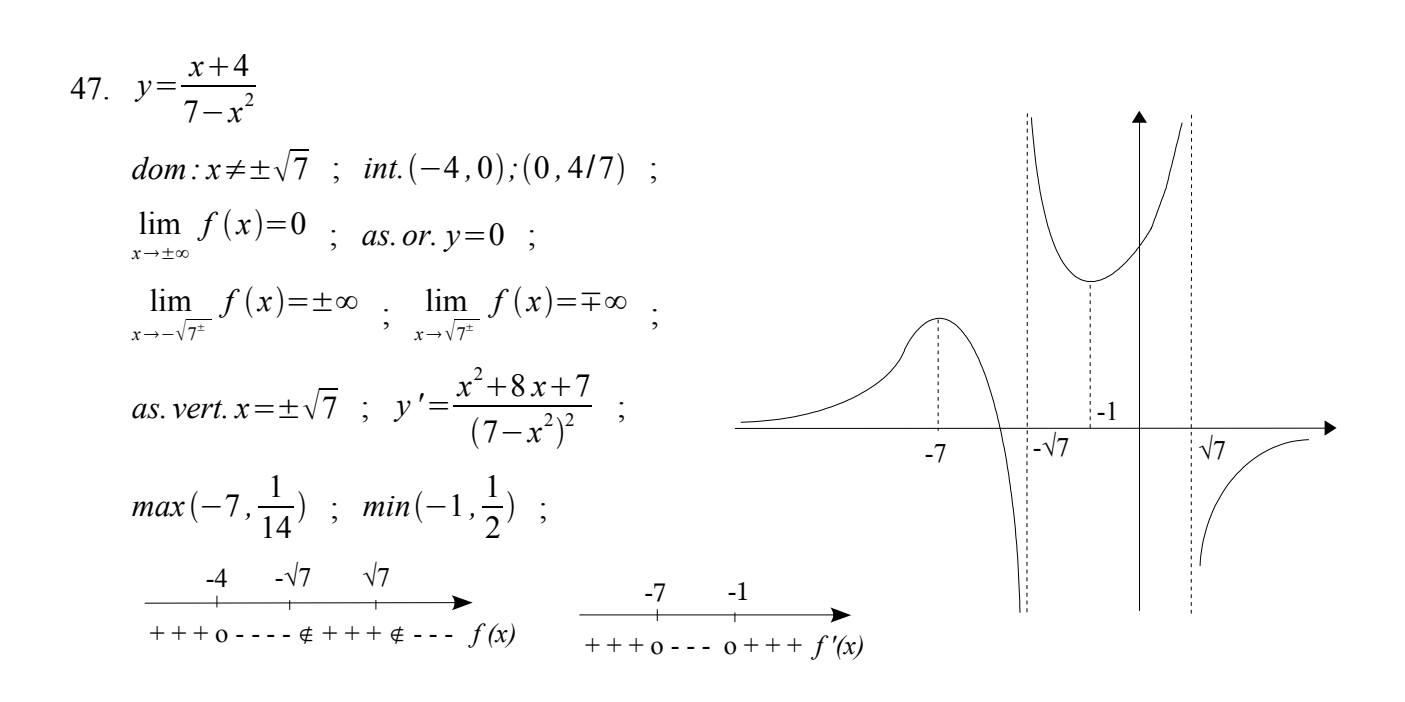

*y=x-1*

48. 
$$
y = \frac{1}{1+x^2}
$$
  
\n $dom: \mathbb{R}$ ;  $int. (0,1)$ ;  $\lim_{x \to \pm \infty} f(x) = 0$ ;  
\n $as. or. y = 0$ ;  $y' = \frac{-2x}{(1+x^2)^2}$ ;  $max(0,1)$ ;  
\n $\longrightarrow$   
\n $0$   
\n $+++f(x)$   
\n $+\frac{0}{1+0} = -f'(x)$ 

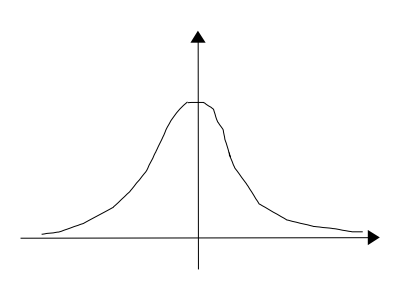

$$
49. \quad y = \frac{x^3}{x+1}
$$

$$
dom: x \neq -1 \quad ; \quad int. (0,0) \quad ; \quad \lim_{x \to \pm \infty} f(x) = +\infty \quad ;
$$
\n
$$
\lim_{x \to -1^{\pm}} f(x) = \pm \infty \quad ; \quad as. \text{vert. } x = -1 \quad ;
$$
\n
$$
y' = \frac{2x^3 + 3x^2}{(x+1)^2} \quad ; \quad max(-\frac{3}{2}, \frac{27}{4}) \quad ; \quad fl. \text{tg. oriz.} (0,0) \quad ;
$$
\n
$$
\xrightarrow{1} 0 \qquad \xrightarrow{-3/2} 0 \qquad \xrightarrow{3/2} 0 \qquad \xrightarrow{1} 0 \qquad \xrightarrow{3/2} 0 \qquad \xrightarrow{3/2} 0 \qquad \xrightarrow{
$$

50. 
$$
y = \frac{1}{4}x^4 - \frac{1}{3}x^3
$$
  
\n $dom: \mathbb{R}$ ;  $int. (0,0); (\frac{4}{3},0)$ ;  $\lim_{x \to \pm \infty} f(x) = +\infty$ ;  
\n $y' = x^3 - x^2$ ; *fl.tg. oriz.* (0,0) ;  $min(1, -1/12)$ ;  
\n $y'' = 3x^2 - 2x$ ; *fl.* ( $\frac{2}{3}, -\frac{4}{81}$ ) ;  
\n $\xrightarrow{0}$  4/3 0 1  
\n $1 + + \frac{1}{2} - \frac{1}{2} + \frac{1}{2} + \frac{1$ 

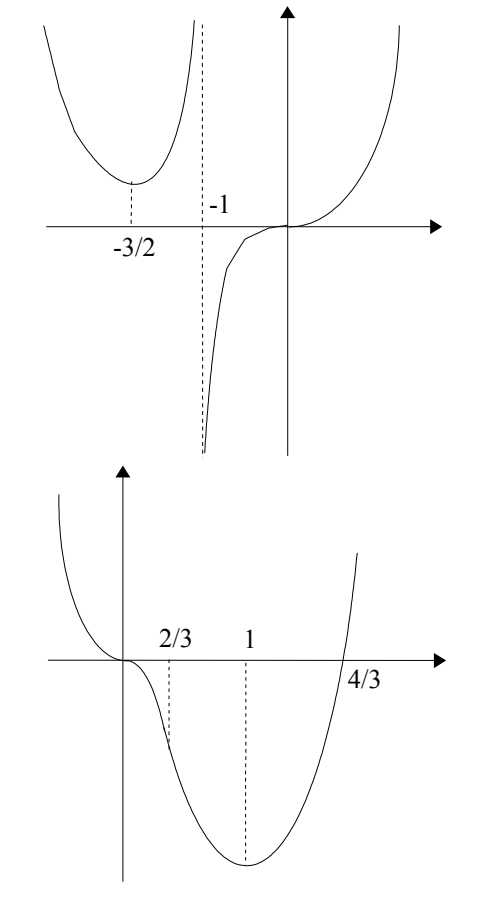

51. 
$$
y=2x^2-x^4
$$

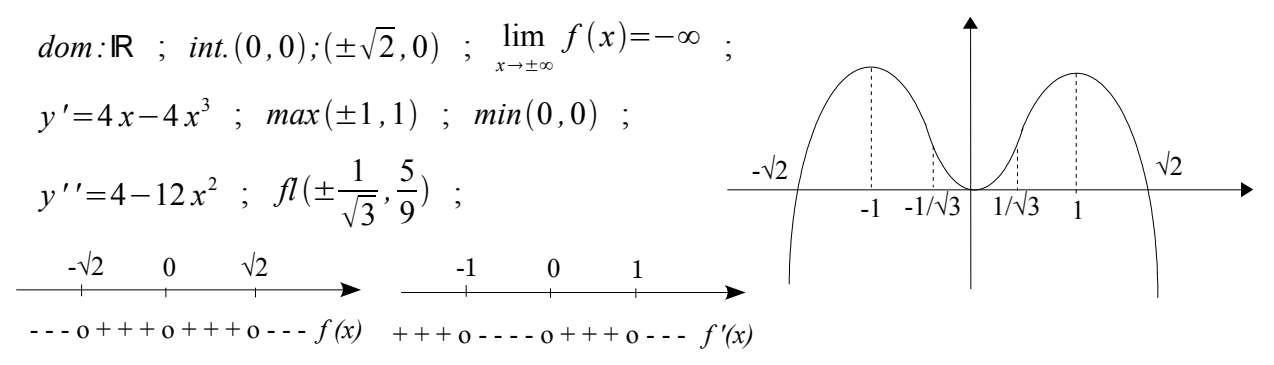